# **Intégrer les Services Communs de Documentation dans les Environnements Numériques de Travail : l'exemple de l'IUFM de Lyon**

**VERSION DE TRAVAIL**

**(le document final, validé, sera diffusé après soutenance par l'ENSSIB)**

**Daniel Bourrion**

Sous la direction de Pierre-Yves Duchemin Directeur du département des Ressources Documentaires - ENSSIB

# *Remerciements*

Je tiens à remercier tout d'abord très chaleureusement Anne-Christine Collet, directrice du Service Commun de Documentation de l'Institut Universitaire de Formation des Maîtres de Lyon, pour l'accueil qu'elle a su me réserver au sein de ses équipes, et pour les apports professionnels dont j'ai pu profiter en l'accompagnant lors de son travail quotidien de conservatrice et de directrice.

Je remercie également tous les membres des équipes des médiathèques de l'IUFM de Lyon pour leur dynamisme et leurs sourires. Parmi eux, Martine Fayolle, m'a apporté nombre de points de départ dans ma réflexion sur la place de l'usager dans la bibliothèque. Je salue de même bien amicalement Dominique Cottart pour avoir héroïquement supporté ma présence et mes questions durant trois mois, tout en ayant toujours répondu avec pertinence et sourire à ces dernières. Jean-Michel Jullien, directeur de la Direction du Système d'Information de l'IUFM de Lyon, m'a également fort bien accueilli et accompagné : il trouvera ici l'expression de ma reconnaissance. Steve Giraud, directeur technique de la société Pentila, a pour sa part eu fort à faire avec mes nombreuses demandes toutes plus saugrenues les unes que les autres : il y a répondu systématiquement, rapidement et efficacement, ce dont je lui suis redevable.

J'adresse pareillement mes remerciements à tous les collègues et autres interlocuteurs qui, dans les SCD ou ailleurs, ont pris de leur temps précieux pour répondre à mes interrogations sans doute parfois terriblement naïves. Je salue dans cette optique, plus particulièrement, et en les remerciant de leurs éclairages précieux, Guillaume Hatt, Françoise Barré, Olivier Dive, Géraldine Moreaud, Thierry Bedouin, Claire Denecker, Elisabeth Noël, Rosa María Gómez de Regil, et Daniel Charnay.

Enfin, « last but not least », ce travail a bénéficié des conseils avisés et de la direction maîtrisée de Pierre-Yves Duchemin, qui a su me remettre dans le droit chemin lorsque je divaguais : je lui en suis reconnaissant.

#### **Résumé :**

Les Services Communs de Documentation sont actuellement amenés à s'interroger sur leur intégration dans les Environnements Numériques de Travail en phase de développement à l'échelle nationale. Ce mémoire, se fondant sur l'exemple du Service Commun de Documentation de l'IUFM de Lyon et le dépassant, veut proposer une réflexion générale et des outils pratiques destinés à penser, préparer, accompagner et accomplir cette intégration.

Descripteurs :

Bibliothèques virtuelles Bibliothèques universitaires – Ressources Internet Services communs de la documentation Information électronique Gestion électronique de documents Portails Internet Nouvelles technologies de l'information et de la communication en éducation

Toute reproduction sans accord exprès de l'auteur à des fins autres que strictement personnelles est prohibée.

#### **Abstract :**

Academic libraries are more and more lead to wonder about their integration in the digital working environments that are in current stage of development on a national scale. This work, based on the example of the Service Commun de Documentation of the Institut Universitaire de Formation des Maîtres of Lyon and exceeding it, wants to propose a general reflection and practical tools intended to think, to prepare, and to support this integration.

Keywords : Virtual Library Web Portals Virtual learning Environment Virtual Education Space Virtual Learning Space Internet based distance-learning environments Learning Spaces

# **Sommaire**

<span id="page-4-7"></span><span id="page-4-6"></span><span id="page-4-5"></span><span id="page-4-4"></span><span id="page-4-3"></span><span id="page-4-2"></span><span id="page-4-1"></span><span id="page-4-0"></span>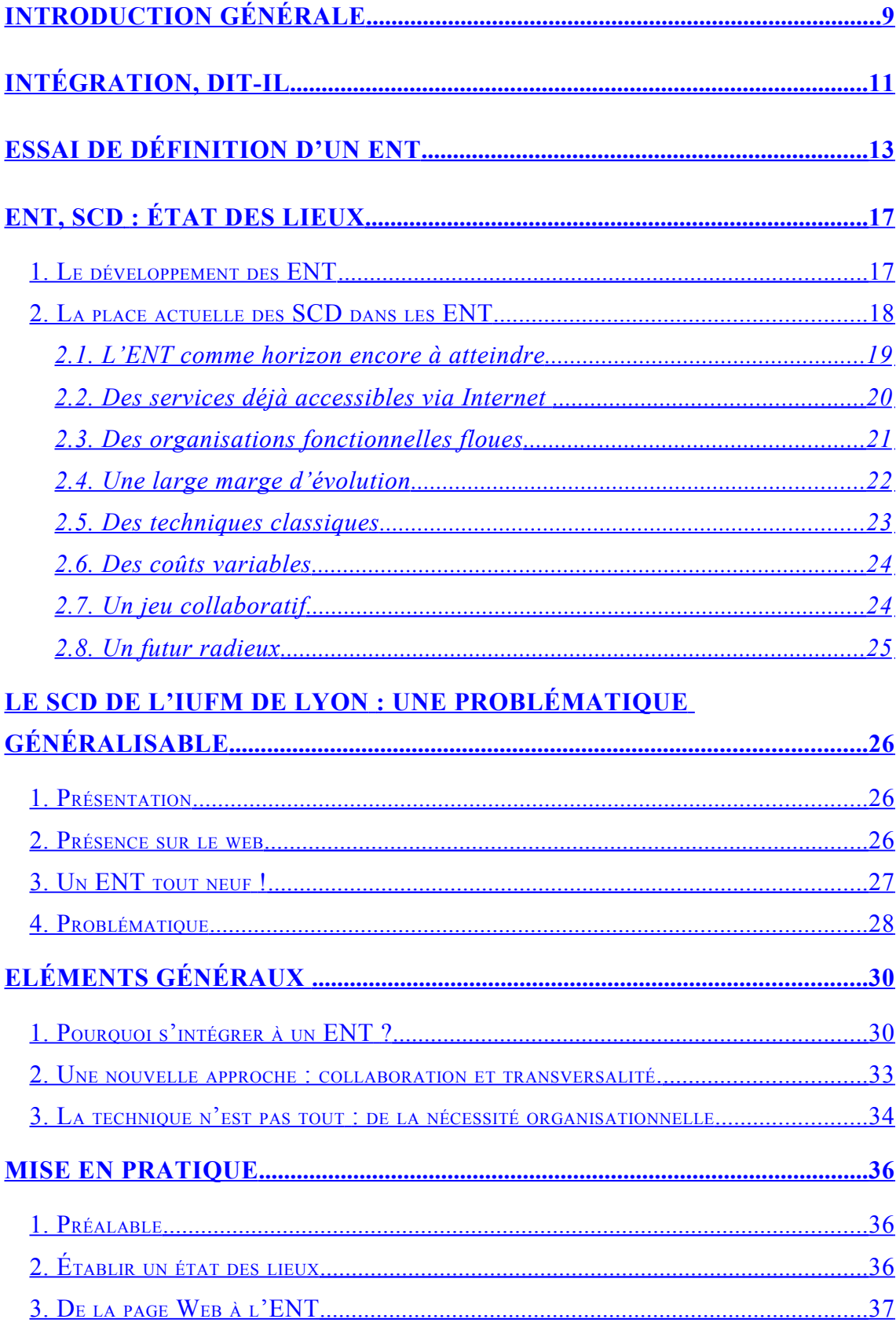

<span id="page-5-29"></span><span id="page-5-28"></span><span id="page-5-27"></span><span id="page-5-26"></span><span id="page-5-25"></span><span id="page-5-24"></span><span id="page-5-23"></span><span id="page-5-22"></span><span id="page-5-21"></span><span id="page-5-20"></span><span id="page-5-19"></span><span id="page-5-18"></span><span id="page-5-17"></span><span id="page-5-16"></span><span id="page-5-15"></span><span id="page-5-14"></span><span id="page-5-13"></span><span id="page-5-12"></span><span id="page-5-11"></span><span id="page-5-10"></span><span id="page-5-9"></span><span id="page-5-8"></span><span id="page-5-7"></span><span id="page-5-6"></span><span id="page-5-5"></span><span id="page-5-4"></span><span id="page-5-3"></span><span id="page-5-2"></span><span id="page-5-1"></span><span id="page-5-0"></span>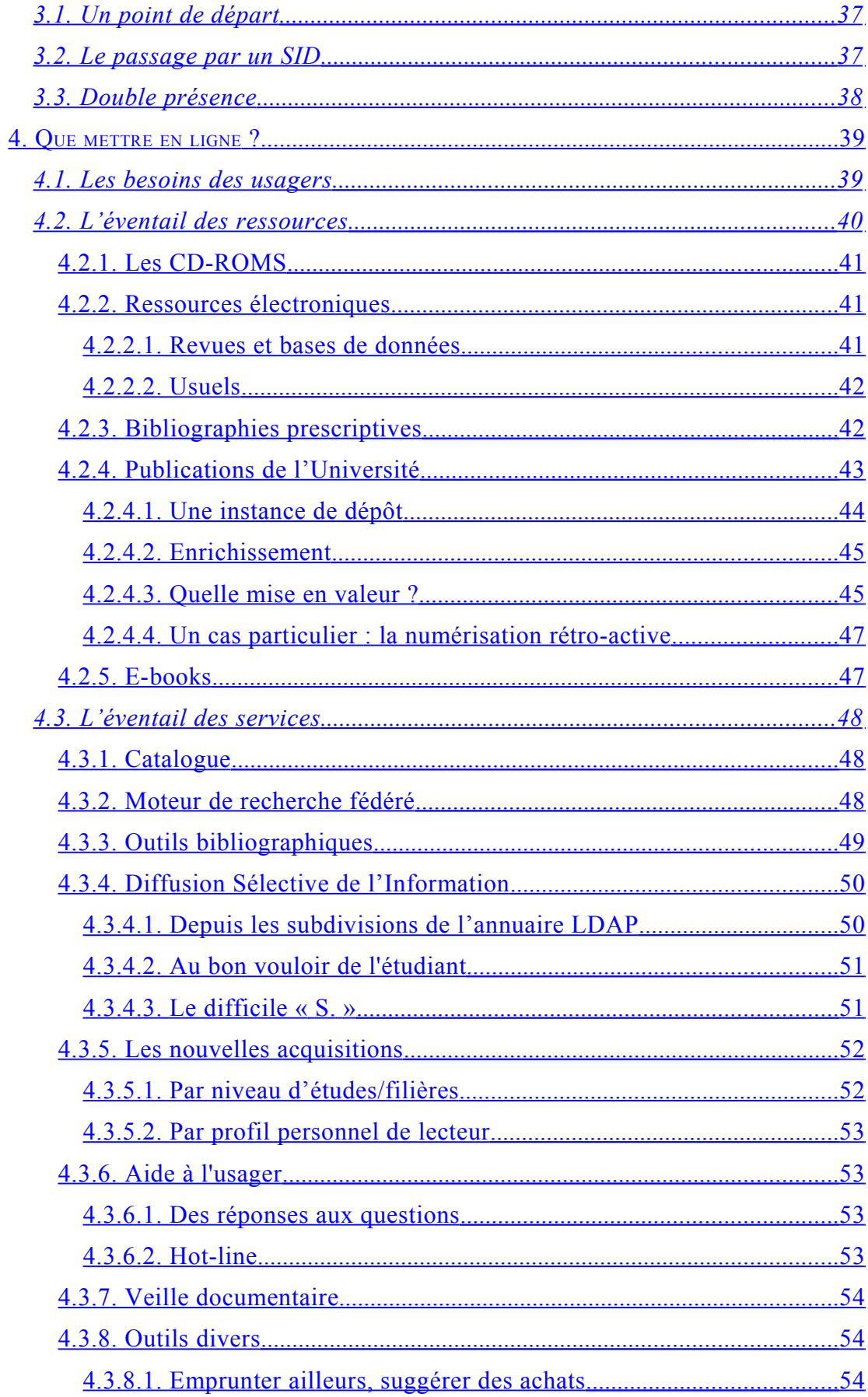

<span id="page-6-29"></span><span id="page-6-28"></span><span id="page-6-27"></span><span id="page-6-26"></span><span id="page-6-25"></span><span id="page-6-24"></span><span id="page-6-23"></span><span id="page-6-22"></span><span id="page-6-21"></span><span id="page-6-20"></span><span id="page-6-19"></span><span id="page-6-18"></span><span id="page-6-17"></span><span id="page-6-16"></span><span id="page-6-15"></span><span id="page-6-14"></span><span id="page-6-13"></span><span id="page-6-12"></span><span id="page-6-11"></span><span id="page-6-10"></span><span id="page-6-9"></span><span id="page-6-8"></span><span id="page-6-7"></span><span id="page-6-6"></span><span id="page-6-5"></span><span id="page-6-4"></span><span id="page-6-3"></span><span id="page-6-2"></span><span id="page-6-1"></span><span id="page-6-0"></span>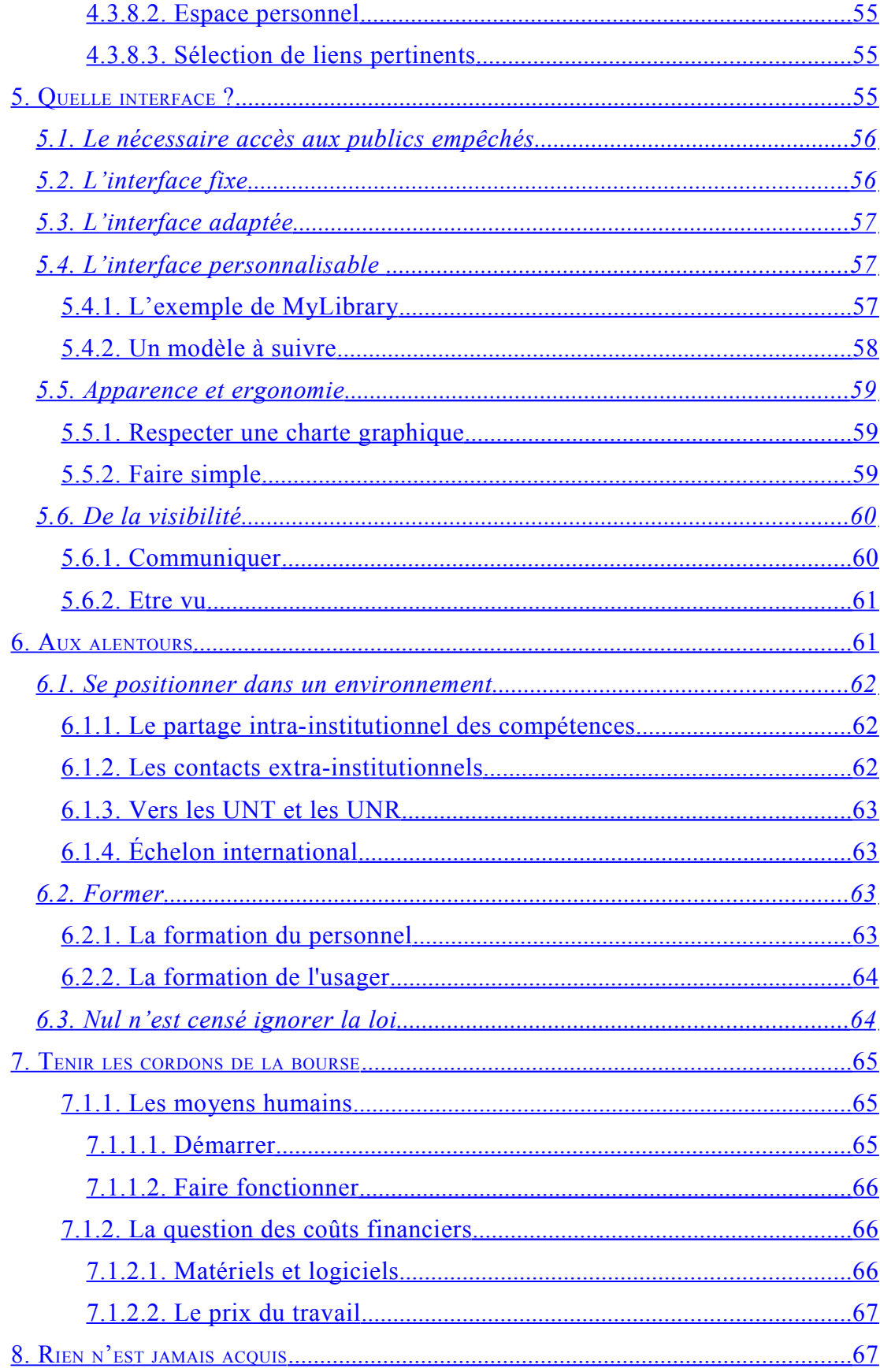

<span id="page-7-14"></span><span id="page-7-13"></span><span id="page-7-12"></span><span id="page-7-11"></span><span id="page-7-10"></span><span id="page-7-9"></span><span id="page-7-8"></span><span id="page-7-7"></span><span id="page-7-6"></span><span id="page-7-5"></span><span id="page-7-4"></span><span id="page-7-3"></span><span id="page-7-2"></span><span id="page-7-1"></span><span id="page-7-0"></span>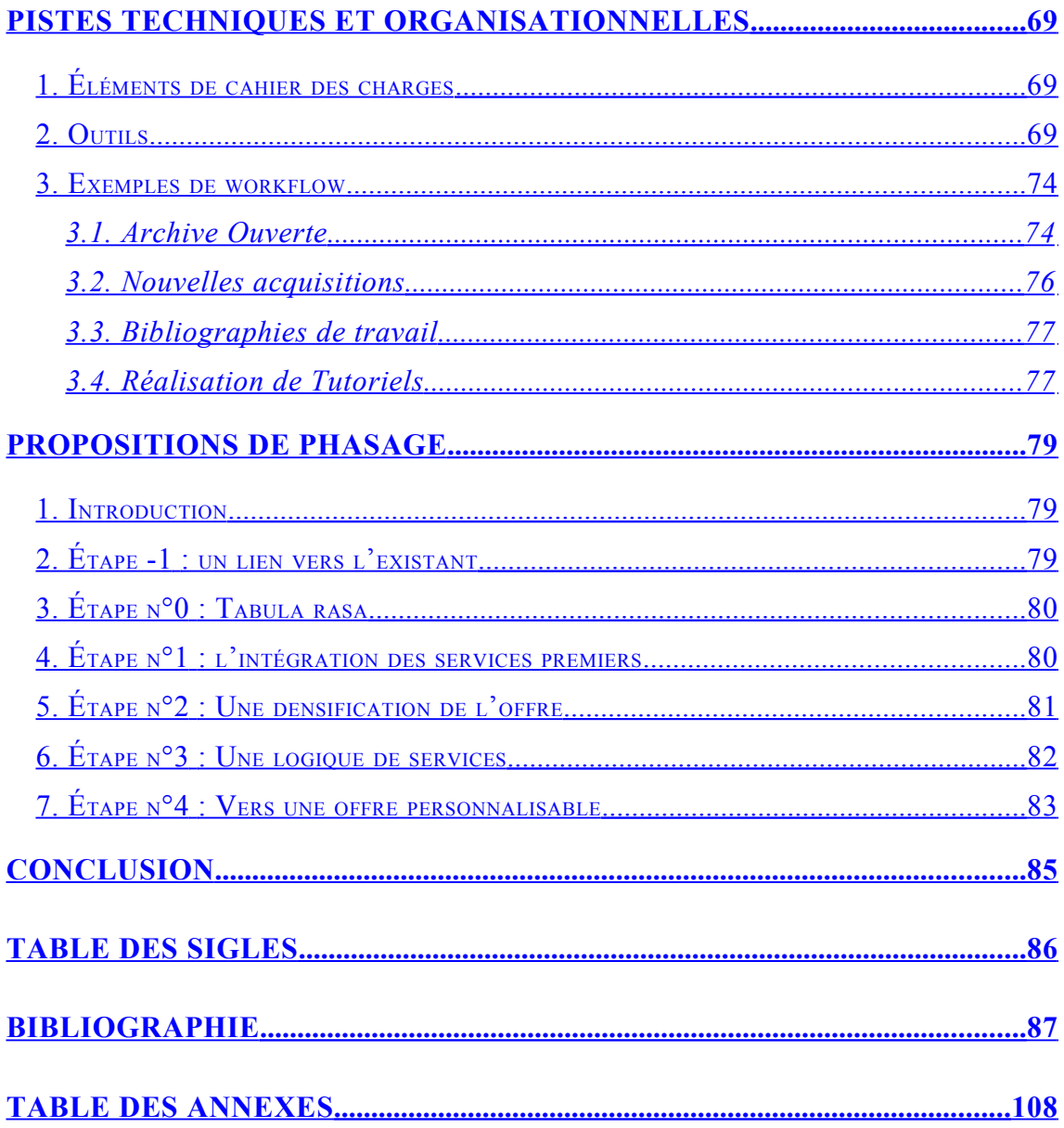

# <span id="page-8-0"></span>*Introduction générale*

*« Personnellement, en tant que professionnel mais aussi utilisateur, je rêve d'un endroit où les attentes et les centres d'intérêt de chacun puissent trouver une réponse individuelle. Aujourd'hui, les nouvelles technologies permettent déjà de répondre rapidement, à moindre coût et à distance aux attentes que chaque lecteur pourrait exprimer. »[1](#page-8-1)*

*« The sheer number, complexity and discrete nature of library information resources and services make integration extremely challenging. »[2](#page-8-2)*

En plus de transformer radicalement les méthodes de travail des étudiants, des enseignants et des personnels intervenant dans les universités, le développement des Environnements Numériques de Travail<sup>[3](#page-8-3)</sup> est l'un des changements majeurs en cours dans la sphère professionnelle du Conservateur de bibliothèque. Dans ce cadre, les Services Communs de Documentation sont amenés à s'intéresser, nécessairement, à cette évolution des pratiques, en se posant la question de leur incorporation à ces Environnements Numériques de Travail.

Cette intégration paraît au premier abord être une simple montée en puissance technique poursuivant des logiques elles-mêmes techniques liées à la mise en place de sites web, de portails, de Systèmes d'Information Documentaire. Elle cache en fait un certain nombre d'enjeux d'importance, organisationnels principalement, qui font en réalité toute la difficulté de cette opération.

Les pages qui suivent, en se basant sur l'exemple du SCD de l'IUFM de Lyon, veulent explorer cette problématique d'une manière systématique, en proposant des

<span id="page-8-1"></span> $^{1}$  [\[LAN 03\]](#page-88-0)

<span id="page-8-2"></span><sup>&</sup>lt;sup>2</sup> [\[DET 06\],](#page-91-0) qui donne par ailleurs, après les résultats d'une très intéressante enquête sur les portails des bibliothèques américaines, des préconisations enrichissantes.

<span id="page-8-3"></span><sup>3</sup> Dorénavant abrégé en ENT. Une table des sigles utilisés est proposée à la fin de ce travail.

réflexions et des outils aptes à permettre aux SCD d'aborder au mieux la question de leur présence dans l'ENT de leur université.

Après une étude de l'état des lieux des intégrations prévues, en cours ou terminées, nous présenterons le cas du SCD de l'IUFM de Lyon dont l'exemple fonde cette étude, puis des éléments généraux de réflexion sur notre problématique afin de lui donner un cadre préalable plus large.

La mise en pratique réelle d'une intégration dans un ENT sera ensuite détaillée dans toutes ses composantes, tant techniques que stratégiques et politiques, et quelques exemples de workflows seront proposés en même temps que des outils techniques.

Enfin, une proposition synthétique de phasage permettra aux SCD concernés de construire une feuille de route personnalisée, adaptée à leurs particularités.

# <span id="page-10-0"></span>*Intégration, dit-il*

Il n'est pas inutile de revenir un instant sur un point de vocabulaire. Concernant l'intégration, le Petit Robert donne cette définition :

> « *n. f. : […] Philos. 'Établissement d'une interdépendance plus étroite entre les parties d'un être vivant ou les membres d'une société' (Lalande). […] Physiol. Coordination des activités de plusieurs organes, nécessaires à un fonctionnement harmonieux. […] (mil. XXe) Cour. Opération par laquelle un individu ou un groupe s'incorpore à une collectivité, à un milieu.* »

dans laquelle nous soulignons des points qui nous paraissent nodaux. De fait, la question du vocabulaire se pose bien ici car nous avons constaté à de nombreuses reprises, lors de cette étude, que l'utilisation des termes « *intégration du SCD dans l'ENT* » renvoyait pour nos interlocuteurs à de multiples et très différentes situations, vécus, appréhensions de cette problématique, et à de multiples et très diverses réalisations techniques.

Il nous faut donc préciser ce que signifie, pour nous et tout au long de ces pages, l'intégration d'un SCD dans un ENT. A nos yeux, intégrer un SCD dans un ENT, c'est donc, littéralement, le fusionner avec cet ENT, l'y incorporer, l'y enchâsser.

Partant, et pour parler d'une manière très concrète, un SCD n'est pas ici considéré comme intégré à un ENT, mais simplement lié à ce dernier, si le SCD apparaît dans l'ENT sous la forme d'une collection de liens ouvrant vers des fenêtres et outils déjà existants, sous cette forme, ailleurs (site du SCD par ailleurs).

Ainsi, un catalogue de SCD s'ouvrant, depuis l'ENT, dans sa fenêtre habituelle, n'est pas considéré par nous comme intégré. Par contre, si le même catalogue est interrogé, depuis l'ENT et sans en sortir, via des webservices, le protocole z3950, SRU/SRW[4](#page-10-1) ou toute autre technologie, puis que les résultats de l'interrogation sont ensuite affichés, triés, utilisables, toujours dans l'ENT, alors nous considérons qu'il y a bien intégration.

Suivant cette vision que nous avons de l'intégration, le nombre de SCD réellement intégrés dans un ENT apparaît comme finalement réduit, du moins si nous en

<span id="page-10-1"></span><sup>4</sup> SRU/SRW sont deux protocoles conjoints destinés à améliorer z3950 en utilisant le protocole http et/ou des webservices. Voir [\[LOC 04-a\]](#page-99-1) et [\[LOC 04-b\]](#page-99-0) pour plus de détails.

croyons ceux que nous avons pu voir*[5](#page-11-0)* . Ce point sera évidemment à considérer dès lors que l'on se penchera sur les résultats de l'enquête que nous avons menée, et dont nous parlerons plus bas. Dans le même ordre d'idée, toute discussion et tous travaux préliminaires autour de la réalisation d'une intégration dans un ENT devront commencer par une mise au point identique à celle que nous venons d'effectuer, afin qu'aucun malentendu ne vienne dès le départ nuire à la qualité finale de l'intégration.

Toute ambiguïté étant levée, nous pouvons à présent tenter de définir plus précisément ce qu'est un Environnement Numérique de Travail.

<span id="page-11-0"></span><sup>5</sup> Ce n'a pas été la moindre des difficultés de ce travail, que d'avoir accès à des ENT réels. De fait, un usager d'ENT est d'abord un étudiant, un chercheur, un personnel d'une Université. Il n'est donc pas possible d'entrer dans un ENT comme simple visiteur, sauf à n'en avoir qu'une vue très partielle. Ensuite, il est singulièrement difficile de demander la création d'un compte temporaire, à des fins d'étude, puisque cette création revient à créer un « fantôme » dans les fichiers de l'Université, fantôme qui va au final, par les processus de réplication automatique qui synchronisent les bases de données connectées, apparaître dans tous les fichiers informatiques, même et surtout très officiels, de l'Université.

# <span id="page-12-0"></span>*Essai de définition d'un ENT*

Nouvellement apparus dans le paysage informatique et éducatif français, les ENT[6](#page-12-1)  sont des outils encore mal connus dans le monde des bibliothèques. A titre d'exemple, les premières mentions des termes ENT ou Environnements numériques de Travail n'apparaissent dans le Bulletin des Bibliothèques de France qu'en 2004[7](#page-12-2) .

Il est vrai que les ENT sont eux-mêmes très jeunes, et que leur genèse se mêle à celle des Campus Numériques, Universités Numériques Thématiques et autres Universités Numériques en Région, en une chronologie parfois confuse, mais que l'on peut schématiser comme suit :

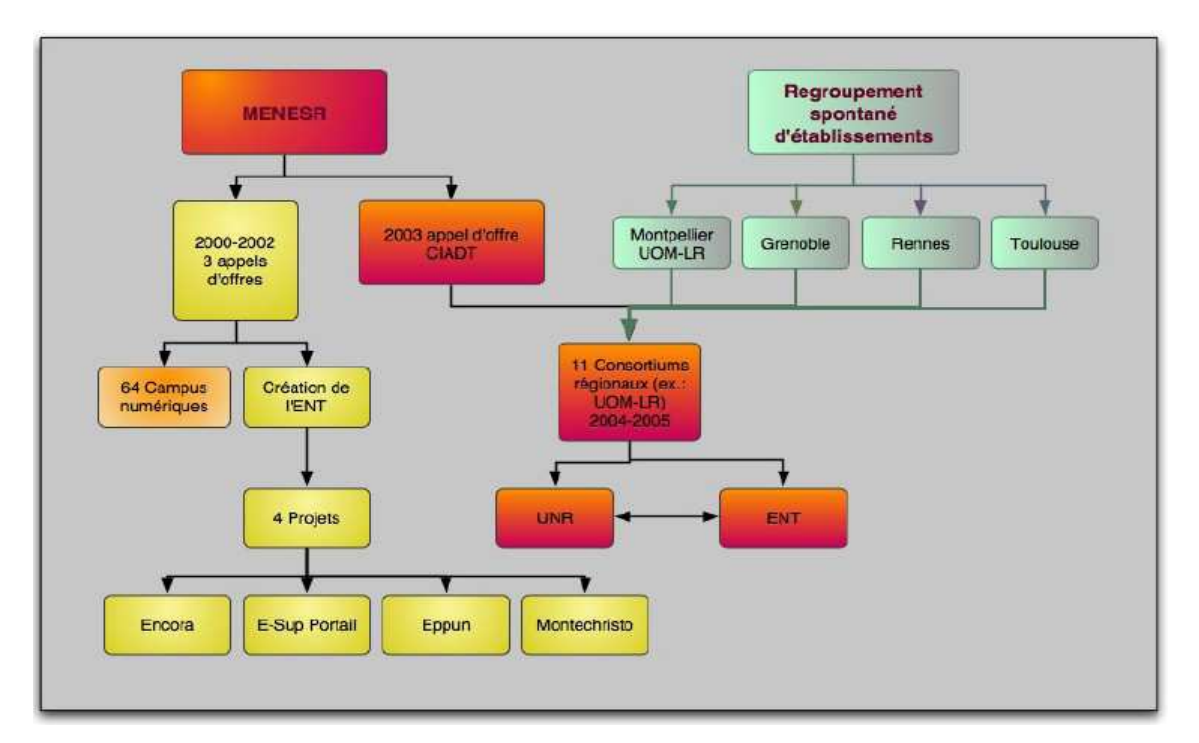

Chronologie des UNR et ENT 2000-2006[8](#page-12-3)

Les premiers appels d'offres<sup>[9](#page-12-4)</sup> évoquant des Campus Numériques, issus des Ministères de l'Education et de la Recherche, apparaissent ainsi à partir de 2000.

<span id="page-12-1"></span><sup>6</sup> Il ne sera question en ce travail que des ENT liés à l'enseignement supérieur, d'autres projets parallèles d'ENT, se développant par ailleurs dans l'enseignement primaire et l'enseignement secondaire.

<span id="page-12-2"></span><sup>&</sup>lt;sup>7</sup> [\[ANN 04\]](#page-86-1) et [EPR 04]

<span id="page-12-3"></span><sup>&</sup>lt;sup>8</sup> Ce schéma est reproduit à partir de [\[ALB 05\],](#page-89-0) p.4, avec l'aimable autorisation des auteures. Il concerne plus spécifiquement le cas particulier de l'Université Numérique en région Languedoc-Roussillon, mais donne une bonne représentation d'une histoire nationale des ENT.

<span id="page-12-4"></span><sup>9</sup> [\[MEN 04-a\]](#page-93-0) pour une synthèse historique sur *Campus Numérique* et *Environnement Numérique de Travail*

C'est en 2002 qu'est publié un appel à projets plus particulièrement tourné vers les ENT, et dont l'un des objectifs est que « *les étudiants et personnels des établissements d'enseignement supérieur aient accès, via un environnement numérique de travail, à des services et des contenus existants ou à développer.*

*À titre d'exemple, un environnement numérique de travail peut permettre à l'usager, à travers les réseaux (essentiellement l'internet) :*

*- de disposer d'un bureau numérique personnalisé en fonction de son profil et de ses activités (messagerie synchrone et asynchrone, visioconférence, agendas, carnet d'adresses, stockage de documents, outils de production de documents textuels ou multimédias, espaces de travail collaboratif...) ;*

*- de personnaliser l'aspect de son interface ;*

*- d'utiliser des outils de recherche d'information adaptés à son profil ;*

*- d'avoir accès à toute information, ou de produire toute information, relevant de la formation (accès aux ressources pédagogiques et documentaires, résultats des examens, notes...) ;* 

*- de connaître de façon exhaustive la nature de l'offre de formation et des modalités d'inscription ;* 

*- de s'inscrire ou se préinscrire sans se déplacer physiquement dans les locaux de l'administration ;*

*- de présenter d'une manière organisée et efficace les différentes activités de formation ;*

*- d'accéder en ligne aux services correspondants aux formations auxquelles il est inscrit ;*

*- d'avoir accès à toute information relevant de la "vie étudiante", (culture, sport, loisirs, orientation, recherche d'emploi, etc.).* »<sup>10</sup>

Pour le Ministère de l'Education, les Environnements Numériques de Travail ou "bureaux virtuels" sont donc « *constitués d'un ensemble homogène de services numériques : travail collaboratif, vie scolaire et étudiante, mise à disposition et gestion de ressources numériques, etc.* » qui, « *en masquant la complexité technique, […] permettront aux utilisateurs de se concentrer sur les apports des TIC (Technologies de l'Information et de la Communication) pour la pédagogie et l'organisation de l'établissement d'enseignement. […] Pour un élève, un bureau virtuel, c'est la possibilité d'accéder en ligne, dans ou hors de l'établissement, à* 

<span id="page-13-0"></span><sup>&</sup>lt;sup>10</sup> [\[MEN 02\]](#page-94-0)

*son emploi du temps, son cahier de texte, ses notes mais aussi de consulter des ressources documentaires ou des éléments de cours mis à disposition par les professeurs et de travailler en collaboration avec ses camarades.* »  [11](#page-14-0)

S'impliquant plus volontairement dans le développement des ENT, le Ministère de la Jeunesse, de l'Education Nationale et de la Recherche a publié en janvier 2004<sup>12</sup> le Schéma Directeur des Espaces numériques de Travail 1.0, dont la version 2.0, prévue pour août 2006, a été publiée en novembre 2006[13](#page-14-2). Ce schéma directeur précise, pour tout ENT, les services attendus et leurs recommandations techniques. Il donne également une nouvelle définition de l'ENT : « *Un espace numérique de travail désigne un dispositif global fournissant à un usager un point d'accès à travers les réseaux à l'ensemble des ressources et des services numériques en rapport avec son activité. Il est un point d'entrée pour accéder au système d'information de l'établissement ou de l'école. L'espace numérique de travail s'adresse à l'ensemble des usagers, élèves, parents d'élèves, étudiants, enseignants, personnels administratifs, techniques et d'encadrement des établissements d'enseignement.* » [14](#page-14-3)

Nous compléterons ces éléments de définition par l'affirmation « iconoclaste » mais rassurante selon laquelle « *les ENT, sorte d'intranet dédiés aux usages des communautés éducatives, ne recèlent guère de fonctionnalités inédites. En revanche, l'intégration de cet ensemble de ressources et de services en un tout cohérent constitue une réelle nouveauté, voire une singularité* »[15](#page-14-4)

On le voit au final, **l'ENT est donc d'abord un outil informatique de fédération d'éléments existants déjà par ailleurs, et qu'il chapeaute en permettant que chaque utilisateur trouve en une seule localisation tout ce dont il a besoin dans un cadre précis, professionnel et/ou éducatif**.

Dans ces nouveaux outils que sont les ENT, les SCD ont naturellement leur place et le SDET déjà évoqué précise en outre que les ENT « *permettent de mettre à disposition des étudiants et des chercheurs un accès personnalisé au catalogue du* 

<span id="page-14-0"></span><sup>&</sup>lt;sup>11</sup> <http://www2.educnet.education.fr/sections/services/ent>(consulté le 14 septembre 2006)

<span id="page-14-1"></span> $12$  [\[MEN 04-d\]](#page-94-1)

<span id="page-14-2"></span><sup>&</sup>lt;sup>13</sup> [\[MEN 06-b\]](#page-93-1)

<span id="page-14-3"></span> $^{14}$  SDET v1.0, p.4

<span id="page-14-4"></span> $15$  [\[CER 04\],](#page-87-1) p.9

*Service commun de documentation (SCD) de l'établissement, aux différents outils de recherche documentaire et aux ressources en ligne.*

*Le système d'information documentaire s'intègre dans le système d'information global de l'établissement et l'espace numérique de travail permet alors à l'usager de disposer de ses ressources documentaires au même niveau que ses autres ressources.*

*L'espace numérique de travail donne un accès aux logiciels spécialisés dans ce domaine sans une nouvelle authentification ; de même la gestion des profils permet d'organiser les services en fonction de l'usager.*

*La recherche documentaire est de plus en plus intégrée et donne des accès aux différents types de document ou support comme les bases de données en ligne, les périodiques, les documents pédagogiques, les thèses numérisées.*

Les démarches administratives pour tout ce qui concerne la bibliothèque sont *facilitées par des services d'informations, d'inscription ; les accès à distance permettent par exemple la réservation de documents, les demandes d'achat*  d'ouvrage. »<sup>[16](#page-15-0)</sup>

Enfin, le SDET v2.0 précise que l'un des facteurs de réussite d'un ENT est « *l'intégration du projet ENT dans une réflexion globale sur le système*  d'information, en particulier dans l'enseignement supérieur »<sup>[17](#page-15-1)</sup>.

Ces éléments de définition suffisent à eux-seuls à circonscrire notre réflexion puisqu'ils décrivent clairement, quoi que d'une manière très générale, ce qu'est un ENT, et ce que doit être la brique documentaire de cet ENT.

Evidemment, il y a encore loin de la coupe aux lèvres, et les réalisations concrètes restent à construire. Elles feront tout l'objet des pages qui suivent.

<span id="page-15-0"></span> $16$  SDET v1.0, p.30.

<span id="page-15-1"></span><sup>17</sup> SDET v2.0, p.13

# <span id="page-16-1"></span>*ENT, SCD : état des lieux*

### <span id="page-16-0"></span>**1. Le développement des ENT**

Suite à l'appel à projet « Campus numériques » lancé le 21 mars 2002, quatre projets d'ENT avaient été spécifiquement retenus par le Ministère de l'Education Nationale, de l'Enseignement Supérieur et de la Recherche, des solutions d'ENT pouvant par ailleurs se déployer pour peu que les préconisations du SDET soient suivies. Les quatre ENT retenus étaient :

- $\bullet$  ENCORA<sup>[18](#page-16-2)</sup>
- $EPPUN<sup>19</sup>$  $EPPUN<sup>19</sup>$  $EPPUN<sup>19</sup>$
- $\bullet$  ESUP-Portail<sup>[20](#page-16-4)</sup>
- MONTECRISTO[21](#page-16-5)

 $déployés dans plusieurs sites nationaux<sup>22</sup>. Un état des lieux du déplolement de ces$  $déployés dans plusieurs sites nationaux<sup>22</sup>. Un état des lieux du déplolement de ces$  $déployés dans plusieurs sites nationaux<sup>22</sup>. Un état des lieux du déplolement de ces$ ENT a été publié en avril  $2005^{23}$  $2005^{23}$  $2005^{23}$ . Cette synthèse, qui porte sur des aspects techniques et organisationnels, fait apparaître, principalement, un important dynamisme des projets d'ENT, qui se développent aussi rapidement que possible même si ces développements ne sont pas toujours strictement formalisés et/ou formalisables. Outre qu'il ne s'intéresse qu'aux ENT retenus par le ministère, cet état des lieux ne traite fort logiquement pas de la question spécifique de la présence des SCD dans ces ENT, du moins en ce qui concerne la partie strictement documentaire, et ne s'attache qu'à une étude de la couverture fonctionnelle de tel ou tel ENT. Partant, le lecteur n'a que peu d'indications sur la réalité de l'intégration des SCD dans ces ENT.

<span id="page-16-6"></span> $22 \text{ cf.}$  carte en Annexe 1.

<span id="page-16-7"></span> $23$  [\[MEN 05-b\]](#page-93-2)

<span id="page-16-2"></span><sup>18</sup> <http://www.educnet.education.fr/superieur/fiches/encora.htm>

<span id="page-16-3"></span><sup>19</sup> <http://www.educnet.education.fr/superieur/fiches/eppun.htm>

<span id="page-16-4"></span><sup>&</sup>lt;sup>20</sup> <http://www.educnet.education.fr/superieur/fiches/esupportail.htm>

<span id="page-16-5"></span><sup>&</sup>lt;sup>21</sup> <http://www.educnet.education.fr/superieur/fiches/montecristo.htm>

### <span id="page-17-0"></span>**2. La place actuelle des SCD dans les ENT**

Pour tenter d'évaluer la situation et la place que les SCD peuvent à l'heure actuelle tenir dans les ENT, nous avons effectué un sondage auprès des « organismes documentaires sous la tutelle de la D.E.S. » en nous fondant sur la liste présente sur le site de la Sous-Direction des Bibliothèques<sup>[24](#page-17-1)</sup>. Nous y avons ajouté les SCD des trente et un IUFM contactés par le biais de leur liste de diffusion spécifique. Le questionnaire envoyé<sup>[25](#page-17-2)</sup> portait :

- D'une part, sur la visibilité actuelle via l'Internet des établissements contactés, en recensant les services qu'ils pouvaient y proposer ; sur la forme prise par cette présence électronique ; sur les services et modes d'organisation mis en place pour alimenter ces services
- d'autre part, sur l'intégration proprement dite dans un éventuel ENT, à venir ou réalisée, avec à nouveau un recensement des services proposés ; l'organisation mise en place en coulisses ; les outils techniques utilisés pour cette intégration ; les partenaires impliqués ; les coûts de cette intégration ; et l'existence éventuelle d'une communication spécifique.

Cent sept courriels ont été envoyés vers les établissements de la liste de la Sous-Direction des bibliothèques. Dans le même temps, un courriel diffusant ce questionnaire auprès des responsables de services de documentation des IUFM a touché, au moins en théorie, les trente et un IUFM. Au final, cent trente huit questionnaires ont été diffusés, le premier envoi ayant été suivi de deux relances.

Sous réserve des points méthodologiques suivants<sup>[26](#page-17-3)</sup> :

• certains questionnaires nous sont revenus incomplètement renseignés, soit que les éléments de réponses (coûts en particulier) ne relevaient pas des personnes ayant pris la peine de répondre ; soit que certains points n'étaient

<span id="page-17-1"></span><sup>&</sup>lt;sup>24</sup> Organismes Documentaires sous la tutelle de la D.E.S., annuaire disponible sur<http://www.sup.adc.education.fr/bib/> (consulté le 19 septembre 2006)

<span id="page-17-2"></span> $25$  Détail en annexe 3

<span id="page-17-3"></span> $26$  Auxquels se rajoute le problème de terminologie évoquée plus haut dans [Intégration, dit-il,](#page-10-0) p[.9](#page-8-0)

pas encore fixés (c'est typiquement le cas pour ce qui concerne la question des futurs services prévus dans l'ENT).

• quelques questions, sans doute mal posées dans notre questionnaire, ont reçu des réponses inexploitables et/ou pouvant donner des résultats étonnants au moment d'une exploitation strictement « mathématique » (ainsi, par exemple, lorsque l'on compare les services actuellement proposés, et les services envisagés au futur, puisque l'accès à l'OPAC apparaît en régression lors de l'intégration dans l'ENT, ce qui est évidemment impensable).

cette enquête a donné lieu à 53 réponses<sup>[27](#page-18-0)</sup> dont le dépouillement dresse le panorama général suivant.

#### **2.1. L'ENT comme horizon encore à atteindre**

L'intégration des SCD dans les ENT est un mouvement de fond, cependant encore très largement en cours de réalisation. Si onze SCD, soit 20% des répondants, annoncent une intégration terminée là où douze SCD, soit 22% des répondants, affirment être en cours d'intégration, l'intégration de la majorité des SCD demeure pour l'heure à l'état de projet dont les échéances sont plus ou moins fixées. Pour ce qui est, justement, de ces échéances, elles s'échelonnent de 2007 à 2011, avec un pic autour des années 2007/2008 qui laisse augurer, si l'on le croise avec les projets en cours dont la plupart doivent se terminer également à ce moment-là, une « explosion » prochaine de la présence des SCD au sein des ENT.

Toutefois, en l'état actuel des choses, les ENT demeurent encore globalement des lieux à investir réellement. Cet état de fait n'est pas une surprise : dans un paysage où les ENT eux-mêmes sont en cours de déploiement, il aurait été surprenant de constater plus d'intégrations de SCD que celles relevées par notre enquête.

En tous les cas, on voit bien que la problématique traitée par ce travail est une problématique d'actualité : la plupart des SCD sont confrontés en ce moment-

<span id="page-18-0"></span><sup>27</sup> Nous arrivons ainsi à un taux de réponse relativement faible de 38,5%, que l'on peut expliquer par :

<sup>•</sup> La période de l'année : les bibliothèques contactées l'ont été à une période où la coïncidence fin de l'année civile/début de l'année universitaire, qui peut s'écrire aussi budgets + afflux d'étudiants, leur laisse peu de temps pour répondre à des enquêtes

<sup>•</sup> La thématique du questionnaire, portant sur un sujet encore assez peu connu

même aux questionnements auxquels nous allons tenter d'apporter quelques réponses.

#### **2.2. Des services déjà accessibles via Internet**

L'intégration des SCD dans les ENT, si elle est donc un processus nouveau, ne se fera pas ex-nihilo : toutes les bibliothèques ayant répondu à notre questionnaire proposent déjà un certain nombre de services accessibles en ligne via des sites web classiques, voire des portails documentaires plus élaborés.

Des infrastructures techniques et informatiques existent donc toujours, qui pourront constituer une ébauche de socle de départ pour une intégration dans l'ENT, et cette offre actuelle mérite d'être étudiée d'un peu plus près.

Les services actuellement disponibles<sup>[28](#page-19-0)</sup>, déclarés par les SCD, sont les suivants :

#### **A venir**

On remarquera la manière dont ces services se répartissent : le groupe de tête consiste principalement en un ensemble de services proposant une offre documentaire de manière non personnalisée et, disons-le, « brute », au sens où l'usager, s'il a bien à sa disposition les ressources documentaires qu'il peut s'attendre à trouver, doit se confronter à cette offre sans aide et/ou offre spécifiée, et sans que l'offre soit personnalisée. Le service apporté par le SCD, ici, pour ce qui concerne ce groupe de tête, relève d'un service « minimal »<sup>[29](#page-19-1)</sup>, au moins si l'on se place dans une optique de ciblage de l'offre.

On notera que la mise en avant des nouvelles acquisitions, qui permet de « pousser » de l'information vers l'usager et peut être considérée comme un commencement de dépassement de la simple offre documentaire, apparaît après un décrochage notable dans les résultats de notre enquête. Cet outil et ceux qui suivent, destinés également à aller vers l'usager, demeurent encore en retrait.

Dans le même ordre d'idée, soulignons encore la place peu importante de la recherche fédérée, qui permet pourtant un accompagnement de l'usager en

<span id="page-19-0"></span><sup>&</sup>lt;sup>28</sup> Pour des raisons de lisibilité des graphiques, l'intitulé des services a été légèrement modifié et raccourci par rapport au questionnaire original. On retrouvera facilement toutefois de quoi il retourne.

<span id="page-19-1"></span><sup>29</sup> Minimal au sens de la personnalisation du service offert et non pas, évidemment, de l'offre elle-même qui, par le biais des bouquets et autres bases de données, devient en volume de plus en plus importante.

« défrichant » pour lui une offre par ailleurs de plus en plus importante, et en la rendant lisible.

Pour ce qui concerne ces services, les interfaces<sup>[30](#page-20-0)</sup> permettant de les utiliser sont très majoritairement fixes (36 réponses soit 68%). Dans 16 cas toutefois, nettement plus rares, l'usager se voit proposer une interface profilée selon ses particularités propres, mais sur laquelle il ne peut intervenir. Dans 11 cas enfin, l'usager est en mesure de modifier personnellement son interface.

En conclusion, les services actuellement proposés par les SCD via leur présence sur le web restent des services globalement traditionnels où l'offre documentaire demeure encore largement proposée, via des outils non personnalisables, dans sa masse pléthorique, et sans être affinée vers des cibles particulières.

#### **2.3. Des organisations fonctionnelles floues**

Le dépouillement de notre questionnaire fait nettement apparaître une zone floue, peu renseignée : il s'agit des deux questions (existant/projeté) portant sur les « processus/workflow[31](#page-20-1)/organisations de services mis en place à l'interne pour alimenter (les) services ? ».

Si les organisations semblent en moyenne en place et rodées, pour ce qui concerne la présence actuelle sur l'Internet, nous avons obtenu peu de réponses détaillées concernant l'avenir du fonctionnement des SCD une fois l'intégration réalisée. 15 questionnaires sont restés ainsi silencieux à propos de cette question. Lorsqu'une réponse apparaissait, la question des organisations était également parfois considérée comme prématurée alors même que l'intégration était annoncée ou en cours. En dehors de l'hypothèse fort peu probable que nos interlocuteurs ne voulaient pas nous communiquer ces informations, ce vide nous semble plutôt indiquer que les workflows en question ne sont pas formalisés à l'heure actuelle ; et que, dans le cas où il est question d'une intégration prévue ou en cours dans

<span id="page-20-0"></span><sup>30</sup> En précisant que certains répondants disposent des trois types d'interfaces, fixes, profilées, personnalisables.

<span id="page-20-1"></span><sup>&</sup>lt;sup>31</sup> Le workflow est entendu dans tout notre travail comme « une suite ordonnée d'activités dont le but est la résolution d'un problème ou la réalisation d'un objectif »et où « chaque activité représente une étape logique dans la résolution » (à partir de [\[VAN 02\]\)](#page-96-0).

l'ENT, ils (ces workflows) n'ont pas été réfléchis par avance et seront mis en place (nous ne parlons même pas de formalisations) par la suite.

Cette apparente absence de workflows formalisés est particulièrement importante à souligner. Elle montre que les dispositifs techniques ont été ou seront développés avant que les organisations soient pensées et décrites. Ce retournement de logique est à nos yeux contre-productif pour plusieurs raisons :

- L'outil est proposé aux usagers sans être pleinement utilisable, i.e. sans être alimenté d'une manière régulière et/ou sans que l'on soit en mesure de répondre sereinement, par des organisations claires, à des demandes d'usagers. Les usagers risquent de se retrouver ainsi devant une belle coquille, la partie documentaire de l'ENT,… vide, ce qui est un bon moyen de les en détourner au moins temporairement au profit d'outils commerciaux déjà très largement utilisés par ailleurs.
- Les processus de back-office n'ayant pas été mis en place, et donc les besoins humains n'ayant pas été quantifiés, le SCD peut se retrouver devant la nécessité d'assurer le fonctionnement d'un outil, i.e. de répondre à une demande forte des usagers<sup>[32](#page-21-0)</sup>, alors même que ses effectifs et/ou son organisation ne lui permettent pas d'assumer cette tâche.

Ici donc et si certains SCD semblent avoir mis en place des workflows réfléchis et clairs, il semble que la réflexion organisationnelle demeure encore largement en retrait, ce point méritant pourtant réflexion, comme nous le verrons par la suite.

#### **2.4. Une large marge d'évolution**

L'intégration à l'ENT est vécue, selon les réponses collectées, comme l'occasion d'élargir la gamme des services proposés à l'usager. On serait étonné du contraire. La personnalisation qu'apporte l'identification des usagers est en effet l'instrument idéal pour cibler de manière précise les services qui peuvent être rendus disponibles.

Pour mettre en lumière les changements prévus dans l'offre de service, et installés à l'occasion de l'intégration dans l'ENT, nous proposons ci-dessous un schéma

BOURRION Daniel | version de travail | décembre 2006

<span id="page-21-0"></span><sup>32</sup> Que l'on pense par exemple au potentiel de charge de travail que représentent les usagers qui ne venaient pas à la bibliothèque et qui soudain, par le biais de l'ENT, peuvent en solliciter les services.

indiquant le différentiel<sup>[33](#page-22-0)</sup> relevé entre les réponses à la question des services actuellement en place, et celles portant sur les services prévus : ce différentiel fait apparaître clairement les services amenés à se développer.

#### **Schéma à venir**

Les évolutions prévues vont dans plusieurs directions :

- Une volonté d'accompagnement face à la multiplicité des sources documentaires, via les moteurs de recherche fédérée
- Une montée en puissance des services à l'usager (Diffusion Sélective de l'Information, flux RSS, bibliographies et outils de gestion bibliographique, Service de Référence Virtuel)
- Un élargissement de l'offre elle-même, soit par le biais d'une offre « locale » et/ou gratuite (publication des chercheurs, thèses, accès OAI), soit par l'apparition de nouveaux produits (prêts ebooks)

Il est intéressant de constater la part que semble devoir prendre la mission de publication et d'aide à la diffusion des SCD (publication des travaux d'étudiants et surtout de chercheurs, accès OAI sans doute lié). Le développement de ces services est certainement l'une des pistes du futur des SCD, puisque les bibliothèques ont un rôle important à jouer en l'espèce.

#### **2.5. Des techniques classiques**

Du point de vue des techniques utilisées, nous avons collecté relativement peu de réponses. Il est vrai que, dans la plupart des cas, les SCD n'ont pas eu à traiter dans le détail ces points souvent réservés à l'expertise des services informatiques des universités.

Toutefois, lorsque ces zones ont été renseignées, elles l'ont été par la mention d'outils relativement « classiques ». En l'espèce, les techniques et les outils sont connus de tous, et utilisés partout : il est question ainsi de LDAP, de SSO, de

<span id="page-22-0"></span><sup>&</sup>lt;sup>33</sup> On remarquera certains résultats étranges : une lecture trop rapide pourrait laisser à penser que les OPAC, par exemple, ne sont plus prévus dans les ENT. Il n'en est évidemment rien. Simplement, notre questionnaire a été diversement interprété par les répondants, et certains n'ont fait apparaître que les services nouveaux, sans rappeler les services qui, déjà présents sur les sites en place, seraient « déplacés » vers l'ENT. Les mouvements globaux demeurent cependant présents et visibles.

webservices, de z3950, de connecteurs spécifiquement développés, d'utilisation de Java et SQL, d'OAI-PMH, de Wedav, etc.

De fait, l'intégration à un ENT ne demande pas nécessairement d'inventer de nouvelles technologies, mais bien plutôt d'utiliser à bon escient celles dont on dispose déjà, cette utilisation se faisant de façon habituelle et optimum dans un travail commun avec des structures spécialisées.

#### **2.6. Des coûts variables**

S'il est arrivé souvent que nous n'obtenions pas de réponse à la question des coûts induits par les opérations d'intégration<sup>[34](#page-23-0)</sup>, il apparaît tout de même d'importantes variations entre les sommes qui nous ont été communiquées<sup>[35](#page-23-1)</sup>. Ainsi, notre enquête permet de mettre à jour des coûts s'échelonnant de 6160 euros à 441000 euros, avec une moyenne atteignant 95020 euros. Bien entendu, cette fourchette très large recouvre des réalisations très différentes les unes des autres, et mettant en œuvre différentes types de solutions, propriétaires ou libres par exemple, qui expliquent à elles seules en partie ces écarts.

#### **2.7. Un jeu collaboratif**

Dans tous les cas où cette rubrique a été renseignée par nos interlocuteurs, l'on voit apparaître des collaborations multiples, le plus souvent, bien entendu, avec les Services Informatiques ou Centres de Ressources Informatiques des universités. S'y rajoutent les liens nécessaires avec les fournisseurs de solutions informatiques professionnelles déjà largement connus, et qui sont évidemment partie prenante dans ce genre d'opérations<sup>[36](#page-23-2)</sup>.

Enfin, des collaborations avec des structures transversales type UNT/UNR dépassant le strict cadre de l'université de rattachement du SCD, et l'amenant à travailler un niveau moins « local », apparaissent également, et nous y reviendrons.

<span id="page-23-0"></span><sup>&</sup>lt;sup>34</sup> Le fait que la partie technique est prise en charge par les services informatiques spécialises des universités explique pour partie ce silence.

<span id="page-23-1"></span><sup>&</sup>lt;sup>35</sup> Huit interlocuteurs ont été en mesure de nous donner les coûts de leur intégration.

<span id="page-23-2"></span><sup>36</sup> Ont ainsi été cités : Ineo ; Archimed ; Jouve ; ExLibris ; Useful Utilities (EzProxy) ; Ovid ; Sirsi Dynix ; Ever ; Ares ; et Pentila

#### **2.8. Un futur radieux**

En conclusion, l'on peut donc dire que le chantier de l'intégration des SCD dans les ENT, s'il est maîtrisé du point de vue des technologies mises en œuvre, a toujours de beaux jours devant lui, en particulier pour ce qui concerne les modes organisationnels déployés en backoffice. Dans ce cadre, les SCD disposent encore de larges marges de manœuvres quant aux services qu'ils peuvent apporter à leurs usagers via des collaborations de plus en plus nécessaires et multiples.

Au milieu de ce paysage national, le SCD de l'IUFM de Lyon est, à bien des titres, représentatif. Les pages qui suivent traiteront son cas particulier.

# <span id="page-25-2"></span>*Le SCD de l'IUFM de Lyon : une problématique généralisable*

## <span id="page-25-1"></span>**1. Présentation**

Le SCD de l'IUFM de Lyon est réparti sur cinq sites différents. Outre la médiathèque de Lyon sise dans les locaux de l'IUFM dans le quartier de la Croix Rousse, le SCD gère des médiathèques à Villeurbanne, Bourg-en-Bresse, Saint-Etienne et Vénissieux.

Ces médiathèques ont vocation à accompagner, du point de vue documentaire :

- les étudiants préparant les différents concours d'accès aux métiers de l'enseignement et de l'éducation
- les stagiaires qui, admis à ces mêmes concours, passent une année de formation dans les centres de l'IUFM
- les personnels de l'Education Nationale en formation continue
- les formateurs de l'IUFM
- les enseignants-chercheurs

En plus d'une offre donc principalement orientée dans ces deux directions que sont la préparation aux concours et la formation professionnelle, le site de Lyon héberge également le fonds Aspasie<sup>[37](#page-25-3)</sup>, un fonds documentaire spécialisé d'une grande richesse traitant de l'histoire des femmes et du genre en éducation.

## <span id="page-25-0"></span>**2. Présence sur le web**

Les ressources documentaires du SCD sont actuellement accessibles via le site de l'IUFM de Lyon, par le biais d'une sous-rubrique « Service Commun de Documentation » présente sur la page d'accueil de ce site.

L'arborescence proposée, simple parce que répondant à des besoins ciblés et clairement définis, est des plus classiques :

<span id="page-25-3"></span><sup>&</sup>lt;sup>37</sup> [http://docsvr.lyon.iufm.fr/ressources\\_documentaires/fonds\\_aspasie.html](http://docsvr.lyon.iufm.fr/ressources_documentaires/fonds_aspasie.html)

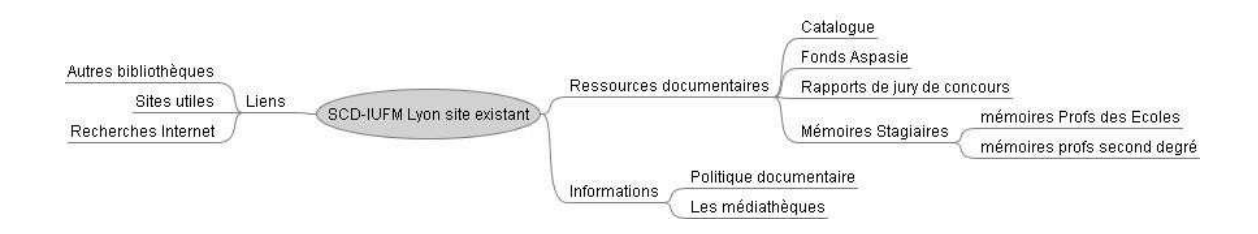

Cette structure est principalement informative et généraliste. Aucun dispositif particulier de personnalisation n'est présent ou prévu, à l'exception d'un accès possible, pour chaque lecteur inscrit, à un espace personnel au sein duquel il a accès à un état des lieux de ses emprunts et réservations en cours, ainsi qu'à l'annonce d'éventuelles mises à disposition d'ouvrages précédemment réservés. Cet espace lui offre également accès à un formulaire dédié à la saisie de suggestions d'achats.

### <span id="page-26-0"></span>**3. Un ENT tout neuf !**

Le SCD de l'IUFM de Lyon est actuellement confronté à la question de son intégration dans l'ENT lancé à la rentrée 2006, et dans son premier cycle de déploiement.

Cet  $ENT^{38}$  $ENT^{38}$  $ENT^{38}$ , construit par la société Pentila<sup>[39](#page-26-2)</sup> à partir de logiciels libres, fonctionne autour des langages python, ZPT<sup>[40](#page-26-3)</sup>, XML/XSL, XHTML/CSS et sur une plate-forme serveurs Zope<sup>[41](#page-26-4)</sup>, Plone<sup>[42](#page-26-5)</sup> et eXist<sup>[43](#page-26-6)</sup>. Il intègre entre autres Cinematic, un outil fournissant les outils nécessaires à la production, la syndication et l'échange des métadonnées d'objets pédagogiques<sup>[44](#page-26-7)</sup>. Bien que ne faisant pas partie des quatre ENT validés par le ministère de l'Education Nationale, cet ENT répond largement aux spécifications du SDET dans la mesure où : « *… nous avons cherché à nous conformer aux directives du SDET et à ses annexes. D'un point de vue architectural, la solution propose une approche modulaire identique à* 

<span id="page-26-1"></span><sup>38</sup> <http://ent.lyon.iufm.fr/>

<span id="page-26-2"></span><sup>39</sup> [http://www.pentila.com](http://www.pentila.com/)

<span id="page-26-3"></span><sup>40</sup> Zope Page Template

<span id="page-26-4"></span><sup>&</sup>lt;sup>41</sup> [http://www.zope.org](http://www.zope.org/) (Zope est un serveur d'application web écrit en Python)

<span id="page-26-5"></span> $42$  [http://plone.org](http://plone.org/) (Plone est un système de gestion de contenu)

<span id="page-26-6"></span><sup>&</sup>lt;sup>43</sup> [http://exist.sourceforge.net](http://exist.sourceforge.net/) (eXist est une base de données native XML écrite en Java)

<span id="page-26-7"></span><sup>44</sup> <http://cinematic.ens-lyon.fr/>Cinematic, Centre d'Indexation et d'Edition de MetAdonnées pour les TIC, est impulsé par l'ERTé (Equipe de Recherches Technologique éducation) ACCES (Actualisation Continue des Connaissances de Sciences) de l'Ecole Normale Supérieure de Lyon, et développé par la société Pentila. (source : CINEMATIC, Documentation administrateur v1.3, non diffusée)

*l'architecture en "brique" que préconise le SDET. D'un point de vue fonctionnel, la réalisation actuelle propose une couverture fonctionnelle du SDET moyenne. Nous sommes en train de travailler sur son élargissement (gestion de cours, questionnaire, messagerie intégrée ...). D'un point de vue interopérabilité, la solution réponds aux standards proposés par le SDET et un peu plus : XML-RPC, WebDAV, HTTP, FTP, REST, OAI tant d'un point de vue client que d'un point de vue serveur. D'un point de vue sécurité, la solution est prête pour fonctionner via le protocole HTTPS (…). Lorsque le certificat SSL aura été acheté, l'ensemble des utilisateurs seront dirigés vers ce protocole. D'autre part, la plate-forme est également prête à authentifier ses utilisateurs grâce à un ticket SSO CAS (…). Enfin, je rajouterais, même si ce n'est pas préconisé par le SDET, que la solution a été construite uniquement avec des logiciels libres (Zope, Plone, etc ...) ce qui est un gage de robustesse, d'évolution et de pérennité…* »  [45](#page-27-1)

#### <span id="page-27-0"></span>**4. Problématique**

L'ENT étant en cours de démarrage, le SCD, à l'image de l'ensemble des acteurs de l'IUFM, est confronté à la question de sa présence, et de la forme que doit prendre cette présence, au sein d'un outil nouveau qui, s'il existe et fonctionne du point de vue technique, en est encore à ses premiers pas.

Bien que le SCD de l'IUFM soit d'une taille relativement modeste, et soit donc différent à ce niveau de la plupart des SCD d'université, il est toutefois confronté aux mêmes types de questionnements et de problèmes, pour ce qui concerne son intégration dans l'ENT, que n'importe quel autre SCD. Ces interrogations, que nous traiterons tout au long de ce travail et en constituent le fil rouge, peuvent se résumer en trois phrases :

- Qu'est-ce que le SCD doit faire apparaître dans l'ENT ?
- Quelle forme doit prendre cette offre documentaire ?
- Qui va se charger de faire vivre cette brique documentaire ?

Ces interrogations, que nos lecteurs reconnaîtront comme les leurs, seront le point de départ à partir duquel nous mènerons notre réflexion, le cas particulier du SCD

<span id="page-27-1"></span><sup>45</sup> Extraits d'un courriel échangé avec Steve Giraud, Directeur Technique de la Société Pentila, le 20 septembre 2006

de l'IUFM de Lyon représentant alors un cas typique permettant tout à la fois de penser la manière dont une intégration peut être menée, et de proposer des modes opératoires d'intégration.

# <span id="page-29-1"></span>*Eléments généraux*

Avant de nous engager dans des considérations plus détaillées et pratiques, il importe de préciser trois points généraux, d'importance, au cœur de notre problématique.

### <span id="page-29-0"></span>**1. Pourquoi s'intégrer à un ENT ?**

Si la question peut sembler absurde, elle doit absolument être posée dans le cadre de ce travail mais, surtout, sur le terrain, dans la réalité des intégrations à venir ou en cours. De fait, l'intégration dans un ENT n'est pas une fin en soi. Dans tous les cas, cette intégration doit répondre à un réel besoin du SCD. Au-delà de l'effet de mode, c'est ainsi la pertinence de cette intégration qui doit être systématiquement interrogée, parce qu'une intégration est complexe, génératrice de tensions et de remises en cause comme de réorganisations qui peuvent et vont aller en profondeur ; toutes choses induisant des temps de travail et partant, des coûts qu'il faut prendre en compte également.

Nous faisant l'avocat du diable, nous proposerons tout de même quelques arguments en faveur de cette intégration :

• Le premier argument concerne la visibilité du SCD au sein d'espaces de travail qui vont devenir, certainement, fondamentaux dans la pratique des étudiants, des chercheurs, des enseignants et des personnels. Les ENT ont en effet vocation à fournir « un point d'accès à travers les réseaux à l'ensemble des ressources et des services numériques »[46](#page-29-2) en rapport avec l'activité des usagers des catégories précédemment citées et, en tant que tel, à devenir l'horizon professionnel quotidien de ces usagers. Les ENT sont, de plus, « un point d'entrée pour accéder au système d'information de l'établissement. »[47](#page-29-3) Dans cette optique, on imagine mal un Service Commun de Documentation ne pas participer, de manière forte, à ces évolutions professionnelles et à ces nouvelles manières de travailler.

<span id="page-29-2"></span> $46$  SDET v 1.0, p.4

<span id="page-29-3"></span><sup>47</sup> SDET v 1.0, p.4

- Le second argument porte sur un point strictement pratique : l'ENT, du point de vue fonctionnel, fédère les outils multiples utiles au quotidien, et les rassemble en un seul « endroit » accessible de tout point de la planète relié à l'Internet. L'ENT participe ainsi à la disponibilité permanente des outils de travail de chacun, où qu'il soit, quelle que soit l'heure<sup>[48](#page-30-0)</sup>. Ici encore, il semble inconcevable d'exclure les services de documentation de cette disponibilité permanente<sup>[49](#page-30-1)</sup>, d'autant que, pour mémoire et afin d'aiguillonner les troupes, « les recherches documentaires nécessaires aux études sont aujourd'hui pratiquées par tous les étudiants via les moteurs de recherche qui se sont développés sur le Web. Au lieu de se développer dans les espaces de travail largement informatisés des bibliothèques universitaires, ces recherches sont réalisées massivement à domicile. »<sup>[50](#page-30-2)</sup>
- Le troisième argument est celui de la cohérence : les outils présents dans un ENT font bloc pour leur utilisateur, même si les coulisses peuvent être encombrées de câbles réels ou virtuels. Cette cohérence est tout à la fois :
	- visuelle, au niveau des chartes graphiques
	- logique, pour ce qui concerne par exemple les identifications qui deviennent uniques via le  $SSO<sup>51</sup>$  $SSO<sup>51</sup>$  $SSO<sup>51</sup>$
	- ergonomique, en ce que les interfaces peuvent être unifiées pour simplifier l'utilisation, en leur sein, de plusieurs outils très différents
	- et au final organisationnelle, en ce sens que le SCD, fondu dans l'ENT, se fond également dans l'Université et intègre, dans la cartographie mentale de l'usager et via des dispositifs techniques, un ensemble unique auquel il (le SCD) appartient de plein droit en même temps qu'il doit en être un élément incontournable et naturellement utilisé.

<span id="page-30-0"></span><sup>48</sup> Il s'agit ici d'un simple constat : il n'est pas dans notre propos d'entrer dans les débats éminemment politiques et nécessaires que pose cette évolution dans les pratiques professionnelles.

<span id="page-30-1"></span><sup>49</sup> Qui, d'ailleurs, étant assurée par des outils informatiques automatiques, n'induit pas nécessairement une présence humaine permanente.

<span id="page-30-2"></span><sup>50</sup> [\[CRE 05\],](#page-104-0) p.70

<span id="page-30-3"></span><sup>&</sup>lt;sup>51</sup> [\[SAI 04\]](#page-100-1) pour une présentation générale du Single Sign-On, [\[SAL 03\]](#page-100-0) pour des éléments plus approfondis.

- L'ENT assure de plus une interopérabilité maximale entre les outils qu'il fédère et auxquels il assure une plate-forme d'échange commune : là où les outils techniques tendent à se diversifier largement, l'ENT oblige à des concordances et des recouvrements et donc, à l'usage d'une langue commune.
- L'ENT est également un vecteur de services vers l'usager, et de services personnalisables facilement aussi largement et/ou précisément qu'on peut le souhaiter. De fait, puisque tout utilisateur entre sur l'ENT en s'identifiant, il devient reconnaissable et, comme tel, peut prétendre à bénéficier de services précisément destinés à lui, et à lui seul<sup>[52](#page-31-0)</sup>. L'ENT marque à cet égard une étape décisive vers la délivrance d'une documentation ciblée, sélectionnée, choisie, cette sélection et les filtres qu'elle suppose permettant aux SCD d'accompagner au mieux leurs usagers, en particulier les plus fragiles, face à la déferlante qui risque de submerger tout un chacun au moment où il met en route les systèmes actuels d'information<sup>[53](#page-31-1)</sup>.
- Ensuite, l'ENT oblige et donc aide le SCD à structurer<sup>[54](#page-31-2)</sup> son offre, i.e. à la rendre plus lisible à la fois pour l'usager, ce qui est bien le moins ; et pour le SCD lui-même, dont l'intégration suppose une mise à plat des outils, pratiques, procédures, offre documentaire.
- Enfin, du fait de l'identification des usagers à leur entrée dans l'ENT, ce dernier, pour peu que les outils nécessaires aient été implantés et soient utilisés, peut permettre des analyses particulièrement précises et détaillées des usages et pratiques documentaires. Ces analyses alors, bien entendu,

<span id="page-31-0"></span> $52$  Cette précision dans le public visé pouvant par exemple, entre autres, s'avérer particulièrement utile lors de l'accès à des ressources à droits restreints (payants par exemple) puisque le SCD a l'assurance que seuls les publics concernés pourront bénéficier de ces accès.

<span id="page-31-1"></span><sup>53</sup> Nous pensons évidemment à Google et aux autres outils de recherche documentaire « bruts » dont les travers sont largement connus des professionnels de l'information.

<span id="page-31-2"></span><sup>54</sup> « *Mettre en place un ENT c'est structurer ses informations pour : répondre aux besoins des usagers ; mutualiser avec*  les autres établissements (Cohabilitation, UNR, coopérations locales, nationales et internationales, UNT) (portail *commun, format d'échanges) ; répondre aux demandes émergeantes et notamment l'accès à la formation tout au long de la vie en fonction du profil ; assurer l'équité d'accès aux informations que l'on soit sur site, en stage, en échange international etc. ; placer l'usager au cœur du SI ; ne saisir les informations qu'une fois et s'assurer de leurs pertinences* » dans [\[BED 06-a\]](#page-90-0)

seront utilisées pour un meilleur pilotage des ressources documentaires proposées, et donc systématiquement réinjectées dans le processus de politique documentaire qui devient alors une démarche fondée sur une vision précise des besoins et demandes des usagers, et des zones moins usitées vers lesquelles un effort particulier peut être développé, ou des choix restrictifs effectués.

En conséquence, et pour toutes ces raisons, l'intégration du SCD dans un ENT nous semble éminemment souhaitable et participant de l'évolution normale des établissements.

Cette évolution a au moins deux conséquences prévisibles qu'il convient de traiter particulièrement.

## <span id="page-32-0"></span>**2. Une nouvelle approche : collaboration et transversalité.**

L'intégration d'un SCD dans l'ENT de son université ne peut se concevoir, à l'évidence, au seul niveau dudit SCD, ne serait-ce qu'en raison de contraintes strictement techniques. Ce processus d'incorporation oblige donc les équipes du SCD à élargir le réseau des partenaires avec lesquels elles collaborent.

Les interlocuteurs privilégiés et premiers du SCD seront ici les services de l'université chargés des infrastructures informatiques, principalement logicielles. Qu'ils se nomment Service de Ressources Informatiques, Cellule de Ressources Informatiques, cellule TICE ou tout autre variante, ces services doivent être ceux avec lesquels va se mettre en place une collaboration active.

D'autres services, tels ceux chargés de la communication de l'Université, feront partie également des structures avec lesquels des collaborations devront être construites ou affirmées. Les enseignants-chercheurs également, ici, ont un rôle fondamental à jouer, à plusieurs niveaux, et en relation directe avec le SCD : ils devront faire l'objet d'une attention soutenue, une part du succès de la brique documentaire pouvant dépendre des collaborations qui seront mises en place avec eux.

Ensuite et plus largement, l'intégration du SCD dans un ENT est l'occasion de développer de nouvelles pratiques professionnelles, transversales aux services présents dans l'Université. Comme dispositif global, l'ENT bouscule en effet les structures hiérarchiques figées et tend à faire se côtoyer des acteurs qui n'étaient pas nécessairement habitués à se rencontrer du fait, justement, de ces hiérarchies. L'ENT interroge ainsi tout particulièrement les organigrammes sur la question de l'habilitation à diffuser de l'information : du fait de la masse d'informations qui transite rapidement via ces outils, masse par ailleurs potentiellement visible par un grand nombre de lecteurs, la question de la légitimité des rédacteurs et diffuseurs d'information se pose d'une manière aiguë, au niveau du SCD autant que dans l'ENT en général. Ce point, bien entendu, induit par ricochet une profonde réflexion sur les aménagements fonctionnels qui serviront la brique documentaire insérée dans l'ENT.

### <span id="page-33-0"></span>**3. La technique n'est pas tout : de la nécessité organisationnelle**

L'intégration d'un SCD dans l'ENT est une opération lourde, ni neutre, ni gratuite. Ainsi, le sondage que nous avons effectué a fait apparaître, pour les SCD déjà intégrés ou en cours d'entrée dans un ENT, des coûts compris dans une fourchette déjà évoquée de 6160 à 441 000 euros. Ces sommes importantes justifient à elles seules ce qui va suivre.

Un ENT, on l'a dit, est d'abord une structure technique fédérative. En tant que telle, elle chapeaute un ensemble de services et demande donc des organisations particulières, spécifiques, qui ne sont pas nécessairement celles en place avant l'intégration. Partant, toute intégration dans un ENT peut induire et induira des changements dans les manières de travailler. Si certaines des pierres que le SCD ajoute dans l'édifice de l'ENT s'y insèrent sans supposer de changement majeur dans les habitudes (c'est le cas de l'OPAC par exemple, intégrable rapidement et de manière transparente pour les équipes du SCD puisque l'opération est principalement technique), d'autres éléments de l'intégration vont demander des ajustements fonctionnels, à la marge ou centraux.

On voit par exemple rapidement, lors de toute réflexion sur la question de la publication de documents produits au sein de l'université, se dessiner la nécessité absolue de la mise en place de processus de validation et d'indexation des différents documents qui vont être distribués par le biais du SCD et donc, au final, de l'ENT.

Plus largement, de nombreux services, personnalisés ou non, vont demander à terme que soient alimentés certains canaux de diffusion et, donc, que des workflows soient mis en place, en coulisses, pour gérer les flux afférents, dont on sait bien qu'ils ne cessent de croître à mesure que le réseau mondial d'informations se densifie, s'interconnecte, s'étend en largeur et en profondeur.

En conséquence, il est crucial de souligner ici un point crucial et fondamental : **l'intégration d'un SCD à un ENT ne représente pas tant un problème technique qu'une difficulté organisationnelle**.

Les questions techniques, en effet, sont bien maîtrisées par les informaticiens, qui savent intégrer relativement facilement tel ou tel éléments dans un ENT. Rien n'est moins évident dans le domaine organisationnel. De fait, il conviendrait que tout SCD engagé dans une démarche d'intégration à un ENT se penche, dès les premiers moments de la réflexion, et presque avant d'engager des travaux plus techniques, sur la manière dont les tâches de chacun et chacune vont participer au bon fonctionnement de ce nouvel outil, pour ce qui concerne, au moins, sa partie documentaire.

Il s'agit bien, sur ce point, de mettre en place une réflexion rétroactive, directement liée à l'offre prévue au niveau de la brique documentaire de l'ENT : les workflows possibles/prévus induiront des possibilités de services et donc des outils techniques, ces derniers demandant certains workflows pour fonctionner correctement.

L'enjeu est de taille : une brique documentaire non ou mal alimentée parce que les workflows n'auront pas été pensés en amont de l'intégration sera une coquille vide, rapidement abandonnée par les usagers.

# <span id="page-35-2"></span>*Mise en pratique*

### <span id="page-35-1"></span>**1. Préalable**

Les pages qui suivent se veulent pragmatiques, et donnant aux SCD engagés dans un mouvement d'intégration à un ENT des pistes de réflexion et des éléments propres à accompagner leurs choix et stratégies.

En raison des contraintes de l'exercice ici pratiqué, nombre d'éléments ne peuvent être développés dans leur intégralité. Notre propos est cependant de passer en revue les éléments habituellement gérés par les SCD et susceptibles de s'intégrer dans un ENT afin, tout à la fois, de cerner les problématiques soulevées ; d'imaginer parfois de quelle manière les SCD pourraient proposer/améliorer ces services ; puis de proposer, autant que faire se peut, des solutions techniques et/ou organisationnelles à même de répondre à ces problématiques. À ce titre, notre travail se veut à présent utilisable comme feuille de route.

### <span id="page-35-0"></span>**2. Établir un état des lieux**

Le fait d'introduire un processus évolutif du type de celui qui va conduire à l'intégration du SCD dans l'ENT nécessite absolument de disposer d'un état des lieux clair et précis de l'offre à partir de laquelle se développeront lesdites évolutions. Cet inventaire généralisé, qui s'articule fort logiquement avec l'étape suivante, soit une réflexion documentaire projective, demande que soient recensées précisément :

- L'offre actuelle du SCD, sous toutes ses formes
- Les usages qui sont faits de cette offre
- Les modes d'organisation (workflows) qui sous-tendent cette offre et l'alimentent.

ce recensement devant se faire de manière la plus formalisée possible afin que l'on dispose d'indicateurs fiables sur lesquels toute réflexion pourra par la suite s'appuyer.
Cette étape préalable peut sembler inutile en un temps où les outils se développent rapidement et accélèrent le tempo des évolutions : elle va permettre cependant de recenser les forces et les faiblesses du SCD, l'existant et l'inexistant. Au moment de la construction du plan d'action destiné à intégrer le SCD dans l'ENT, cet état des lieux permettra de disposer d'une vision claire de tous les éléments, présents ou à développer, dont le SCD va devoir tenir compte. À ce titre, cet inventaire préalable est donc incontournable.

# **3. De la page Web à l'ENT**

# **3.1. Un point de départ**

La visibilité des SCD sur Internet est devenue une évidence, et l'étude de la liste des organismes documentaires sous la tutelle de la D.E.S.<sup>[55](#page-36-0)</sup> montre que tous les établissements disposent à l'heure actuelle, *a minima*, d'un site web. De plus, notre enquête a montré l'existence, dans un certain nombre de BU, de portails documentaires plus ou moins développés qui pourront être intégrés (ou sont, mais rarement, en passe de l'être) dans les ENT eux-mêmes en développement dans le paysage universitaire.

La démarche du SCD vers son intégration dans un ENT ne démarre ainsi jamais de rien et des éléments toujours existent, qui vont permettre de démarrer ce type de chantier à partir des fondations déjà en place, même si le chemin est long entre le site web simple et un véritable système d'information tel qu'on peut s'attendre à en trouver au sein d'un ENT.

# **3.2. Le passage par un SID**

La mise en place<sup>[56](#page-36-1)</sup> d'un Système d'Information Documentaire débouchant pour partie dans l'ENT, mais dont la visibilité et l'accessibilité ne se limitent pas à cela, peut alors s'avérer être un préalable intéressant. Le SID est en effet « *un dispositif* 

<span id="page-36-0"></span><sup>&</sup>lt;sup>55</sup> Éléments disponibles sur<http://www.sup.adc.education.fr/bib/>(consulté le 14 septembre 06)

<span id="page-36-1"></span><sup>56</sup> On consultera avec profit, sur ce sujet, [COU 05], mémoire-projet d'un groupe de conservateurs-stagiaires particulièrement intéressant.

*informatique global d'accès à la documentation, aux ressources pédagogiques et à l'information multimédia, depuis un poste de travail ou de consultation banalisé, grâce à une interface unique rendant à l'usager transparents les différents*  langages et normes des systèmes agrégés constitutifs et lui permettant *l'interrogation de bases de données et de différentes ressources, ainsi que l'accès à des services, tels que la commande, la réservation de documents ou d'autres prestations, un album personnel ; ainsi le catalogue Opac du SIGB, le réseau de CD-Rom, les documents internes numérisés (thèses, cours), les abonnements électroniques, les bases de données bibliographiques, textuelles, factuelles, les campus numériques, etc., sont disponibles, selon les habilitations des usagers (gérées par un annuaire central) sur l'Intranet de l'établissement d'enseignement supérieur ou sur Internet, localement ou à distance. Le SID est constitutif du système d'information de l'établissement (ou portail) ; souvent, il en est la pierre angulaire. Il résulte d'une organisation et d'une architecture réfléchies au niveau de la direction de l'établissement et de la mise en commun des savoir-faire de la bibliothèque, du centre de ressources informatiques (CRI) et des enseignantschercheurs pilotes dans les TICE.* »<sup>[57](#page-37-0)</sup>

# **Le SID recoupe ainsi largement les fonctionnalités attendues d'un ENT, et s'y intègre logiquement en en constituant le soubassement.**

Partant, le passage de la simple page web, à l'ENT, peut judicieusement se faire via la mise en place préalable d'un SID dont les flux seront visibles sur l'Internet de deux manières, soit à partir d'une visibilité publique non spécifique, accessible à toutes et tous ; soit dans l'ENT, avec les avantages de cette solution.

Cette solution SID/ENT a de plus l'intérêt de résoudre de fait la question de la double présence qu'il convient d'évoquer à présent.

#### **3.3. Double présence**

L'intégration d'un SCD dans un ENT ne signe pas nécessairement la mort de tout autre dispositif d'information documentaire public du type site ou portail, pour une

<span id="page-37-0"></span><sup>57</sup> Selon la définition de [\[REB 06-a\]](#page-88-0)

raison simple : le SCD doit rester accessible, sur Internet, au public non inscrit à l'université.

Le dilemme qui paraît être le suivant : travailler sur deux espaces (un portail public, un ENT) ou se concentrer sur l'ENT en éteignant l'accès public, peut se résoudre simplement :

- Soit en proposant dans l'ENT un parcours public générique, non spécifique, non ciblé autrement que vers un public indifférencié
- Soit en concevant l'organisation documentaire du SCD de manière à ce que les divers workflows aboutissent ou débouchent, indifféremment, sur le portail ou l'ENT, la différentiation se faisant par la suite au niveau de ces méta-espaces,

la seconde de ces solutions étant, très exactement, celle d'un SID qui donc nous semble la solution à privilégier.

# **4. Que mettre en ligne ?**

L'intégration à un ENT, que l'on dispose déjà d'un portail documentaire ou non, implique de mener une réflexion préalable sur les éléments que l'on souhaite proposer aux usagers. Il s'agit ici, que l'on ne s'y trompe pas, d'une étape essentielle qui va déterminer nombre des choix stratégiques et techniques effectués ensuite. Cette réflexion passe par un parcours interrogeant entre autres les besoins, les ressources, les services qui vont se croiser au sein de la brique documentaire.

# **4.1. Les besoins des usagers**

La personnalisation de l'offre documentaire autorisée par les outils techniques constituant un ENT suppose, au préalable, que soient précisément cartographiés les besoins de ces usagers. Ainsi, un doctorant n'a pas les mêmes besoins documentaires, non plus que les mêmes pratiques, qu'un étudiant de première année. Dans le même ordre d'idée, les étudiants d'IUFM n'ont pas les besoins des étudiants « classiques » en université, qui ont pour leur part des besoins spécifiques en fonction de la filière qu'ils suivent. Enfin, les étudiants qui fréquentent la bibliothèque n'ont pas les mêmes attentes que ceux, absents mais nombreux, qui n'y passent pas<sup>[58](#page-39-0)</sup>.

L'une des opérations préalables à l'intégration du SCD dans l'ENT doit être alors une réflexion approfondie préalable au déploiement, laquelle réflexion portera sur la manière dont la documentation, sous toutes ses formes, va être proposée aux usagers et, plus précisément, à telle ou telle catégorie d'usagers.

Il s'agit ici de définir une typologie précise desdits usagers, et de leurs besoins spécifiques, afin de dégager des profils que l'on pourra utiliser par la suite pour réaliser une diffusion la plus sélective possible de l'information.

Cette réflexion pourra s'appuyer sur des analyses portant, par exemple, sur le type d'emprunts effectués par telle ou telle catégorie d'étudiants ; et sur les usages qui sont faits de ces emprunts. Elle pourra aussi se fonder sur des enquêtes menées auprès de ces mêmes publics afin de déterminer, de la manière la plus précise, les besoins réels de ces usagers.

De ces éléments devront être extraits des catégorisations à même de permettre une implantation informatique de profils que l'on utilisera ensuite pour distribuer aux usagers l'information dont ils ont besoin, et surtout celle-là.

#### **4.2. L'éventail des ressources**

Les ressources pour lesquelles le SCD peut proposer un accès à distance ne cessent d'augmenter, du fait en particulier de la dématérialisation de ces ressources.

Partant, la tentation est grande de *tout* mettre à disposition des usagers. Il nous semble que cette tentation doit être combattue ou, au moins, maîtrisée, car le fait de proposer un type de ressource induit systématiquement :

- un coût financier direct, qu'il convient de mettre en rapport avec l'utilisation faite effectivement, ou espérée, de ladite ressource
- la mise en place de workflows destinés à assurer le bon fonctionnement et la bonne alimentation de cette ressource, ce qui suppose à nouveau des coûts financiers et humains

<span id="page-39-0"></span><sup>58</sup> [\[CRE 05\]](#page-104-5) et [\[DES 04\]](#page-104-4) ; [\[DUP 06\]](#page-104-3) ; [\[ROC 06\]](#page-104-2) ; [\[REN 06\]](#page-104-1) ; [\[REN 04\]](#page-104-0)

Partant, toute mise à disposition d'une ressource à distance doit être étudiée en tenant compte du rapport entre les investissements nécessaires à son déploiement, et l'usage que l'on peut espérer, ou que l'on constate, de cette ressource<sup>[59](#page-40-0)</sup>.

#### 4.2.1. Les CD-ROMS

La question de la place des cd-roms dans l'ENT sera rapide à régler : ce support, frappé d'obsolescence, est en train de disparaître, remplacé rapidement qu'il est par des outils en ligne plus faciles à utiliser, à partager, à mettre à jour. De plus, sa mise en œuvre au sein des réseaux est en général complexe tant au démarrage qu'en temps de maintenance. Enfin, les conditions d'utilisation des cd-roms à distance ne sont pas toujours claires.

En conséquence, on évitera soigneusement d'intégrer ce support à l'ENT, et on le laissera mourir de sa belle mort.

#### 4.2.2. Ressources électroniques

Les lignes qui suivent traiteront des ressources électroniques entendues comme constituées des revues et bases de données électroniques d'une part, et d'outils plus usuels tels des dictionnaires, d'autre part.

#### *4.2.2.1.Revues et bases de données*

Du fait des pratiques des éditeurs proposant en lieu et place d'abonnements au sens traditionnel du terme, des abonnements à des bouquets complexes, la sélection des revues électroniques que l'on souhaite faire apparaître dans l'ENT semble au premier abord réduite à la simple sélection du bouquet qui sera au final proposé.

Certaines solutions<sup>[60](#page-40-1)</sup> existent cependant, qui permettent de procéder à un tri dans lesdits bouquets pour restreindre l'offre.

Cette solution a l'avantage de simplifier grandement la tâche des usagers les moins à l'aise avec ces outils, et/ou les moins avancés dans les cursus universitaires. Elle correspond également le plus étroitement avec la logique sous-jacente à tout ENT, qui est de personnaliser au maximum l'offre des possibles.

<span id="page-40-0"></span><sup>59</sup> Même si un principe marketing est que « l'offre crée la demande »…

<span id="page-40-1"></span><sup>60</sup> MyLibrary, dont nous parlons plus bas, est l'une de ces solutions. Le SCD d'Angers a mis en place (hors ENT pour l'heure) également des profils d'étudiants qui ne font apparaître, pour telle filière, que quelques revues électroniques ciblées. AtoZ permet également de mettre en place des requêtes automatiques dont on peut imaginer qu'elles soient « réinjectées » dans l'interface personnelle de l'usager.

Elle suppose toutefois que soient effectuées en amont, au niveau des SCD, des présélections de revues qui seront la base sur laquelle se fondera l'offre visible par l'usager. Cette tâche, importante et complexe, permettra au SCD de dépasser le statut de simple relais entre grandes entreprises fournissant des ressources électroniques, et usagers, qui tend peu à peu, en ce domaine, à devenir le sien.

#### *4.2.2.2.Usuels*

La présence de quelques outils usuels de base peut être envisagée. Elle n'est en tous les cas pas prioritaire, sauf peut-être pour ce qui concerne les étudiants les moins avancés. Cette offre ne doit toutefois pas se faire au détriment de ressources plus pointues, que les usagers ne trouveront pas ailleurs, contrairement aux usuels. L'ambition doit ici prévaloir, et ces outils usuels ne devront jamais être appréhendés comme répondant à eux seuls à une demande documentaire électronique.

# 4.2.3. Bibliographies prescriptives

Les bibliographies de travail données par les enseignants à leurs étudiants sont d'utiles outils, pour les étudiants, mais cela va de soi ; et pour les bibliothécaires, qui disposent ainsi de parcours qu'il va leur revenir de baliser et de rendre accessibles au plus grand nombre.

Le but ici est d'aller aussi loin que possible vers l'usager : le simple dépôt de listes bibliographiques sous format \*.pdf ou \*.html, s'il existe encore, ne relève pas à cet égard des prestations que l'on peut rêver de proposer. Ici encore, l'ENT peut permettre de développer largement le service rendu.

Les bibliographies de travail diffusées par les enseignants sont en effet l'occasion rêvée d'attirer les étudiants vers l'offre du SCD. Elles constituent de fait, tout à la fois, le service minimal que doit offrir la bibliothèque de l'université, et un « produit d'appel » qui peut être une base à partir de laquelle l'on va faire entrer les étudiants dans une offre documentaire plus large, via des outils de rebonds<sup>[61](#page-41-0)</sup>, par exemple.

Partant, un lien entre les références bibliographiques des enseignants, et le catalogue du SCD, semble la solution la plus simple, et la plus efficace, à mettre en œuvre. L'étudiant aura accès ainsi, rapidement, à la localisation et à la

<span id="page-41-0"></span><sup>61</sup> Nous pensons aux liens « *Voir aussi* » qui proposent, à côté d'une référence, d'autres références appartenant à la même thématique.

disponibilité des ouvrages et références dont la lecture est conseillée, dans le cas de documents n'existant pas sous forme électronique.

Plus encore, l'accès aux éléments des listes bibliographiques proposés sous forme numérique pourra être immédiat via des liens conduisant directement à la ressource, et ce même à distance si la technologie ad hoc a été mise en place.

Ce service bibliographique pourra être précisé, au sein d'un ENT, par une diffusion sélective visant tel ou tel public, inscrit par exemple au cours dont la bibliographie est le support, et l'informant de l'existence de ressources plus récentes. Il n'est plus question ici des rebonds évoqués précédemment, qui supposent que l'étudiant consulte d'abord la bibliographie de l'enseignant, mais bien d'une information « poussée » vers l'usager à partir d'éléments tirés de l'annuaire LDAP[62](#page-42-0), et croisés avec des listes constituées en partenariat avec les enseignants-chercheurs des universités..

#### 4.2.4. Publications de l'Université

Intégré dans une Université, une école ou un IUFM, le SCD a une mission de diffusion et valorisation des travaux produits au sein de cette université par, d'une part, les étudiants ; et d'autre part, les enseignants-chercheurs.

De plus, cette mission de publication est l'une des missions vers lesquelles les SCD ont sans doute aucun à s'orienter, dans le nouveau paysage qui se dessine avec les bibliothèques numériques. De fait, « *dans [le] déplacement du savoirfaire des bibliothécaires vers l'amont de la chaîne éditoriale, il est clair que leur futur positionnement les place auprès des auteurs (en particulier en milieu universitaire) pour les aider à produire des documents intelligents.* » [63](#page-42-1)

La publication et la valorisation de ces travaux, qui participent largement à la visibilité de l'Université et donc à son image, nous semble devoir se faire, principalement, sous la forme de dépôts en Archives Ouvertes répondant au standard OAI-PMH<sup>[64](#page-42-2)</sup>.

Sans entrer dans des détails précisés dans la bibliographie, nous donnerons trois arguments plaidant en faveur du dépôt en Archives Ouvertes :

<span id="page-42-0"></span><sup>62</sup> Cet annuaire répertoriant pour chaque étudiant les cours suivis.

<span id="page-42-1"></span><sup>63</sup> [\[PAP 05\],](#page-95-0) p.27

<span id="page-42-2"></span><sup>&</sup>lt;sup>64</sup> On consultera avec profit [\[NAW 05\]](#page-100-0) pour une introduction générale et synthétique à OAI-PMH. [\[BAT 03\]](#page-105-1) propose une exploration plus poussée et exhaustive de l'OAI, tant du point de vue historique que technique. [\[AND 06\]](#page-105-0) présente le projet DRIVER, réseau européen d'archives institutionnelles en cours de constitution.

- Simplicité technique
- Diffusion large des documents
- Indépendance vis-à-vis des éditeurs commerciaux...

Cette mission de diffusion et de valorisation croise par ailleurs la position des enseignants-chercheurs, si l'on en croit par exemple l'enquête menée à l'université de Bordeaux. En effet, « *quand on demande aux enseignants-chercheurs s'ils accepteraient de partager et de permettre l'accès à leur production documentaire numérique, 84,3% donnent une réponse positive (avec des restrictions éventuelles – 'pour mes étudiants uniquement', 'pour mon université uniquement', 'dans le*  campus numérique régional uniquement' – ou de manière libre sur Internet) »<sup>[65](#page-43-0)</sup>. Rajoutons enfin que l'espace de l'ENT est le « lieu » idéal pour développer cette mission de diffusion et de valorisation : la diffusion peut y être ciblée, sélective, active, et la valorisation, en conséquence, maximale. Dans le même temps, un ENT bien construit contiendra, comme espace technique, tous les instruments nécessaires à la gestion des flux de documents induits par cette mission.

#### *4.2.4.1.Une instance de dépôt*

L'ENT doit ainsi pouvoir proposer un lieu servant au dépôt des travaux d'étudiants et de chercheurs, destinés à une diffusion en Archives Ouvertes. Cet espace, en plus d'autoriser le dépôt des fichiers « sources<sup>[66](#page-43-1)</sup> », doit disposer d'un second espace (onglet) par lequel le déposant va associer à son dépôt les nécessaires éléments d'indexation (nom, sujet, mots-clés, etc.). Cet espace sera nécessairement adapté à la structure choisie pour l'indexation des documents (certainement, le Dublin Core ou, pour les documents à vocation pédagogique, LOM).

En fonction du statut du déposant, il est également envisageable de limiter, ou non, les possibilités de dépôt et/ou d'auto-indexation, selon ce que l'on peut envisager des connaissances, en l'espèce, du déposant.

Ce type d'instrument existe déjà, ou se met en place. A cet égard, le CCSd travaille actuellement à l'intégration de HAL dans les ENT des Universités de Nancy 1,

<span id="page-43-0"></span> $65$  [\[ROU 05\],](#page-95-1) p.7

<span id="page-43-1"></span> $66$  Fichiers  $*$ .doc,  $*$ .odt,  $*$ .tex,  $*$ .xml, etc...

Nancy 2 et Metz<sup>[67](#page-44-0)</sup>, cette intégration ayant pour but de permettre, depuis l'ENT et via des webervices, le dépôt et l'interrogation de cet outil qui a pris tout récemment<sup>[68](#page-44-1)</sup> une place centrale dans le paysage français des Archives Ouvertes.

D'autres outils existent également, déjà opérationnels, ou en cours de développement, qui permettent tout à la fois d'indexer des ressources, y compris pédagogiques<sup>[69](#page-44-2)</sup>, depuis l'ENT ; et de mettre en place des mécanismes d'OAI autour et à partir de ces ressources : citons ainsi le projet ORI-OAI[70](#page-44-3), et la plateforme  $Cinématic<sup>71</sup>$  $Cinématic<sup>71</sup>$  $Cinématic<sup>71</sup>$ .

Bien entendu, il est également souhaitable de mettre en place, au sein des workflows de publication, des outils anti-plagiat<sup>[72](#page-44-5)</sup> qui éviteront que le SCD participe à la diffusion de documents ne relevant que du domaine de la copie.

#### *4.2.4.2.Enrichissement*

Ce dépôt effectué, le SCD peut prendre le relais pour mettre en place un certain nombre d'éléments au premier rang desquels on placera, évidemment, une validation et/ou un enrichissement de l'indexation puisque « *la compétence sur les formats de documents et sur les métadonnées relève de la responsabilité des professionnels de la documentation. C'est pourquoi le travail d'édition électronique ne saurait se passer des bibliothécaires et des documentalistes*. »[73](#page-44-6) L'indexation des ressources mises à disposition pourra se faire, au choix du SCD et

selon la pertinence de ces outils, avec des instruments très classiques (Rameau, Dewey) ou en utilisant des modèles peut-être plus spécifiques du type LOM.

#### *4.2.4.3.Quelle mise en valeur ?*

Par la suite, la question de la mise en valeur, au sein de l'ENT, des ressources ainsi collectées et indexées se pose. Il semble aller de soi que le SCD a un rôle à jouer

<span id="page-44-0"></span><sup>&</sup>lt;sup>67</sup> [\[CHA 06\]](#page-105-3)

<span id="page-44-1"></span><sup>&</sup>lt;sup>68</sup> CCS 061 Il est question ici du protocole signé le 06 juillet 2006, et annoncé publiquement lors de la conférence de presse du 11 octobre 2006.

<span id="page-44-2"></span><sup>&</sup>lt;sup>9</sup> LOM et LOM-fr s'imposant alors

<span id="page-44-3"></span><sup>70</sup> <http://www.ori-oai.org/>pour plus de détails sur cette plateforme

<span id="page-44-4"></span><sup>71</sup> <http://cinematic.ens-lyon.fr/>

<span id="page-44-5"></span> $72$  Voir par exemple [\[LAM 05\]](#page-88-1) pour une série de liens sur la question

<span id="page-44-6"></span><sup>73</sup> [\[LUP 02\]](#page-96-0)

dans une valorisation des ressources qui participera aussi, en retour et au final, à la valorisation du SCD lui-même.

Ce point rejoint d'ailleurs la problématique, essentielle dans le mouvement des Archives Ouvertes, de la validation scientifique des ressources déposées dans les dépôts OAI, qui n'est pas toujours assurée à l'heure actuelle, et constitue un frein puissant, entre autres, à la généralisation des dépôts.

Les solutions que l'on peut imaginer sont multiples. Nous en citerons trois :

- L'Overlay revue, dite aussi épi-journal, ou la voie de la revue : l'overlay revue est une revue greffée sur une archive ouverte, et y puisant des articles pour les soumettre à des comités de lecture ou une revue de pairs afin de, finalement, mettre en avant les productions les plus intéressantes<sup>[74](#page-45-0)</sup>.
- L'espace institutionnel personnalisé : une solution peut-être plus facile à mettre en œuvre est la constitution d'un « portail » spécifique au sein, par exemple, de HAL. Il est possible en effet pour une institution, typiquement une université et donc un SCD, de bénéficier d'une entrée spécifique dans HAL, regroupant sous une même bannière et en un même lieu les dépôts effectués par les membres de cette institution.
- Le web social : enfin, l'on peut envisager la solution d'un signalement des ressources intéressantes, qui se ferait par le biais d'outils et de pratiques qui se développent actuellement, autour de la notion de tags. L'idée est ici de laisser en partie la tâche de repérage des contributions les plus intéressantes, aux mains des usagers.

Ces questions, si elles semblent s'éloigner de la problématique des ENT, en font pourtant partie : cet ENT et la brique documentaire en son sein devront en effet prévoir ces dispositifs que l'on voit apparaître, afin que le SCD soit en mesure, d'emblée, de suivre ces développements futurs, voire de les impulser au niveau local.

<span id="page-45-0"></span><sup>74</sup> Voir [\[STU 03\],](#page-106-0) article « *Overlay Journal* », pour une définition précise. Citons en exemple les initiatives novatrices de l'université de Californie [\(http://repositories.cdlib.org/escholarship/peer\\_review\\_list.html\)](http://repositories.cdlib.org/peerreview/overview.html) et du Boston College [\(http://escholarship.bc.edu/peer\\_review\\_list.html\)](http://escholarship.bc.edu/peer_review_list.html), utilisant le fonds d'articles de leurs propres dépôts comme support à leurs overlay journals

#### *4.2.4.4.Un cas particulier : la numérisation rétro-active*

La diffusion des travaux actuellement produits dans l'université ne doit pas faire oublier les strates précédentes, qui reposent dans les magasins des SCD et y dorment le plus souvent d'un profond sommeil. L'intégration du SCD dans l'ENT peut être là l'occasion d'entreprendre des campagnes de numérisation rétro-active avec des horizons de diffusion éclaircis. En effet, l'extrême précision que l'ENT permet, dans le ciblage de la diffusion de la documentation, fait que l'on peut savoir, dès le commencement de ces numérisations, vers qui les documents finaux seront distribués. Là alors, il est parfaitement envisageable de procéder à des numérisations « intéressées » dont les destinataires ont été repérés dès avant le début de la campagne de numérisation, voire de numériser certains documents à la demande.

#### 4.2.5. E-books

Bien que relativement peu développé encore<sup>[75](#page-46-0)</sup>, le prêt de tels ouvrages et, éventuellement, des outils nécessaires à leur lecture, est sans doute aucun promis à un bel avenir<sup>[76](#page-46-1)</sup>.

Les services envisageables ici sont de deux types. Le plus classique est celui du prêt, qui va fonctionner, peu ou prou, comme fonctionne un prêt de document papier, la différence principale étant évidemment, pour le SCD, que les opérations de « manutention » disparaissent.

Le second, peut-être encore à développer, est celui de la mise à disposition d'outils de lecture et d'utilisation de ces ressources particulières. Notons qu'il est question ici, tout à la fois, d'une mise à disposition et d'un prêt d'instruments de lecture portables, et de la mise à disposition, dans l'ENT, d'interfaces qui vont permettre de lire, annoter, citer les ebooks empruntés par l'étudiant et/ou le chercheur.

<span id="page-46-0"></span><sup>75</sup> Il faut remarquer la faiblesse de l'offre francophone en e-books, qui demeure assurément un frein à la diffusion de cette forme de livres, et le manque cruel d'outils de lecture adaptés, pratiques et largement autonomes.

<span id="page-46-1"></span><sup>76</sup> [\[MAL 05\]](#page-103-4) et [\[KRE 06\]](#page-103-3) pour une vision générale de la question ; [\[PAT 04\]](#page-88-2) pour le compte-rendu d'une expérience de prêt de tablettes électroniques de lectures ; [\[PAN 06\]](#page-103-2) offre un weborama sur le papier électroniques et l'édition numérique, et [\[JON 02\]](#page-103-1) propose une synthèse sur les livres électroniques et les bibliothèques universitaires. Enfin, [\[JON](#page-103-0) [06\]](#page-103-0) donne un retour d'expériences particulièrement intéressant sur des tests « grandeur nature » de prêts de livres électroniques.

En dehors des problèmes techniques encore existants, mais qui devraient disparaître ; et de la question des nouvelles pratiques à installer, on retrouve évidemment l'important écueil des coûts engendrés par cette nouvelle offre<sup>[77](#page-47-0)</sup>.

#### **4.3. L'éventail des services**

## 4.3.1. Catalogue

L'intégration du catalogue dans l'ENT peut se faire suivant diverses modalités. On pourra ainsi choisir :

- une interrogation spécifique du catalogue depuis l'ENT via des protocoles du type z3950 ou SRW/SRU.
- une interrogation de ce même catalogue par le biais d'un moteur de recherche intégré, cette dernière solution ayant l'inconvénient certain de noyer les ressources locales parmi d'autres ressources (catalogues associés par exemple, ressources du web, ressources électroniques).

Il conviendra, comme nous l'avons déjà dit, de prévoir des outils de rebonds qui permettront à l'usager d'élargir ses recherches au sein du catalogue. De plus et bien entendu, les outils déployés garderont la mémoire des recherches précédemment effectuées.

#### 4.3.2. Moteur de recherche fédéré

Face à l'explosion des ressources documentaires disponibles, la brique documentaire doit rapidement pouvoir proposer un moteur de recherche fédéré<sup>78</sup> qui traitera, à la demande de l'usager, et en fonction des choix de politique documentaire effectués en amont par le personnel du SCD, tout à la fois, les ressources :

- du web, comme le fait n'importe quel moteur de recherche en ligne
- du catalogue du SCD
- des bases de données payantes et/ou gratuites
- des revues électroniques payantes et/ou gratuites

<span id="page-47-0"></span><sup>77</sup> [\[JON 06\]](#page-103-0) offre en particulier des tableaux chiffrés sur les coûts de la mise à disposition de ce type de documents.

<span id="page-47-1"></span><sup>&</sup>lt;sup>78</sup> Tout en gardant à l'esprit les limites de ces outils. Voir  $[HAN 03]$  pour une revue de ce que les moteurs de recherche fédérée ne savent pas faire…

- des dépôts OAI, y compris ceux, propres à l'université, qui peuvent être gérés et/ou alimentés par le SCD
- pédagogiques, proposées par les enseignants de l'université
- et de toute autre source d'information jugée pertinente par le SCD

#### si possible

- en les hiérarchisant et/ou les structurant de manière à ce que la provenance de l'information apparaisse clairement pour l'usager
- voir en doublant cette hiérarchisation via un système de « clusterisation<sup>[79](#page-48-0)</sup> » thématique permettant des déplacements dans des concepts plutôt que dans une simple page web de résultats.

La présence d'un tel moteur n'est évidemment pas incompatible avec la présence forte, permanente, sur l'interface à laquelle l'usager est confronté, d'un accès au catalogue du SCD<sup>[80](#page-48-1)</sup> qui proposera alors volontairement des recherches plus « locales », plus ciblées, plus structurées.

On notera par ailleurs que le point (6) du schéma de principe des ENT indique que « *le moteur de recherche[81](#page-48-2) DEVRAIT être en mesure d'effectuer, à la demande de l'ENT, des recherches sur l'ensemble des données des briques du système*  d'information. »<sup>[82](#page-48-3)</sup> Il est donc ici question que l'ensemble des ressources documentaires du SCD (catalogue, bases de données et ressources électroniques) soit interrogé systématiquement par l'intermédiaire d'un moteur transversal interrogeant l'ENT dans son ensemble. Cette solution « définitive », si elle paraît extrêmement tentante au premier abord, est cependant à étudier d'une manière approfondie et prudente du fait de la masse de bruit, au sens documentaire du terme, qu'une telle approche ne manquera pas de générer.

# 4.3.3. Outils bibliographiques

La gestion des bibliographies de travail qu'utilisent les étudiants et les enseignants des universités ne doit plus aujourd'hui se concevoir autrement que par le biais

<span id="page-48-0"></span><sup>79</sup> [\[SCO 06\]](#page-100-1)

<span id="page-48-1"></span><sup>&</sup>lt;sup>80</sup> [\[DUJ 06\]](#page-92-0) pour une réflexion sur les rapports moteur de recherche/opac.

<span id="page-48-2"></span> $81$  Il est question ici du moteur de recherche de l'ENT dans son ensemble.

<span id="page-48-3"></span><sup>82</sup> cf. infra., *Annexe 2, Schéma de Principe d'un ENT*

d'outils spécialisés, présents sur le marché sous une forme payante ou gratuite, et qui sont maintenant arrivés pour la plupart à maturité fonctionnelle<sup>[83](#page-49-0)</sup>.

Ces logiciels sont à présent connus, et assez couramment utilisés, avec des fortunes diverses toutefois en fonction des thématiques d'enseignement et de recherche propres à chaque université. Ils demeurent cependant externes aux ENT, au sens où ils n'y existent que sous la forme, soit de liens pointant vers des instruments de gestion bibliographiques en ligne type Refworks ; soit de fonctions d'export de notices ou de sélections de notices vers ces mêmes outils.

Des outils bibliographiques intégrés seraient évidemment à privilégier. Ils restent toutefois rares. À cet égard, l'ENT de l'Université de Savoie, développé par la société Pentila, est un excellent exemple d'intégration de l'outil bibliographique dans l'espace documentaire. En effet, l'outil bibliographique, lié à un client z3950 servant également à l'intégration du catalogue dans l'ENT, y est disponible sous la forme d'un onglet permanent<sup>[84](#page-49-1)</sup>. L'utilisateur peut ainsi, à partir de toute interrogation du catalogue, créer ses propres listes bibliographiques exportables par ailleurs sous format docbook. De plus, ce panier bibliographique est, comme webservice, accessible via SOAP et XML-RPC.

# 4.3.4. Diffusion Sélective de l'Information

La Diffusion Sélective de l'Information<sup>[85](#page-49-2)</sup> est liée très directement à l'ENT, bien qu'elle puisse techniquement exister sans lui : elle est de fait l'un de ses aboutissements naturels. En permettant l'identification précise de l'usager, l'ENT ouvre en effet des espaces numériques au sein desquels cet usager devient unique dans ses choix et la configuration documentaire au sein de laquelle il évolue. On notera que, si l'idée de DSI traverse largement ce travail comme ligne de force sous-jacente à tout ce qu'un SCD peut mettre en œuvre dans un ENT, nous ne parlons plus dans cette partie que de dispositifs du type flux RSS faciles à mettre en œuvre, pour ce qui concerne le SCD ; et faciles à utiliser, pour l'usager.

#### *4.3.4.1.Depuis les subdivisions de l'annuaire LDAP*

<span id="page-49-0"></span><sup>83</sup> Citons EndNotes, Procite, ReferenceManager, Biblioexpress (gratuit) auxquels il faut rajouter, en toute logique et parce qu'ils sont adaptés à la logique de travail nomade ici développée, Refworks et HotReference

<span id="page-49-1"></span><sup>84</sup> Voir saisies d'écran, infra., annexe 6.

<span id="page-49-2"></span><sup>&</sup>lt;sup>85</sup> [\[ACC 02\]](#page-96-1) pour une introduction générale.

L'une des briques essentielles<sup>[86](#page-50-0)</sup> de l'ENT est l'annuaire LDAP<sup>[87](#page-50-1)</sup>, qui contient et distribue les éléments nécessaires à l'identification et à la caractérisation des usagers. L'annuaire LDAP fonctionnant dans l'ENT permettra donc d'avoir accès aux groupes et sous-groupes d'appartenance des étudiants, enseignants et personnels, et ce d'une manière particulièrement fine. Partant, et après définition des besoins documentaires propres à ces groupes, le SCD peut mettre en place une diffusion sélective des informations qu'il souhaite mettre à disposition des membres desdits groupes.

#### *4.3.4.2.Au bon vouloir de l'étudiant*

Le cadre évoqué précédemment est un cadre contraint, qui repose sur des appartenances administratives (telle structure de l'université) et/ou pédagogiques (telle année d'enseignement, telle filière) strictes, mais finalement restrictives au sens où un étudiant inscrit en M1 de sociologie ne se verra délivré, du fait de son appartenance à ce groupe en particulier, que de la documentation étiquetée « M1 de sociologie », au détriment d'autres centres d'intérêt qu'il pourrait avoir par ailleurs.

Dans un souci d'ouverture et d'interdisciplinarité, il semble donc important de permettre, en plus, à chaque usager, de bénéficier d'une information autre que celle à laquelle il est condamné.

Les dispositifs de DSI doivent donc permettre à chaque usager de s'inscrire à titre personnel et volontaire à d'autres flux d'informations qu'il choisira, par exemple, dans une arborescence de cases à cocher.

#### *4.3.4.3.Le difficile « S. »*

La DSI apparaît ainsi comme un Graal documentaire qui permettrait enfin de dépasser l'arrosage documentaire numérique tout azimut pour atteindre très précisément chaque usager. Et il est vrai que les outils techniques permettent, en théorie, d'atteindre à cet objectif.

Le passage à la pratique est plus délicat. De fait, le S. de DSI pose problème, puisque cette Sélectivité demande de disposer d'une cartographie précise des besoins de chaque groupe d'appartenance auquel l'usager est susceptible de s'intégrer. Or cette cartographie n'est pas des plus simples à réaliser puisque toute

<span id="page-50-0"></span><sup>86</sup> Cf. infra, *Annexe 2, Schéma de principe d'un ENT*

<span id="page-50-1"></span> $87$  [\[CRU 06-a\]](#page-97-0) pour une introduction, [\[MIR 99\]](#page-99-0) pour plus de détails.

université, quelle que soit sa taille, est composée d'un ensemble conséquent de ces groupes et sous-groupes, aux contours d'ailleurs parfois flous : la définition précise des besoins documentaires de ces ensembles d'usagers peut là poser quelques difficultés.

Cette première difficulté est doublée par une seconde, plus organisationnelle : une fois qu'aura été dressée la carte des besoins documentaires, et que le SCD saura précisément quelle information doit arriver vers tel groupe ou sous-groupe, la mise en pratique de la DSI, en back-office, représentera un temps de travail conséquent ; et demandera une organisation et donc des workflows parfaitement mis au point. Évoquer la DSI comme solution d'avenir est en effet aisé, puisque nous venons de le faire en quelques lignes. La mettre en pratique l'est moins, puisqu'il s'agit de trouver un équilibre entre une nécessaire et souhaitable sélectivité de l'information diffusée, d'une part ; et des réalités pragmatiques (nombre de personnes attachées à la réalisation de cette tâche, par exemple), d'autre part.

# 4.3.5. Les nouvelles acquisitions

La promotion des nouvelles acquisitions auprès des usagers est typiquement le type de services qu'un ENT peut permettre de personnaliser largement. Du point de vue technique, la diffusion de cette information pourra passer par le canal des listes de diffusion, par un travail sur les interfaces présentées à l'utilisateur<sup>[88](#page-51-0)</sup>, ou par le biais de flux RSS.

Cette personnalisation, s'appuyant sur la gestion de profils qu'autorisent les annuaires LDAP, peut se faire selon deux points d'entrée différents.

#### *4.3.5.1.Par niveau d'études/filières*

Tout document entrant dans les fonds d'une bibliothèque relevant d'un niveau d'études particulier et d'un public spécifique, l'ENT peut permettre de diffuser une liste restreinte de nouvelles acquisitions vers, par exemple, les étudiants du cycle Licence, les étudiants de Master, etc…, un raffinement supplémentaire et/ou parallèle pouvant se faire par le biais de l'entrée des filières. Là, le croisement niveau/filière va autoriser une diffusion de la liste des derniers achats vers,

<span id="page-51-0"></span><sup>88</sup> On pourra étudier en ligne, mais hors ENT, un exemple de parcours par filières mis en place au SCD d'Angers [http://bu.univ-angers.fr/index.php?S\\_file=accueil/index\\_parcours.php&S\\_parcours=4](http://bu.univ-angers.fr/index.php?S_file=accueil/index_parcours.php&S_parcours=4)

spécifiquement et par exemple, les étudiants de Master 1 engagés dans des études de sociologie.

#### *4.3.5.2.Par profil personnel de lecteur*

Plus spécifiquement encore, l'ENT autorise une diffusion des nouvelles acquisitions spécifique à chaque usager, pour peu que l'on mette en place des outils techniques permettant à ce dernier d'indiquer quels sont ses centres d'intérêts particuliers, ne recoupant pas les catégorisations détaillées ci-dessus.

# 4.3.6. Aide à l'usager

L'espace de relative haute technicité que représente un ENT suppose de proposer et développer, de manière parallèle, diverses aides à destination des usagers. Outre des formations spécifiques, dont il sera question plus loin, ces aides peuvent prendre classiquement deux formes dont on peut penser qu'elles sont, toutes les deux, indispensables et articulées l'une à l'autre. Elles seront dans tous les cas associées à une zone d'informations « incidents » répertoriant les « faiblesses » passagères de telle ou telle fonctionnalité (problèmes sur une ressource électronique, indisponibilité liée à une nécessaire maintenance, etc.), laquelle zone évitera des déferlements d'appels téléphoniques d'usagers aussi prévenants que mécontents informant le SCD que la revue X ou Y n'est plus accessible en ligne.

#### *4.3.6.1.Des réponses aux questions*

La partie réservée au SCD, tout comme l'ENT d'ailleurs, doit proposer une FAQ (Frequently Asked Questions ou Foire Aux Questions) répertoriant les interrogations les plus communes déjà posées par les étudiants, et les réponses apportées par le SCD.

Ces FAQ, bien signalées et bien structurées et/ou interrogeables, ont l'énorme avantage de permettre aux usagers de résoudre eux-mêmes une part non négligeable des problèmes qu'ils peuvent rencontrer. Elles évitent ainsi que la hotline soit submergée de demandes d'aides portant sur des problèmes mineurs

#### *4.3.6.2.Hot-line*

La possibilité pour l'usager d'obtenir des réponses à ses problèmes techniques, ou d'usage de l'espace numérique du SCD, via un service de Hot-Line, est la deuxième étape de l'aide qui peut lui être apportée.

Cet accompagnement en temps réel ou différé, mais à distance, et portant sur des questions spécifiques ne trouvant pas solutions dans les foires aux questions, pourra prendre diverses formes, du type courriels, chat, etc.

Bien entendu, cet accompagnement direct, au plus près des demandes des usagers, peut devenir terriblement chronophage. Il convient donc de tout mettre en place, en amont, pour qu'un maximum de dispositifs (tutoriels, formations) filtrent de manière naturelle les demandes d'usagers en difficulté.

# 4.3.7. Veille documentaire

En fonction des possibilités du SCD, et de ses habitudes de travail, une veille documentaire peut être mise en place, qui sera diffusée vers les usagers de l'ENT et, puisque réalisée, pourra bénéficier aux personnels du SCD.

Cette veille documentaire<sup>[89](#page-53-0)</sup>, consommatrice de temps pour ce qui concerne sa production, peut prendre plusieurs formes. Si les établissements les mieux pourvus ont la chance de disposer de personnels principalement dédiés à ce travail, la majorité des SCD aura à construire des systèmes de veille documentaire répartie, dans lesquels tous les personnels, chacun sur le domaine d'intervention qui est le sien, ont fonction de veilleur et versent au pot commun le résultat de leur vigilance.

Pour ce qui concerne ce partage, la solution technique la plus simple est sans doute à nouveau dans le tissage de flux RSS dédiés et thématiques, auxquels l'usager peut s'abonner en fonction de ses centres d'intérêts personnels ou professionnels.

# 4.3.8. Outils divers

D'autres outils, plus courants et moins directement liés à l'ENT dans ses fonctionnalités les plus intéressantes, doivent être proposés aux usagers.

#### *4.3.8.1.Emprunter ailleurs, suggérer des achats*

La brique documentaire permettra à l'usager d'effectuer ses demandes de prêt entre bibliothèques et/ou ses suggestions d'acquisitions en étant identifié dans l'ENT. Partant, tout le recueil fastidieux de l'identité du demandeur sera automatisé, permettant tout à la fois :

de lui apporter une réponse personnalisée

<span id="page-53-0"></span><sup>89</sup> [\[BOU 05\]](#page-86-0) pour une introduction.

• d'avoir la possibilité de suivre précisément les demandes et leurs origines et donc, d'analyser ces demandes et d'infléchir éventuellement, à partir de ces éléments d'analyse, la politique documentaire

#### *4.3.8.2.Espace personnel*

La brique documentaire pourra également avoir quelques prolongements dans l'espace personnel, général, de l'usager. Il peut être possible d'envisager ainsi des alertes apparaissant dans l'agenda de l'usager lorsque les dates de retour de ses documents vont être dépassées, ou lorsque ses réservations d'ouvrages sont disponibles. Ces alertes pourraient également faire l'objet de messages de type pop-up apparaissant au moment où l'usager entre dans l'espace virtuel de la brique documentaire.

#### *4.3.8.3.Sélection de liens pertinents*

Il est de tradition de proposer aux usagers des bouquets de liens sélectionnés en fonction d'une pertinence particulière par rapport à des sujets spécifiques.

L'abondance des sélections déjà disponibles sur l'Internet doit amener à s'interroger sur l'utilité de la constitution de ces bouquets : le simple renvoi vers des bouquets déjà existants, et maintenus par des structures d'envergure nationale, constituerait sans doute un gain de temps appréciable.

L'intégration à l'ENT n'apporte ici aucune valeur ajoutée, sauf à prévoir des dispositifs dynamiques proposent des sélections ciblées s'adaptant au profil particulier de l'usager au moment de sa connexion sur l'ENT.

# **5. Quelle interface ?**

La question de l'interface visuelle à laquelle sera confronté l'utilisateur est d'une grande importance. En l'occurrence, l'ergonomie n'est pas le plus petit facteur de réussite et de bon fonctionnement de la partie documentaire d'un ENT, voire de cet ENT tout entier.

Il va de soi toutefois qu'une contrainte forte peut exister, qui est celle qu'apporte la plate-forme de l'ENT lui-même, possiblement limitative dans les choix de personnalisation qui s'offriront alors.

Nous considèrerons toutefois ici, dans le cadre général qui est le nôtre, que cette contrainte n'existe pas ou que l'ENT dans lequel l'on s'insère est assez souple pour permettre, justement, d'éventuelles individualisations. Nos lecteurs pourront adapter ce qui suit à leur environnement spécifique et, peut-être, amener à son évolution vers une ergonomie plus satisfaisante dans le cas où ils s'apercevraient que les outils dont ils disposent ne sont pas adaptés à un bon usage des ressources disponibles.

#### **5.1. Le nécessaire accès aux publics empêchés**

Le premier élément à prendre en compte, qui doit être un leitmotiv, est celui de l'accès des publics empêchés. Un certain nombre de normes<sup>[90](#page-55-0)</sup> et de recommandations existent à cet égard, qui fixent des contraintes nécessaires à une pleine accessibilité des sites Internet aux personnes empêchées. Le SCD veillera, évidemment, à ce que le moindre recoin des pages qu'il propose réponde parfaitement à ces normes<sup>[91](#page-55-1)</sup> dont le respect est d'ailleurs une obligation légale. En effet, rappelons à ce sujet la loi n° 2005-102 du 11 février 2005 instituant une obligation d'accessibilité numérique pour les services en ligne des établissements publics, ce qu'est à l'évidence le site d'un SCD.

#### **5.2. L'interface fixe**

Pour ce qui concerne l'aspect de la brique documentaire, la possibilité la plus simple est celle d'une interface fixe, unique, proposée à tous les usagers sans distinction. L'impossibilité de modifier cette interface, pour ce qui concerne le lecteur, supposera qu'elle ait été étudiée de manière très précise afin de pouvoir répondre à tous les besoins des usagers, d'une manière ou d'une autre.

De ce fait, il est à craindre que cette interface s'avère complexe, voire compliquée, en raison en particulier de la masse d'informations que le SCD peut mettre à disposition de ses usagers, et de la place que ces informations peuvent finir par prendre dans l'espace nécessairement limité d'une fenêtre de navigateur Internet.

<span id="page-55-0"></span><sup>90</sup> En particulier, les Web Content Accessibility Guidelines, WCAG1.0, du W3C<http://www.w3.org/WAI/>

<span id="page-55-1"></span><sup>&</sup>lt;sup>91</sup> [\[BUR 06\]](#page-104-6) pour une synthèse sur la question.

# **5.3. L'interface adaptée**

Dans le souci d'apporter une information ciblée, le SCD peut alors choisir de prédéfinir différentes interfaces fixes liées à tel ou tel profil d'usager, et qui apporteront aux usagers correspondants des éléments de documentations plus précisément adaptés.

Typiquement, l'interface sera profilée en fonction des niveaux d'études concernés,  $et/ou$  des filières suivies<sup>[92](#page-56-0)</sup>.

Cette solution, qui permet déjà d'aller vers une personnalisation nécessaire, est une manière de franchir l'obstacle précédemment évoqué (augmentation de la quantité d'information à diffuser dans un espace réduit). Elle laisse toutefois toujours entre les mains du SCD la tâche difficile et chronophage de sélectionner ce qui servira, ou ne servira pas, à telle ou telle catégorie d'usager.

# **5.4. L'interface personnalisable**

Tout usager ayant ses propres manières de travailler, ses propres habitudes, ses goûts personnels quant à la disposition de son espace de travail, la solution de l'interface personnalisable est certainement à envisager comme un aboutissement logique du déploiement d'une brique documentaire. Des outils existent, qui permettent ce genre de personnalisation de l'interface. Nous en évoquerons deux, le premier déjà utilisé en bibliothèque, le second comme modèle dont nous pensons qu'il serait intéressant de s'inspirer<sup>[93](#page-56-1)</sup>.

#### 5.4.1. L'exemple de MyLibrary

MyLibrary<sup>[94](#page-56-2)</sup> est un ensemble d'outils opensource créé, développé et maintenu par Eric Lease Morgan. MyLibrary se destine à être « *a user-driven, customizable interface to collections of Internet resources -- a portal. Primarily designed for libraries,* the system's purpose is to reduce information overload *by allowing patrons to select as little or as much information as they so desire for their personal pages* ».

Ainsi que le montre la « visite virtuelle »<sup>[95](#page-56-3)</sup> de l'outil, l'usager dispose, via MyLibrary, d'une grande latitude dans l'apparence qu'il souhaite donner à son

<span id="page-56-0"></span><sup>&</sup>lt;sup>92</sup> Un croisement de ces éléments discriminants n'étant pas exclu, loin s'en faut.

<span id="page-56-1"></span><sup>93</sup> D'autres possibilités techniques existent. Citons l'exemple d'un composant utilisable sous plone/zope, CMFContentPanels, qui peut e trouver à<http://plone.org/products/cmfcontentpanels>

<span id="page-56-2"></span><sup>94</sup> <http://dewey.library.nd.edu/mylibrary/>

<span id="page-56-3"></span><sup>&</sup>lt;sup>95</sup> cf. infra, annexe 4

espace documentaire. Tout particulièrement, cette idée ergonomique de « pavés » thématiques, organisables à volonté, nous semble particulièrement intéressante et à considérer.

#### 5.4.2. Un modèle à suivre

MyLibrary, quoique particulièrement intéressant, peut sembler à certains égards dépassé et encore trop complexe et/ou austère.

Un autre exemple, encore plus enthousiasmant, de la manière dont peuvent s'organiser les différents canaux d'informations descendantes qui vont construire la partie documentaire de l'ENT, peut être cherché du côté de Netvibes.

Cette interface<sup>[96](#page-57-0)</sup>, utilisant les technologies<sup>[97](#page-57-1)</sup> d'AJAX<sup>[98](#page-57-2)</sup>, fonctionne comme MyLibrary sur le principe de modules disposés sur l'écran au choix de l'utilisateur, en poussant simplement plus loin la technologie. Cette approche ergonomique et technique est dans notre contexte particulièrement intéressante puisque l'on peut imaginer assez facilement, à partir de ce modèle, une interface documentaire au sein de laquelle l'usager choisirait, parmi les modules d'interrogation et d'agrégation des services proposés par le SCD, ceux qui le concernent ou l'intéressent plus particulièrement.

Ces modules seraient, par exemple :

- Des abonnements à des recherches récurrentes sur des bases de ressources électroniques
- Des listes de diffusion de nouvelles acquisitions
- Des informations spécifiques dispensées par flux RSS
- Des blocs d'interrogations du catalogue du SCD et/ou de ressources extérieures (Persée, Cairn, Revues.org, SUDOC), voire d'un moteur fédérant ces recherches
- Etc.

Ici, tout reste à faire pour ce qui concerne un usage en bibliothèque, mais les concepts et les outils, déjà, sont là.

<span id="page-57-0"></span><sup>96</sup> cf. infra, annexe 5

<span id="page-57-1"></span><sup>&</sup>lt;sup>97</sup> [\[FRE 06\]](#page-98-2) pour plus de détails.

<span id="page-57-2"></span><sup>98</sup> [\[WIK 06-a\]](#page-100-2) pour une présentation synthétique, [\[GAR 06\]](#page-98-1) pour une traduction de l'article fondateur.

#### **5.5. Apparence et ergonomie**

Quoi qu'il en soit du choix final de l'apparence de la brique documentaire, les règles générales suivantes doivent s'appliquer.

#### <span id="page-58-1"></span>5.5.1. Respecter une charte graphique

Nous l'avons déjà dit, mais la partie documentaire doit se fondre dans l'ENT. Partant, cette brique spécifique doit respecter strictement la charte graphique de l'ENT, ce qui ne représente pas de difficultés majeures via l'utilisation de feuilles de styles type CSS (Cascading Style Sheets). Cette contrainte n'est pas portée que par des considérations esthétiques : des différences visuelles entre la brique documentaire et l'ENT créeront sans doute une rupture, dans l'imaginaire de l'usager, entre le SCD et l'université, ce qui est, évidemment, à éviter autant que faire se peut.

## 5.5.2. Faire simple

La brique documentaire doit être utilisable, dans tous ses composants, de la manière la plus simple et intuitive possible.

La règle traditionnelle des trois clics, même si elle est discutée<sup>[99](#page-58-0)</sup>, doit ici sans doute prévaloir, et s'approcher de celle du clic unique.

Cette simplicité d'usage devra pouvoir être vérifiée et testée in vivo, autant que possible avant le lancement officiel de la brique documentaire du SCD, face à des panels d'usagers qui pourront apporter leur témoignage sur leur impressions d'usagers lambda.

Il faut garder ici à l'esprit la forte concurrence que représentent les outils généralistes présents en nombre sur Internet, et dont Google est l'exemple le plus parlant : quelles que soient les réserves qu'un professionnel de l'information peut émettre à l'égard de l'outil Google, force est de reconnaître la simplicité de son interrogation, qui participe pour une large part à son succès.

Il y a fort à parier qu'un usager se perdant dans les méandres d'une brique documentaire mal conçue, trop complexe et/ou trop malaisée à utiliser, se tournera derechef vers ces outils sans doute moins pertinents mais qui, au moins, lui seront accessibles.

<span id="page-58-0"></span><sup>99</sup> [\[POR 03\]](#page-104-7)

#### Mise en pratique

#### **5.6. De la visibilité**

La brique documentaire de l'ENT doit en outre respecter une double contrainte, apparemment paradoxale : il s'agit en effet d'être toujours visible, tout en se fondant dans le paysage de l'ENT.

Dit autrement, et nous l'écrivions plus haut<sup>[100](#page-59-0)</sup>, l'espace documentaire doit se fondre totalement dans l'ENT, au point même que l'usager doit littéralement oublier qu'il est dans cet espace documentaire ou, à tout le moins, ne pas se rendre compte qu'il y entre ou en sort : la continuité doit être ainsi totale entre ENT et SCD.

Mais dans le même temps, rien ne sert de s'intégrer, si personne ne s'en aperçoit et si personne n'a accès à la brique documentaire… La visibilité de la brique SCD au sein de l'ENT comme instrument de travail est donc un élément fondamental, pour ce qui concerne l'usage qui sera fait des outils patiemment déployés.

Cette visibilité se place sur deux plans distincts et parallèles : le premier relève d'une communication institutionnelle autour de la présence du SCD dans l'ENT, là où le second est de l'ordre de l'ergonomie.

# 5.6.1. Communiquer

Le signalement de la présence du SCD dans l'ENT repose sur un volet « Communication » assez classique, consistant à signaler aux usagers, simplement, l'existence de cette présence. Ce signalement gagnera sans doute à être étalé dans le temps et donc à exister dès l'instant où la brique documentaire sera disponible dans l'ENT, puis tout au long de l'année universitaire.

Les outils classiques de la communication doivent être ici mobilisés, qu'il s'agisse de la presse locale, du journal de l'université, de publications propres au SCD. Une communication plus ciblée peut être mise en place vers des acteurs possédant un pouvoir prescriptif, typiquement, les enseignants-chercheurs de l'université. Une communication évènementielle peut également être envisagée, qui donnerait, ponctuellement, une forte visibilité à la brique documentaire : il est ici question d'inauguration officielle par, par exemple, le président de l'université.

Les outils de communication électroniques doivent être également mobilisés, d'autant que l'existence d'un ENT suppose l'existence de plates-formes informatiques sur lesquelles cette communication peut s'appuyer. Là, l'annonce de

<span id="page-59-0"></span><sup>100</sup> cf. supra, [Respecter une charte graphique,](#page-58-1) p[.59](#page-58-1)

l'existence d'une brique documentaire peut passer par des affichages spécifiques sur le site de l'université, celui du SCD, sur la page d'accueil de l'ENT. D'éventuelles listes de diffusion, d'autant plus utiles qu'elles peuvent être nongénériques, i.e. concerner par exemple telle ou telle filière, tel ou tel niveau, peuvent être utilisées pour diffuser déjà une information ciblée en fonction des destinataires du message. La diffusion de ces messages pourra par ailleurs être adaptée au moment de l'année universitaire, avec par exemple, des courriels indiquant aux étudiants, au moment de la rentrée et/ou des examens, les ressources consultables via l'ENT et sa composante documentaire.

## 5.6.2. Etre vu

Une fois qu'une communication a prévenu l'usager de la présence d'outils documentaires, encore faut-il que ce dernier trouve facilement l'accès, au sein de l'ENT, vers la brique documentaire. Nous sommes là, de manière claire, dans des éléments de gestion visuelle et d'ergonomie.

Il n'est pas souhaitable que les éléments documentaires soient perdus dans un sousmenu de sous-menu, ne serait-ce qu'en raison de la place grandissante que la documentation tient et a à tenir dans les travaux des étudiants et des enseignantschercheurs.

Sans doute aucun, il importe donc pour le SCD que la brique documentaire soit visible, toujours, sur tous les écrans auxquels peut être confronté l'usager de l'ENT après son entrée dans ses espaces personnels. La solution de l'onglet dédié « *Documentation* », par exemple, est une solution à envisager comme celle d'un sous-menu spécifique. Une autre possibilité, préférable à toutes sans doute, est celle d'une icône « *Documentation* » faisant partie d'une boîte à icônes figurant de manière permanente à l'écran, et regroupant les quelques outils essentiels à l'usager de l'ENT.

# **6. Aux alentours**

L'intégration du SCD dans l'ENT n'est pas seulement une question documentaire ou technique : cette opération induit également des positionnements vis à vis de l'environnement proche ou lointain du SCD ; des obligations de formation ; et des réflexions juridiques.

#### **6.1. Se positionner dans un environnement**

6.1.1. Le partage intra-institutionnel des compétences La participation du SCD à l'ENT, que l'on pense à son intégration technique lors du lancement de l'ENT et/ou au fonctionnement courant, ne peut évidemment se faire sans liens forts avec les services chargés, au sein de l'université, des questions informatiques.

Ce partage des tâches portera principalement sur le champ d'intervention de chaque service, et sur la manière dont les interventions communes se réaliseront. Il convient ici de formaliser clairement que telle ou telle tâche relèvera du SCD, telle autre des services informatiques, là où cette dernière sera réalisée par un travail commun mettant en synergie les compétences présentes dans les services.

La réflexion sur les workflows mis en place devient alors plus complexe, parce qu'elle fait intervenir des services qui peuvent n'avoir pas pour habitude de travailler de la manière resserrée que suppose un véritable travail en collaboration ; et plus simple, parce que le « réservoir » de compétences que l'on peut mobiliser s'élargit à proportion du nombre de personnes impliquées via leurs services d'origine.

#### 6.1.2. Les contacts extra-institutionnels

Plus largement, la même réflexion doit se développer vers un extérieur institutionnel. En dehors des interlocuteurs au sein de l'université même, les mouvements actuels de regroupement d'universités en pôles de plus grande taille<sup>[101](#page-61-0)</sup>, mouvements dont on peut penser qu'ils vont se généraliser afin de permettre aux universités d'atteindre des masses critiques les rendant visibles au plan international, vont amener les SCD à travailler, plus largement, entre eux, à l'intérieur de périmètres du type ville, voire communautés d'agglomérations.

Là également, la définition précise des interventions de chacun doit être effectuée et formalisée, avec la difficulté supplémentaire qu'implique l'augmentation du nombre d'acteurs mis en situation de travail collaboratif, et d'éventuelles guerres de clochers dont on sait qu'elles peuvent empêcher largement tout travail d'avancer.

<span id="page-61-0"></span><sup>101</sup> Citons l'exemple lyonnais du PRES en cours de constitution au moment où nous écrivons ces lignes, mais aussi celui des trois universités de Strasbourg qui travaillent actuellement à une fusion [FOR 06].

#### 6.1.3. Vers les UNT et les UNR

D'une manière moins urbaine que stratégique, évoquons aussi le positionnement du SCD vis-à-vis d'éventuels partenaires qu'il aurait à rencontrer dans le cadre d'UNR[102](#page-62-0) et d'UNT[103](#page-62-1) qui ajoutent certes leurs espaces d'échanges à l'environnement déjà complexe des SCD, mais contribuent également à ouvrir à ces derniers des horizons éminemment motivants.

# 6.1.4. Échelon international

Enfin, l'on peut imaginer que des pôles trans-nationaux vont se développer, y compris dans le cadre de PRES (Pôle de Recherche et d'Enseignement Supérieur)<sup>[104](#page-62-2)</sup>, et que ces pôles trans-nationaux pourront utiliser des Environnements Numériques de Travail dans lesquels les SCD auront également à intervenir. Ici, de nouveaux écueils apparaîtront, dont celui, évident, de la langue : ils ne doivent pas faire reculer les audacieux.

#### **6.2. Former**

# 6.2.1. La formation du personnel

Un ENT n'apporte le plus souvent pas d'absolue nouveauté ou, au moins, ne demande pas d'acquérir des réflexes totalement inédits : on peut supposer qu'un professionnel des bibliothèques déjà habitué à l'utilisation quotidienne d'outils informatiques parfois d'une grande complexité ne se trouvera pas parfaitement démuni face à un ENT.

Cela ne signifie nullement que des formations spécifiques à l'ENT, et au sousensemble que constitue le SCD dans cet ENT, ne doivent pas être menées. Ici, c'est bien d'accompagnement au changement dont il est question, destiné en particulier à rassurer les professionnels sur l'utilisation d'un dispositif qui, méconnu, peut effrayer jusqu'à ce que l'on s'aperçoive qu'il ne s'agit que d'un outil dont, souvent, on maîtrise déjà l'usage peu ou prou.

<span id="page-62-0"></span><sup>&</sup>lt;sup>102</sup> [\[MEN 04-b\]](#page-94-1)

<span id="page-62-1"></span><sup>&</sup>lt;sup>103</sup> [\[MEN 04-c\]](#page-94-0)

<span id="page-62-2"></span><sup>&</sup>lt;sup>104</sup> [\[FOR 06\]](#page-87-1) évoque ainsi un chantier de PRES qui unirait les trois universités Strasbourgeoises, l'université de Haute-Alsace (Mulhouse et Colmar) et des universités suisses et allemandes. Voir également [\[CPU 04\]](#page-87-0) pour plus de précisions sur le PRES.

Les SCD sont habitués à gérer la formation continue de leurs agents : ils n'oublieront simplement pas d'y intégrer celles concernant les ENT, pour permettre à tous de s'approprier rapidement ce nouvel environnement de travail.

#### 6.2.2. La formation de l'usager

Comme tout nouvel outil, le volet SCD de l'ENT demande une formation spécifique, en particulier parce qu'il intègre de nombreuses fonctionnalités qui peuvent n'être pas toutes accessibles au premier abord.

La formation des usagers peut se décliner suivant deux axes, le premier intégré à part entière dans les cursus, en particulier pour ce qui concerne les primo-arrivants à l'université ; le second relevant plutôt de formations à la demande, hors cursus.

Ces séances de formation, si elles vont partir des classiques formations à la recherche documentaire, doivent les dépasser : l'intégration dans un ENT suppose en effet que l'usager mette en oeuvre un certain nombre d'outils s'éloignant de l'OPAC, dont on sait par ailleurs qu'il est lui-même loin d'être toujours maîtrisé. Il conviendra ainsi de proposer également des séances spécifiques aux outils proposés par le SCD dans la brique documentaire, soit par exemple : usage des bases de données et revues électroniques ; gestion des flux RSS ; utilisation des outils personnels de gestion de bases bibliographiques. Bien entendu, du fait que certains outils ne sont pas spécifiques au domaine documentaire (les flux RSS par exemple, mais l'on peut parler aussi de l'utilisation des feuilles de style), la formation des usagers devra être menée en partenariat étroit avec les services chargés de la formation aux outils informatiques en général.

Enfin, les enseignants-chercheurs, en particulier de par leur rôle important de prescripteurs, devront eux aussi être familiarisés avec l'ENT pour qu'ils se l'approprient et, par voie de conséquence, amènent les étudiants à l'utiliser naturellement. Tout particulièrement, le SCD prendra soin d'initier ce public d'importance à une utilisation efficace de la brique documentaire : cet investissement en temps et en énergie, sans doute aucun, sera productif.

#### **6.3. Nul n'est censé ignorer la loi**

Une attention très particulière doit être portée aux questions juridiques, et tout document diffusé par le SCD via l'ENT doit voir, avant diffusion, son statut juridique clarifié et stabilisé. Le format particulier, numérique, des documents diffusés les rend en effet particulièrement échangeables. Il convient donc de construire une typologie précise des documents qui vont transiter par l'ENT, et leurs cibles potentielles, en posant en parallèle les conditions de diffusion.

On conservera à l'esprit la contrepartie de cette nécessité juridique qui peut s'avérer lourde à gérer, soit cet avantage technique que la diffusion d'une ressource devient personnelle, et peut donc se faire de manière très fine vers un groupe très restreint d'usagers, typiquement, les membres d'un laboratoire qui aura acquis certains droits sur une ressource électronique. Cette visibilité dans les cibles de la diffusion, sans doute aucun, sera d'un grand secours lors des négociations avec les fournisseurs de ressources payantes à qui l'on pourra assurer que la communauté irriguée est bien la communauté définie au départ de la négociation.

# **7. Tenir les cordons de la bourse**

# 7.1.1. Les moyens humains

L'intégration d'un SCD dans un ENT mobilise des moyens humains de deux manières : lors de cette intégration proprement dite, puis en fonctionnement, lorsque l'ENT a atteint sa vitesse de croisière. La montée en puissance prévisible des composants de cette brique, et des ENT peut d'ailleurs laisser envisager l'apparition et/ou le développement de services et/ou de fonctions dédiés exclusivement à ces tâches au sein des SCD.

#### *7.1.1.1.Démarrer*

La phase d'intégration technique du SCD n'est pas nécessairement celle où les forces à mobiliser sont les plus importantes, en particulier parce que les services informatiques sont, en fait, les plus sollicités sur des points strictement techniques. Par contre, une réflexion importante doit à ce moment-là être mise en place, afin de définir le « quoi » et le « comment » de la brique documentaire. Cette réflexion préalable, nécessairement transversale aux services du SCD, est, on l'a dit, essentielle. Elle peut être pilotée par une seule personne, typiquement un Conservateur en charge du dossier, mais occupera, à des moments définis, sans doute, toute la communauté du SCD, lors de réunions de travail communes.

#### *7.1.1.2.Faire fonctionner*

Le fonctionnement de la brique documentaire du SCD dans l'ENT, une fois atteinte la vitesse de croisière, mobilisera par contre en permanence une partie du personnel du SCD, directement ou indirectement.

Pour ce qui est du personnel concerné directement, il s'agira des personnes chargées spécifiquement de la maintenance, du suivi et de l'amélioration permanente de la brique documentaire au sein de l'ENT. L'enquête par nous menée montre que, la plupart du temps, ces tâches mobilisent un Conservateur chargé spécifiquement de ce travail<sup>[105](#page-65-0)</sup> en collaboration avec un technicien qui va s'occuper plus particulièrement des aspects strictement informatiques.

Le personnel concerné de manière moins directe est, de fait, tout le personnel du SCD, dont une partie du travail a vocation à aboutir dans la brique documentaire. Si certaines tâches ne changent pas, l'intégration dans le SCD demeurant pour ce qui les concerne transparente (typiquement, l'alimentation du SIGB par les acquéreurs), d'autres tâches vont évoluer ou apparaître : l'exemple type est ici encore les acquéreurs, qui auront par exemple à cibler leurs achats vers une ou des catégories particulières d'usagers dans l'optique d'outils de type « *Dernières acquisitions* » diffusés via des profils spécifiques.

Ces augmentations ou transferts de temps de travail ne sont pas chiffrables de manière fiable hors contexte : leur mesure doit être entreprise aussitôt que possible afin que l'on puisse disposer d'indicateurs précis qui seront autant d'éléments de pilotage du SCD.

#### 7.1.2. La question des coûts financiers

#### *7.1.2.1.Matériels et logiciels*

Les coûts induits par une intégration dans le SCD sont difficilement quantifiables. Ils dépendent d'abord des outils déjà opérationnels au niveau du SCD, et de leur possible réutilisation dans le cadre de l'intégration. Entrent ensuite en ligne de compte les possibles/nécessaires évolutions de ces outils, et/ou l'achat parfois incontournable de nouveaux outils qui remplaceraient l'existant.

Il est apparu enfin que les SCD contactés pour les besoins de notre enquête n'avaient parfois pas eu communication des coûts induits par leur entrée dans

<span id="page-65-0"></span><sup>&</sup>lt;sup>105</sup> Et s'occupant également, souvent, des périodiques électroniques.

l'ENT, le plus souvent parce que la facture en était supportée par les services informatiques de l'université. La fourchette des coûts entraînés par l'intégration du SCD dans l'ENT est toutefois large<sup>[106](#page-66-0)</sup>.

#### *7.1.2.2.Le prix du travail*

Reste enfin la question, plus importante, des coûts humains : si l'éventuelle création de postes spécifiques à la brique documentaire dans l'ENT est facilement mesurable, le temps de travail différent, pour ne pas dire supplémentaire, est pour sa part difficile à évaluer de manière très précise.

On pourra arguer du fait que des transferts de temps peuvent se produire, qui rendraient une intégration dans l'ENT transparente, au moins en partie, de ce point de vue. Reste que les exemples de travail supplémentaire sont nombreux : de l'acquéreur déjà évoqué, ayant à cibler ses acquisitions, aux nouvelles formations à mettre en place ; de l'éventuelle hot line, à la gestion des FAQ, de nouvelles tâches apparaissent, qui génèrent nécessairement de nouveaux coûts, même si une partie de ces tâches peut se répartir entre les différents acteurs des SCD<sup>[107](#page-66-1)</sup>.

# **8. Rien n'est jamais acquis**

Enfin, la conclusion « technique » de l'intégration à l'ENT ne signe pas la fin des travaux nécessaires, bien au contraire. Comme toute structure amenée à vivre, la brique documentaire doit être en mesure d'évoluer et donc, doit être d'abord évaluée.

Cette évaluation doit à nos yeux se faire depuis deux sources :

• celle des usagers, à qui l'on doit permettre de faire des retours évaluatifs sur le SCD et son offre documentaire tels qu'ils apparaissent dans l'ENT. Ces usagers doivent être sollicités régulièrement, au travers, par exemple, d'enquêtes de satisfaction et/ou de besoins, toutes enquêtes grandement facilitées par la plate-forme technique que représente l'ENT, sur laquelle peuvent en général être installés simplement des sondages et/ou enquêtes en tous genres.

<span id="page-66-0"></span><sup>106</sup> Cf*. ENT, SCD [: état des lieux](#page-16-0)*, p[.17](#page-16-0)

<span id="page-66-1"></span><sup>&</sup>lt;sup>107</sup> Ce qui, bien évidemment, ne fait que diluer le coût sans le diminuer et peut même, au final, le faire augmenter du fait des contraintes supplémentaires induites par la nécessaire supervision du travail collaboratif.

• celle des éléments chiffrés du type « *statistiques de fréquentation* », « *modalités de fréquentation* », etc., qui permettent peut-être des analyses fondées sur des assiettes plus générales, et moins subjectives, que les enquêtes auprès des usagers

le croisement de ces deux indicateurs permettant aux équipes du SCD de situer leur offre et leurs outils au mieux des besoins et des demandes.

Bien entendu, il importe également dans le même temps de ne surtout pas oublier les usagers qui ne fréquentent pas l'ENT ou la brique documentaire. Il faudra ici découvrir les raisons qui peuvent faire qu'un étudiant, en principe très demandeur de ressources documentaires, et de plus en plus nomade dans son mode de vie, n'utilise pas les possibilités offertes par le SCD au sein de l'ENT. Une fois ces raisons connues, nous ne doutons pas que tout sera mis en œuvre pour résoudre d'éventuels problèmes sous-jacents, et amener les usagers égarés à revenir vers le SCD.

# *Pistes techniques et organisationnelles*

# **1. Éléments de cahier des charges**

La solution retenue pour l'intégration d'un SCD dans un ENT, et quel que soit ce dernier, doit idéalement permettre :

- l'accès au catalogue
- une recherche fédérée multibases

ces deux premiers items étant essentiels. Sont ensuite éminemment souhaitables, des outils :

- destinés à fluidifier la DSI dans toutes ses composantes ici évoquées
- permettant la gestion de flux de documents OAI (recherche, indexation, diffusion)
- permettant l'utilisation par l'usager d'une interface personnalisée
- gérant l'abonnement à des flux rss internes et externes
- donnant accès à des instruments de gestion personnelle de base bibliographique
- accompagnant la communication générale, i.e. « éditoriale », du SCD
- générant automatiquement des statistiques de suivi

# **2. Outils**

Nous proposons ci-après quelques pistes concernant les outils techniques utilisables dans le cadre d'une intégration<sup>[108](#page-68-0)</sup>. Les contraintes de l'exercice ici mené ne nous permettent pas de développer plus avant ces pistes, qui devront, de toutes les manières, être étudiées en collaboration étroite avec les services informatiques de l'université.

<span id="page-68-0"></span><sup>108</sup> Les « briques » ou fonctions listées ont été déterminées à partir du « Schéma de principe d'un ENT », annexe 2

Nous insisterons toutefois sur un point d'importance : les outils choisis au final devront répondre *a minima* à trois contraintes fortes, souvent liées, soit :

- Être ouverts (code source maîtrisé par l'université et/ou le SCD)
- Être facilement évolutifs
- Permettre toute interopérabilité nécessaire

Partant, les solutions open-source seront à l'évidence à étudier avec une attention toute particulière en ce qu'elles répondent d'une manière générale à ces contraintes.

Le tableau ci-après liste quelques solutions techniques existantes. Bien entendu, toutes les solutions ne seront pas évoquées, du fait du dynamisme de ce domaine. Cet inventaire se veut ainsi strictement indicatif.

| <b>Fonction</b>                   | <b>Solutions</b>                                            | <b>Ressource Web</b>                                             | <b>Remarques</b>                                                                                           |
|-----------------------------------|-------------------------------------------------------------|------------------------------------------------------------------|----------------------------------------------------------------------------------------------------|
| Cœur de l'ENT                     |                                                             |                                                                  |                                                                                                    |
|                                   | ESUP-Portail                                                | http://www.esup-portail.org/                                     | Portail open-source                                                                                        |
|                                   | <b>ENCORA</b>                                               | http://encora.cura.fr/                                           |                                                                                                    |
|                                   | <b>EPPUN</b>                                                | http://eppun.u-strasbg.fr/                                       |                                                                                                    |
|                                   | MONTECHRISTO                                                | http://www.educnet.education.fr/superieur/fiches/montecristo.htm |                                                                                                    |
|                                   | <b>KSUP</b>                                                 | http://www.kosmos.fr/                                            |                                                                                                    |
|                                   | Pentila                                                     | http://www.pentila.com                                           | Portail construit sur des outils libres                                                                    |
|                                   | Scolastance                                                 | http://www.infostance.com/                                       |                                                                                                    |
|                                   | <b>Iconico</b>                                              | http://www.iconito.fr/                                           | Portail libre, plutôt destiné au secondaire                                                                |
|                                   | ENT-E                                                       | http://www.microsoft.com/france/education/prim-                  | Plutôt destiné au secondaire                                                                               |
|                                   |                                                             | sec/ente/default.asp                                             |                                                                                                    |
| <b>Serveur LDAP<sup>109</sup></b> | OpenLDAP                                                    | http://www.openldap.org/                                         | Opensource                                                                                                 |
|                                   | OpenLDAP                                                    | http://www.ilex.fr/openldap.htm                                  | Opensource, Version Windows                                                                                |
|                                   | Fedora Directory                                            | http://directory.fedora.redhat.com/                              | Opensource                                                                                                 |
|                                   | Server                                                      |                                                                  |                                                                                                    |
|                                   | ApacheDS                                                    | http://directory.apache.org/subprojects/apacheds/releases.html   | Opensource                                                                                                 |
| $OAI-PMH110$                      |                                                             |                                                                  |                                                                                                    |
|                                   | e-prints                                                    | http://www.eprints.org/                                          |                                                                                                    |
|                                   | Dspace                                                      | http://www.dspace.org/                                           |                                                                                                    |
|                                   | Archimède                                                   | http://www.bibl.ulaval.ca/archimede/index.en.html                |                                                                                                    |
|                                   | Cdsware                                                     | http://cdsware.cern.ch/                                          |                                                                                                    |
|                                   | mod_aoi                                                     | http://www.modoai.org/index.html                                 | module Apache qui implante les<br>fonctionnalités oai sur l'un des<br>logiciels/serveurs les plus utilisés |
|                                   |                                                             |                                                                  |                                                                                                    |
| SSO <sup>111</sup>                |                                                             |                                                                  |                                                                                                    |
|                                   | CAS <sup>112</sup> (Central<br>Authentification<br>Service) | http://www.ja-sig.org/products/cas/index.html                    | Développé par l'université de Yale. Forte<br>implantation universitaire.                                   |
|                                   | Liberty Alliance                                            | http://www.projectliberty.org/                                   |                                                                                                    |

<span id="page-70-0"></span><sup>&</sup>lt;sup>109</sup> [\[CRU 06-a\]](#page-97-3) pour une introduction. Nous ne citons ici que quelques solutions, libres qui plus est, sachant que les serveurs LDAP commerciaux sont très nombreux.

<span id="page-70-1"></span><sup>110</sup> Nous ne présentons ici que les « ancêtres » des logiciels OAI : ce domaine connaît actuellement une effervescence importante

<span id="page-70-2"></span> $^{111}$  [\[SAI 04\],](#page-100-4) [\[SAL 03\]](#page-100-3) et [\[CRU 05\]](#page-97-2) pour plus de détails techniques

<span id="page-70-3"></span><sup>&</sup>lt;sup>112</sup> [\[AUB 03\]](#page-97-1) pour une solide introduction.

BOURRION Daniel | DCB 15 | Mémoire d'étude | janvier 2007

| <b>Fonction</b>       | <b>Solutions</b>          | <b>Ressource Web</b>                                  | <b>Remarques</b>                                                 |
|-----------------------|---------------------------|-------------------------------------------------------|------------------------------------------------------------------|
|                       | Lasso                     | http://www.entrouvert.com/fr/identite-numerique/lasso | Implémantation libre de Liberty Alliance                         |
|                       | Shibboleth <sup>113</sup> | http://shibboleth.internet2.edu/                      | Choisi par le CRU pour sa fédération                             |
|                       |                           |                                                       | d'identités. Solution déployée également                         |
|                       |                           |                                                       | dans les systèmes universitaires des pays                        |
|                       |                           |                                                       | suivants : États-Unis, Royaume-Uni,                              |
|                       |                           |                                                       | Australie, Allemagne, Suisse, Finlande,                          |
|                       |                           |                                                       | Suède, Danemark                                                  |
| Recherche<br>fédérée  |                           |                                                       |                                                                  |
|                       | <b>Qwam E-content</b>     | http://www.qwam.com                                   | Recherche fédérée sur ressources                                 |
|                       | Server                    |                                                       | électroniques                                                    |
|                       | WebFeat Express           | http://www.ebsco.com/france/                          | Recherche fédérée sur ressources                                 |
|                       |                           |                                                       | électroniques                                                    |
|                       | <b>METALIB</b>            | http://www.exlibrisgroup.com/metalib.htm              | Recherche fédérée sur ressources                                 |
|                       |                           |                                                       | électroniques                                                    |
|                       | <b>MUSE</b>               | http://www.museglobal.com                             | Recherche fédérée sur ressources                                 |
|                       |                           |                                                       | électroniques                                                    |
|                       | <b>ASKONCE</b>            | http://software.emc.com/                              | Solution en place par exemple à la                               |
|                       |                           |                                                       | Bibliothèque Ouverte Montpellier<br>Languedoc-Roussillon (BOMLR) |
| Résolveur de lien     |                           |                                                       |                                                                  |
|                       | <b>SFX</b>                | http://www.exlibrisgroup.com/sfx.htm                  |                                                                  |
|                       | Resolver                  | http://www.endinfosys.com/software/resolver.html      |                                                                  |
|                       | Webbridge                 | http://www.iii.com/index.php                          |                                                                  |
|                       | Linksource                | http://www.ebsco.com/atoz/LinkSource.asp              |                                                                  |
|                       | Linksolver                | http://www.linksolver.com/site/index.jsp              |                                                                  |
|                       |                           |                                                       |                                                                  |
| C.M.S. <sup>114</sup> |                           |                                                       |                                                                  |
|                       | GreenStone                | http://www.greenstone.org                             | Développé en coopération avec l'UNESCO,                          |
|                       |                           |                                                       | Greenstone est OpenSource                                        |
|                       | <b>PMB</b>                | http://www.sigb.net/index logiciel.php                | Logiciel OpenSource                                              |
|                       | Spip                      | http://www.spip.net/fr                                | Logiciel OpenSource                                              |
|                       | Zope                      | http://www.zope.org/                                  | Logiciel OpenSource                                              |

<span id="page-71-0"></span><sup>&</sup>lt;sup>113</sup> [\[CRU 06-a\]](#page-97-3) pour un explication de principe sur la fédération d'identités.

<span id="page-71-1"></span><sup>114</sup> Le Content Management System ou S.G.C (Système de Gestion de Contenu) permet d'alimenter la partie rédactionnelle de la brique documentaire de l'ENT.

BOURRION Daniel | DCB 15 | Mémoire d'étude | janvier 2007
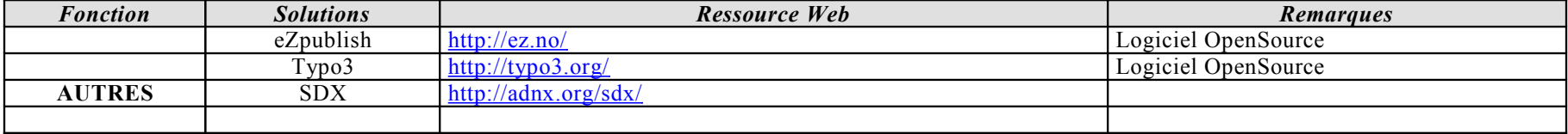

### **3. Exemples de workflow**

Nous proposons ci-dessous quelques modèles de workflows<sup>[115](#page-73-0)</sup> qui pourront être utilisés comme tel, et/ou adaptés en fonction des besoins et spécificités de chacun. Ces exemples n'ont évidemment pas de prétention universelle. Ils veulent simplement mettre en évidence la nécessité d'une mise à plat systématique, et formalisée, des opérations successives nécessaires à la réalisation d'un objectif précis. Ils sont de plus, en principe, facilement transposables en fonction des spécificités de chaque établissement.

### **3.1. Archive Ouverte**

Dans l'optique d'un entrepôt d'Archives Ouvertes qui aurait été déployé au sein de l'Université, l'ENT peut devenir le point d'accès à ce type de ressources mais aussi, en toute logique, l'endroit où les productions issues des chercheurs et étudiants de l'Université pourraient être déposées comme objets OAI.

Si une telle instance de dépôt a été mise en place, il importe de mettre en place une organisation spécifique des tâches<sup>[116](#page-73-1)</sup> destinées à fluidifier ces dépôts, à les encadrer, à leur assurer la meilleure indexation possible et en conséquence, la meilleure visibilité possible.

Le modèle ici proposé est tiré d'un modèle proposé à l'IUFM de Lyon pour la gestion de la publication de ses mémoires de stagiaires. Ce modèle a été ici adapté à une situation plus générale de publication de travaux déposés en Archives **Ouvertes** 

<span id="page-73-0"></span><sup>&</sup>lt;sup>115</sup> Tous ces schémas ont été réalisés à l'aide de Dia, outil spécialisé, libre et gratuit fonctionnant sous les systèmes d'exploitation Windows et Linux, et disponible sur<http://www.gnome.org/projects/dia/>

<span id="page-73-1"></span><sup>&</sup>lt;sup>116</sup> [\[LUP 00\]](#page-88-0) pour une synthèse sur les questions posées par le traitement des documents numériques.

Pistes techniques et organisationnelles

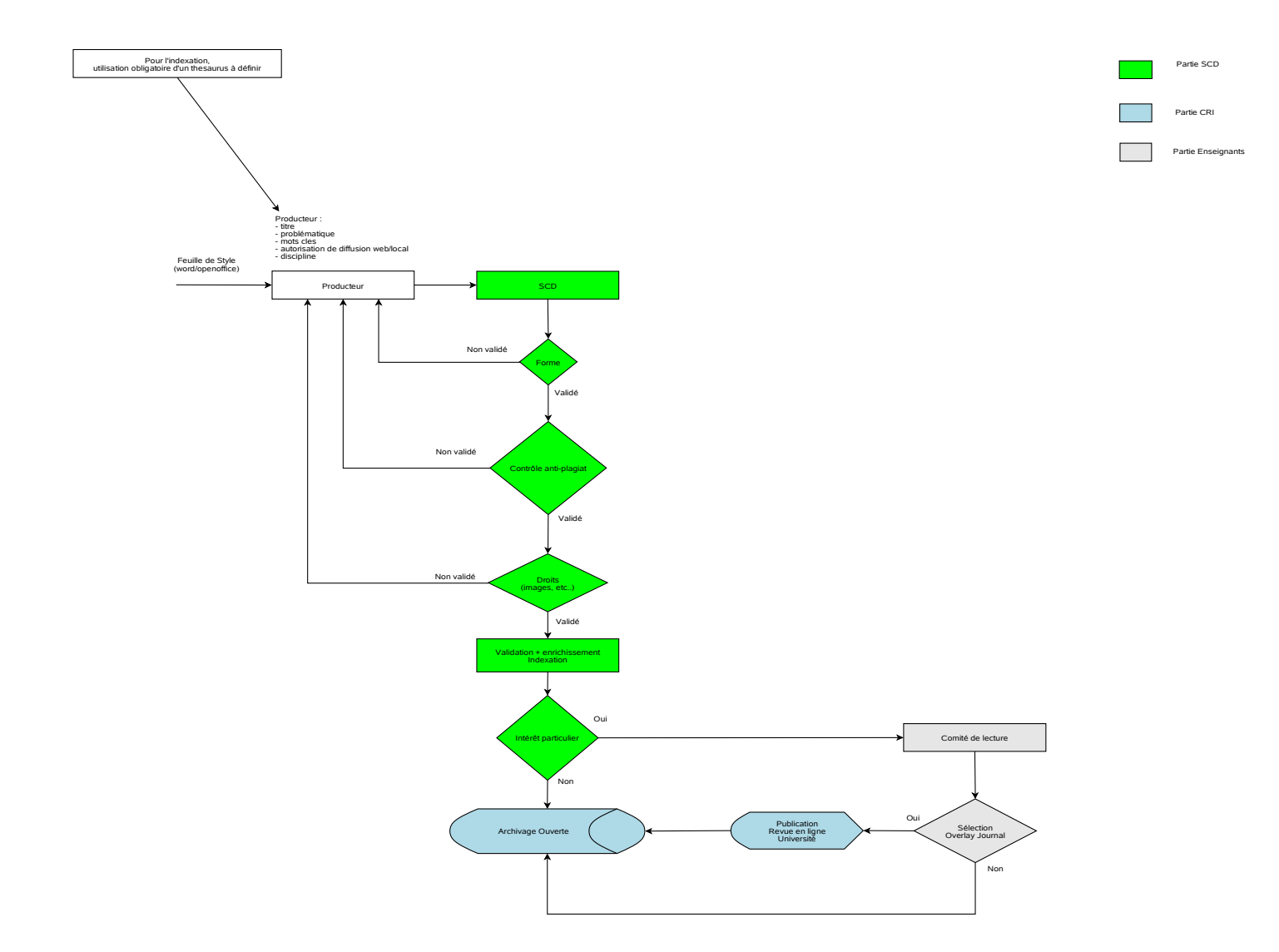

### **3.2. Nouvelles acquisitions**

Nous l'avons dit, un ENT autorise la diffusion de l'information de manière sélective et ciblée. La mise en avant des dernières acquisitions du SCD est l'un des exemples d'un service personnalisé. L'organisation supportant l'information vers l'usager pourrait alors être de la forme suivante :

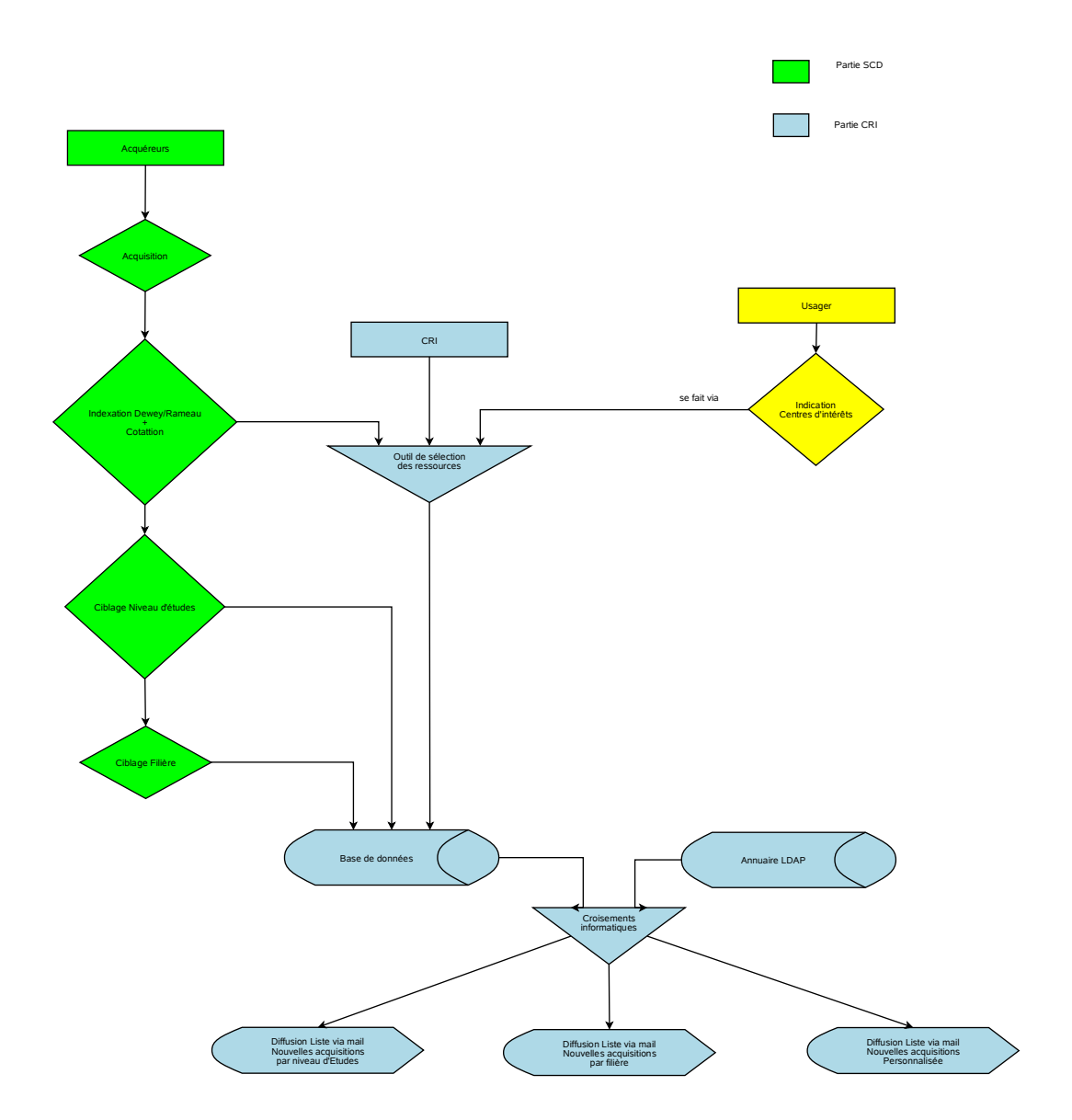

#### **3.3. Bibliographies de travail**

Les bibliographies de travail prescriptives sont un puissant moyen d'amener les étudiants à fréquenter les SCD, pour peu que se mette en place de réelles collaborations avec les enseignants-chercheurs, d'une part ; et que ces bibliographies soient liées au catalogue du SCD, d'autre part.

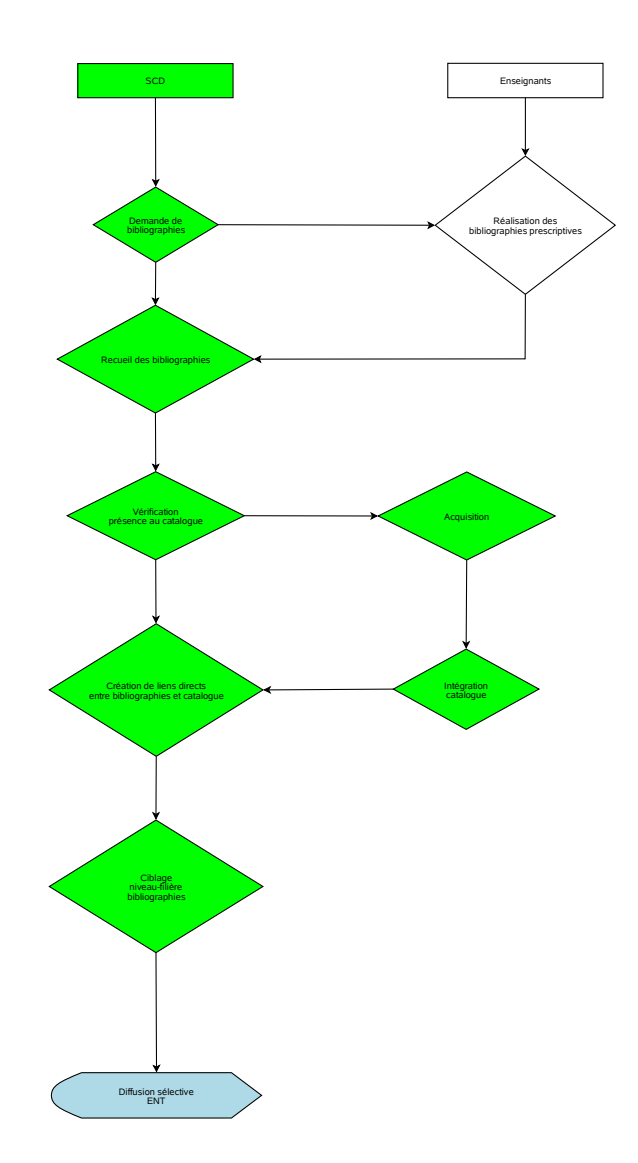

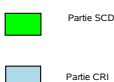

### **3.4. Réalisation de Tutoriels**

Les tutoriels que l'on mettra à disposition des usagers sont typiquement le résultat d'un travail collaboratif à l'intérieur du SCD, et avec des services spécialisés. Bien

Partie SCD

Partie CRI

réalisés, ils permettent d'amener l'usager à une plus grande autonomie, ce qui est, exactement, le but de toute éducation.

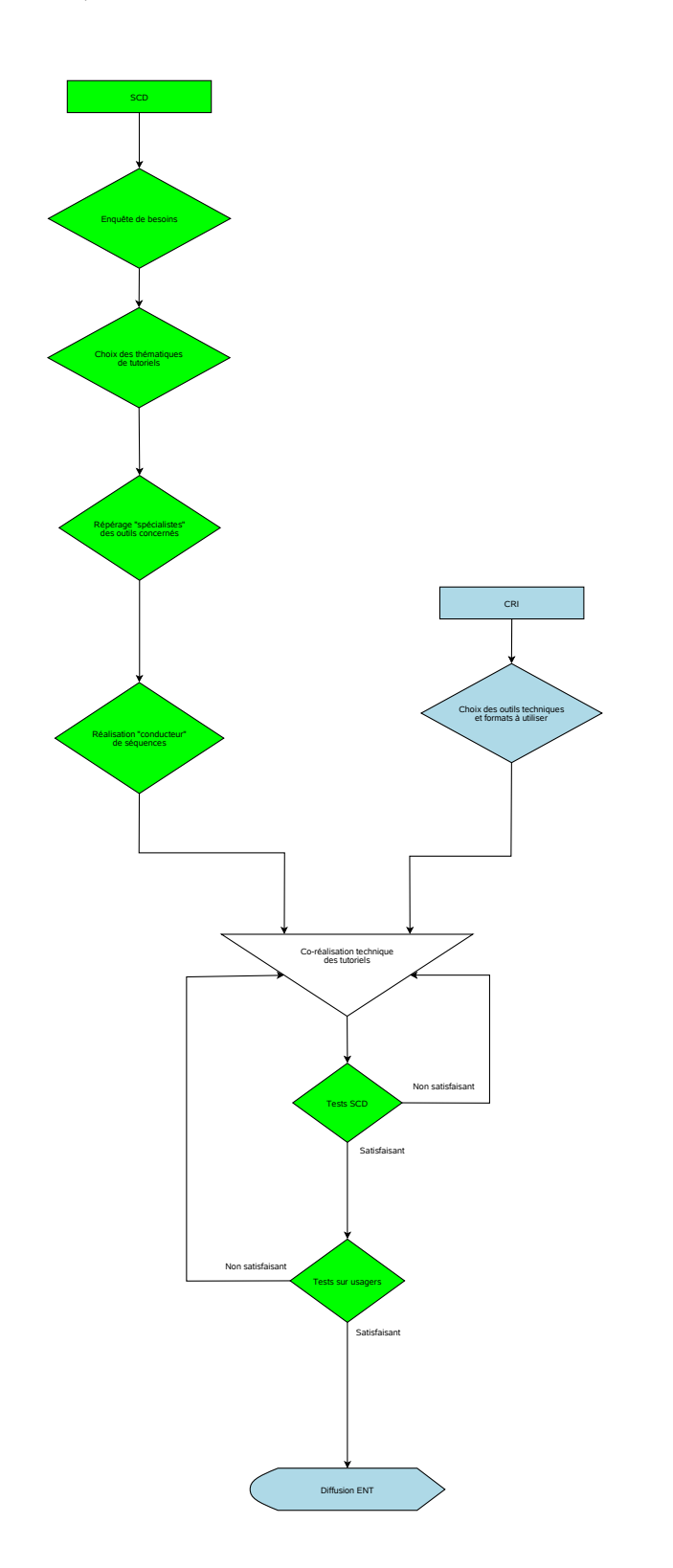

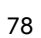

## *Propositions de phasage*

### **1. Introduction**

Le propos est à présent de proposer aux bibliothèques intéressées des suggestions de planification de leur intégration dans un ENT. Il paraît en effet illusoire d'espérer une intégration totale, monolithique, de l'existant, dans l'ENT, puisque cette intégration demeure un processus relativement complexe, tant techniquement que du point de vue organisationnel.

Nous conseillons donc plutôt un déploiement par phases qui permettent tout à la fois une montée en puissance progressive accompagnée de tests de fonctionnement en production, et un « rodage » des procédures dans les services concernés (SCD, DSI, etc.).

Nous avons donc réparti ici les éléments intégrables en stades qui paraissent réalistes et permettent d'évoluer par paliers vers une brique documentaire totalement opérationnelle. Ces phases sont données à titre indicatif, et doivent à l'évidence être adaptées tout à la fois :

- aux modes de fonctionnement de chaque SCD
- à l'état des lieux de l'existant
- aux choix politiques et documentaires effectués
- éléments auxquels on ajoutera encore les aléas incontournables (problèmes de mise en place techniques, mouvements de personnels, résistances au changement, etc…) lors de la mise en place d'outils d'une telle complexité structurelle.

## **2. Étape -1 : un lien vers l'existant**

La manière la plus rapide et la moins satisfaisante pour un SCD d'apparaître dans un ENT est simplement de proposer, dans ce dernier, un lien vers le site existant du SCD. Il n'est pas possible ici, à notre sens, de parler d'intégration, mais plutôt de mise en parallèle de « lieux » informatiques.

Cette étape n'est qu'un pis-aller qui doit être dépassé le plus rapidement possible. En effet, sauf si le site en question offre déjà des services personnalisés, l'on voit mal la valeur ajoutée qu'apporte ce trop simple lien entre l'ENT et le site existant. L'étape -1, toutefois, pourra permettre au SCD d'acquérir un minimum vital de visibilité au sein de l'ENT, le temps au moins que la présence des nécessaires services premiers soit assurée.

### **3. Étape n°0 : Tabula rasa**

Cette étape, souvent oubliée, est pourtant fondamentale. Elle demande une mise à plat totale, complète, exhaustive et sans concessions, de l'existant, dans une optique de reconstruction qui pourra dès lors se faire sur des bases saines. Le « mécano » de l'existant doit être démonté, au moins sur le papier, afin d'en faire répertorier toutes les pièces, dont la plupart seront réutilisées, mais souvent autrement, par la suite ; et dont certaines, sans doute, seront abandonnées.

C'est ici l'étape des bilans, des projections, du constat et de l'imagination. C'est sans doute l'étape la plus difficile, qui demande de réfléchir à des outils, des services et des modes d'organisation dont on ne sait pas encore ce qu'ils doivent être et seront. C'est l'étape, aussi, la plus exaltante puisque tous les possibles sont ouverts…

## **4. Étape n°1 : l'intégration des services premiers**

Une fois le bilan effectué, les conclusions tirées, les plans de bataille rédigés, certains des services proposés par les bibliothèques semblent essentiels à intégrer dès l'engagement du SCD dans l'ENT. Ces services, qualifiés ici de « *premiers* » pour signifier leur importance, constituent à nos yeux les outils incontournables qu'un usager peut légitimement s'attendre à trouver dans son environnement de travail quotidien.

Ces incontournables sont :

- $\bullet$  Un accès à l'OPAC intégré dans l'ENT<sup>[117](#page-80-0)</sup>
- Le dossier personnel du lecteur
- Les outils d'aide à l'usager
- Une sélection de liens (type signets)
- Les outils et documents professionnels

Ces instruments premiers permettent que l'usager puisse interroger le catalogue du SCD depuis l'ENT ; ait accès à ses données personnelles comme usager ; soit soutenu dès ses premiers pas dans la brique documentaire ; et trouve des ressources sélectionnées ailleurs sur l'Internet.

Pour ce qui concerne les outils et documents professionnels, leur présence dans l'ENT au moment du démarrage de la brique documentaire est un moyen de signifier aux équipes du SCD l'importance de l'ENT comme nouvel outil central ; et doit les amener à s'approprier cet ENT en douceur.

### **5. Étape n°2 : Une densification de l'offre**

L'étape n°2 participe d'une montée en puissance de la brique documentaire au sein de l'ENT. Elle repose en particulier sur un élargissement de l'offre documentaire proposée aux usagers : au-delà des liens aux fonds propres au SCD lui-même, qui s'étoffent et se dynamisent via les bibliographies, il s'agit à présent de rendre accessibles dans l'ENT des éléments qui ne relèvent pas nécessairement du SCD en tant que « fournisseur ».

Cette densification, qui multiplie les sources possibles, demande des outils de recherche plus puissants. Il nous semble que ce niveau d'intégration est celui où doit se mettre en place un moteur de recherche fédérée qui permettra à l'usager d'effectuer ses recherches, depuis un outil et en une seule passe, sur la totalité ou une sélection des nombreuses sources à présent disponibles.

Cette densification, qui met en jeu également des partenaires extérieurs, est également l'étape où des techniques du type SSO et OpenURL[118](#page-80-1) deviennent

<span id="page-80-0"></span> $117$  Et s'il ne doit y avoir qu'un seul service, ce sera celui-là.

<span id="page-80-1"></span><sup>&</sup>lt;sup>118</sup> Voir [\[STE 01\]](#page-100-0) et [\[BER 04\]](#page-97-0)

absolument incontournables faute de rendre l'utilisation des ressources disponibles tellement fastidieuse qu'elle en ferait fuir les usagers.

Les éléments qu'il semble judicieux de mettre en place alors sont, dans un premier temps parce qu'ils sont gratuits et disponibles sans autre forme de procès :

- Des bibliographies avec lien au catalogue du SCD
- Des bases de données gratuites
- Des revues électroniques gratuites
- L'accès aux travaux d'étudiants et de chercheurs « locaux » (thèses, mémoires divers, articles, cours)
- L'accès à des entrepôts OAI

Ensuite, les accès à distance<sup>[119](#page-81-0)</sup> aux ressources payantes doit être mis en place avec une offre en :

- Bases de données payantes
- Revues électroniques payantes
- Prêt de livres électroniques

tout ce qui précède devant pouvoir être interrogé de manière simultanée par :

Un moteur de recherche fédéré

## **6. Étape n°3 : Une logique de services**

L'étape n°3 se concentre tout à la fois sur les services « descendants » que le SCD va pouvoir offrir à ses usagers via l'ENT, et sur des outils « annexes », dont l'utilité n'est plus à démontrer, mais qui ne sont pas nécessairement implantables aux étapes précédentes.

Les services « descendants » diffusent l'information vers l'usager, depuis la bibliothèque. Il est toujours question ici finalement de la logique de la technologie

<span id="page-81-0"></span><sup>119</sup> L'accès à distance aux ressources électroniques payantes est incontournable à ce moment de l'histoire des bibliothèques et de la documentation.

dite « push »[120](#page-82-0) à présent supplantée par les flux RSS, par exemple, qui reposent en partie sur les mêmes modèles conceptuels, mais laissent une plus grande latitude à l'usager pour ce qui concerne les choix qu'il fait.

On proposera alors :

- Des outils de gestion bibliographiques, intégrés autant que possible
- Des mises en valeur des nouvelles acquisitions
- Des flux RSS de diffusion d'informations diverses (vie culturelle, horaires, etc.) et/ou de requêtes automatiques sur les bases de données et revues électroniques
- La possibilité de réserver en ligne tel ou tel document, éventuellement directement par le PEB<sup>[121](#page-82-1)</sup>

Enfin, dans la logique de services évoquée dans cette phase, il sera bon de réfléchir à mettre en place :

• Un service de référence virtuel, synchrone ou asynchrone

## **7. Étape n°4 : Vers une offre personnalisable**

L'étape n°4 est celle de la mise en place d'une offre totalement personnalisée, aboutissement logique de l'ENT. L'usager va s'y voir proposer, enfin, la documentation dont il a besoin, et celle-là seulement.

Il n'est plus tant question ici du développement d'outils techniques que de la concordance de ces derniers, déjà présents sur l'ENT, vers un seul but : diffuser à l'usager l'information qui lui soit la plus pertinente possible.

Les logiques qui prévalent ici sont deux logiques apparemment contradictoires, mais qu'il faut se faire rencontrer : d'une part, la logique d'augmentation de la masse des informations disponibles et diffusées ; d'autre part, la logique de personnalisation de ces informations vers un usager particulier.

<span id="page-82-0"></span> $120$  [\[URF 98\]](#page-100-1) et [\[ADB 00\]](#page-97-1) en introduction (un peu datée du point de vue technologique) à la question.

<span id="page-82-1"></span><sup>121</sup> Cet item pouvant par ailleurs apparaître dès l'étape n°1

Cette étape tient donc, du point de vue du phasage ici proposé, en un seul item :

• Mettre en place la possibilité, pour l'usager, de personnaliser (fond et forme) sa propre brique documentaire en lui permettant de sélectionner, dans l'ensemble de l'offre préalablement développée, les divers éléments, et eux seuls, qu'il souhaite utiliser au quotidien.

## *Conclusion*

L'ENT apparaît au final comme un méta-outil technique qui, fédérant et chapeautant des instruments déjà connus et utilisés, leur offre une puissance décuplée.

Parallèlement, l'ENT, intiment lié à la notion de personnalisation, offre les possibilités techniques nécessaires à un service se projetant au plus proche de l'usager. C'est bien ici de cela qu'il s'agit : au-delà des interrogations techniques et organisationnelles, l'ENT pose *in fine* les questions du positionnement des bibliothèques par rapport à leurs usagers, et de la manière dont ces dernières souhaitent satisfaire les besoins et envies documentaires de leurs utilisateurs.

Une fois que cette orientation est clairement définie par telle ou telle bibliothèque, les outils que propose l'ENT lui permettent de mettre en place, après que les organisations auront été mises en place, les services induits par ce positionnement.

La réflexion que mène tout SCD au moment de son intégration dans un ENT est donc d'abord une réflexion sur la manière dont il remplit et veut remplir ses missions. Par un curieux et rassurant mouvement, l'usager, dont on pouvait penser que la technique allait l'évacuer, revient ainsi au milieu des interrogations, comme il devrait l'être dans la pratique quotidienne des bibliothèques.

## *Table des sigles*

- CAS : Central Authentication Service
- ENT : Environnement numérique de Travail
- IUFM : Institut Universitaire de Formation des Maîtres
- LDAP : Lightweight Directory Access Protocol
- OAI : Open Archive Initiative
- OAI-PMH : Open Archive Initiative Protocol for Metadata Harvesting
- SCD : Service Commun de Documentation
- SID : Système d'Information Documentaire
- SRU : Search/Retrieve via URL
- SRW : Search/Retrieve Web service
- SSO : Single Sign-On
- TIC : Technologies de l'Information et de la Communication
- TICE : Technologies de l'Information et de la Communication pour l'Ecole
- UNR : Université Numérique en Région
- UNT : Université Numérique Thématique

# *Bibliographie*

Cette bibliographie est une simple bibliographie de travail. Elle n'a donc nulle prétention à une exhaustivité qui, en l'espèce, est impensable, mais se veut reflet des lectures qui, d'une manière ou d'une autre, irriguent ce mémoire d'études.

### **GENERALITES**

[ANN 04] ANNEZER, Jean-Claude. *Vu du Mirail, l'avenir de l'édition n'est pas si sombre : Quelques éléments de réflexion* [en ligne]. *BBF*, 2004, n° 3, p. 32-34. Disponible sur : [http://bbf.enssib.fr](http://bbf.enssib.fr/) (consulté le 28 septembre 2006)

[ARD 05] ARDOUREL, Yves. *Numérique et cooperation inter universitaire, prétexte ou nécessité ?* [en ligne] Communication au colloque SIF, « Les institutions éducatives face au numérique », Paris. Disponible sur : [http://archive](http://archive-edutice.ccsd.cnrs.fr/edutice-00001390)[edutice.ccsd.cnrs.fr/edutice-00001390](http://archive-edutice.ccsd.cnrs.fr/edutice-00001390) (consulté le 27 octobre 2006)

[BAS 04] BASTIAN-DUPLEIX, Isabelle. *Édition : quels livres en ligne ?* [en ligne] *BBF*, 2004, n° 3, p. 36-42. Disponible sur : [http://bbf.enssib.fr](http://bbf.enssib.fr/) (consulté le 16 octobre 2006)

[BAT 05] BATTISTI, Michèle. *Droit et traitement de la presse dans les centres de documentation : Du papier au numérique* [en ligne]. *BBF*, 2006, n° 5, p. 26-30. Disponible sur : [http://bbf.enssib.fr](http://bbf.enssib.fr/) (consulté le 3 octobre 2006)

[BEN 2006] BENHAMOU, Albert-Claude. *Améliorer la pédagogie grâce au numérique*. Archimag, juin 2006, n°195, p. 16-17

[BON 06] BONICEL, MATTHIEU ; BOURRION, Daniel ; CHURCH, Amélie ; DAILLAND, Françoise ; VACQUE, Tiphaine. *Vers un accès à distance des ressources électroniques à la Bibliothèque nationale de France* [en ligne]. Villeurbanne : ENSSIB, Diplôme de conservateur de bibliothèques, 2005. Disponible sur : [http://www.enssib.fr](http://www.enssib.fr/) (consulté le 16 novembre 2006)

[BOU 05] BOUDRY, Christophe. *Initiation aux outils et méthodes de veille sur internet* [en ligne]. 30 mai 2005. Répertoire Electronique pour les Etudiants, la Recherche et l'Enseignement. Disponible sur : <http://repere.enssib.fr/frontOffice/afficheArticle.asp?idTheme=16>(consulté le 15 novembre 2006)

[CAV 03] CAVALERI, Piero. *Les bibliothèques et les services personnalisés en ligne : De nouveaux produits dans un marché concurrentiel* [en ligne]. *BBF*, 2003,  $n^{\circ}$  4, p. 24-32. Disponible sur : [http://bbf.enssib.fr](http://bbf.enssib.fr/) (consulté le 8 septembre 2006)

[CER 04] *Environnements numériques de travail : des usages aux analyses d'usages / [actes des] Rencontres Réseaux humains-Réseaux technologiques 5 et 6 des 16-17 mai 2003 et 25-26 juin 2004 ; organisées par le Département Ingéniérie des médias pour l'éducation de l'UFR Lettres et langues, le service commun information et multimédia et l'ERTe IRMA ; sous la direction de Jean-François Cerisier*. Paris : SCEREN-CNDP. 1 vol. (168 p.)

[CPU 04] CPU (Conférence des Présidents d'Université). La notion de PRES (Pôle de Recherche et d'Enseignement Supérieur) [en ligne]. 21 octobre 2004. Disponible sur :<http://www.cpu.fr/Publications/Publication.asp?Id=347>(consulté le 20 novembre 2006)

[DAE 06] DAELE, Amaury ; CHARLIER, Bernadette. *Comprendre les communautés virtuelles d'enseignants*. L'Harmattan, 2006 - 1 vol. (305 p.) 24 cm

[DOU 04] DOURY-BONNET, Juliette. *Paris V : la bibliothèque universitaire hors les murs* [en ligne]. *BBF*, 2004, n° 4, p. 124. Disponible sur : [http://bbf.enssib.fr](http://bbf.enssib.fr/) (consulté le 26 juin 2006)

[DUC 00] DUCHEMIN, Pierre-Yves, LAHARY, Dominique*. L'art d'informatiser une bibliothèque : guide pratique*. 2ème édition. Paris : Éditions du Cercle de la Librairie, 2000, 587 p. (Collection Bibliothèques).

[EPR 04] EPRON, Benoît. *L'édition universitaire numérique : Panorama et perspectives en sciences humaines et sociales* [en ligne]. *BBF*, 2004, n° 3, p. 49- 54. Disponible sur : [http://bbf.enssib.fr](http://bbf.enssib.fr/) (consulté le 28 septembre 2006)

[ERE 04] ERE. *Enquêtes 2004 sur les ressources électroniques acquises dans les SCD, SICD et bibliothèques d'enseignement supérieur* [en ligne]. Disponible sur : <http://www.sup.adc.education.fr/bib/Acti/Electro/accueil.htm#ere>(consulté le 02 novembre 2006)

[FOR 06] FORTIER, Jacques. *Les trois universités de Strasbourg veulent se réunifier en 2009*. Le Monde, édition du 16 novembre 2006.

[GEL 05] GELLER, Marilyn. *Models for e-journal archives : future pathways into the past* dans *The E-Resources Management Handbook* [en ligne]. 2005. Disponible sur :

[http://uksg.metapress.com/media/dlycm7f0rp1qpkdekg0v/contributions/e/f/0/x/ef0](http://uksg.metapress.com/media/dlycm7f0rp1qpkdekg0v/contributions/e/f/0/x/ef0xtn27hq6n5myu.pdf) [xtn27hq6n5myu.pdf](http://uksg.metapress.com/media/dlycm7f0rp1qpkdekg0v/contributions/e/f/0/x/ef0xtn27hq6n5myu.pdf) (consulté le 24 octobre 2006)

[JAC 05] JACQUESSON, Alain. *Bibliothèques et documents numériques [Texte imprimé] : concepts, composantes, techniques et enjeux* Alexis Rivier. - Paris : Éd. du Cercle de la librairie, DL 2005 - 1 vol. (573 p.)

[LAD 01] LADOR, Pierre-Yves. *Une expérience de mise en « stabulation libre » d'une partie des collections* [en ligne]. *BBF*, 2001, n° 1, p. 54-56. Disponible sur : [http://bbf.enssib.fr](http://bbf.enssib.fr/) (consulté le 2 novembre 2006)

[LAM 05] LAMONTAGNE, Denis. *Étudier, rédiger, plagier, tricher, empêcher la triche ou ne pas tricher. Des ressources* [en ligne]. 08 juin 2006. Disponible sur :<http://thot.cursus.edu/rubrique.asp?no=12274>(consulté le 09 novembre 2006)

[LAN 03] LANOË, Stéphane. *Si loin, si proche ou comment concilier accès à distance et personnalisation du service* [en ligne]. *BBF*, 2003, n° 4, p. 49-53. Disponible sur : [http://bbf.enssib.fr](http://bbf.enssib.fr/) (consulté le 18 octobre 2006)

<span id="page-88-0"></span>[LUP 00] LUPOVICI, Catherine. *Les stratégies de gestion et de conservation préventive des documents électroniques* [en ligne]. *BBF*, 2000, n° 4, p. 43-54. Disponible sur : [http://bbf.enssib.fr](http://bbf.enssib.fr/) (consulté le 3 octobre 2006)

[MON 06] MONTBARBON, Philippe. *L'édition électronique : Vers de nouveaux modes de valorisation de la recherche* [en ligne]. *BBF*, 2006, n° 1, p. 104-106. Disponible sur : [http://bbf.enssib.fr](http://bbf.enssib.fr/) (consulté le 26 juin 2006)

[NOE 05] NOËL, Élisabeth. *Google Scholar* [en ligne]. *BBF*, 2005, n° 4, p. 43- 45. Disponible sur : [http://bbf.enssib.fr](http://bbf.enssib.fr/) (consulté le 30 octobre 2006)

[OTT 98] OTT, David ; PERAYA, Daniel. *Dispositif de recherche et campus virtuel : intégration et influence réciproques* [en ligne]. TECFA, Université de Genève. 14 octobre 1998. Disponible sur <http://tecfa.unige.ch/tecfa/talks/dao/lille/lille.html>(consulté le 30 octobre 2006)

[OCL 05] **OCLC**. Perception of Libraries and Information Resources [en ligne]. 2005. Disponible sur :<http://www.oclc.org/reports/2005perceptions.htm>(consulté le 30 octobre 2006)

[PAT 04] PATEZ, Alain. *Bibliothèque et lecture en mobilité* [en ligne]. *BBF*, 2004, n° 6, p. 98-104. Disponible sur : [http://bbf.enssib.fr](http://bbf.enssib.fr/) (consulté le 16 octobre 2006)

[PER 02] PERRIAULT, Jacques ; ARNAUD, Michel ; JUANALS, Brigitte. *Les identifiants numériques humains – Eléments pour un débat public.* La Gouvernance d'Internet, les Cahiers du Numérique vol. 3, n°2-2002, p.169-182

[POU 06] POUPEAU, Gautier. *Blogs et wikis : Quand le web s'approprie la société de l'information* [en ligne]. *BBF*, 2006, n° 3, p. 29-37. Disponible sur : [http://bbf.enssib.fr](http://bbf.enssib.fr/) (consulté le 16 octobre 2006)

[REB 06-a] REBAT, Marie-Thérèse. *Les TIC et la documentation* [en ligne]. Mai 2006. Disponible sur :<http://www.sup.adc.education.fr/bib/>(consulté le 31 octobre 2006)

[ROB 04] ROBERGE, Michel*. L'essentiel de la gestion documentaire: système intégré de gestion des documents analogiques et des documents* - 2ème éd. Québec : Editions Gestar, 2004.

[SAL 04] SALAUN Jean-Michel. *Libre accès aux ressources scientifiques et place des bibliothèques* [en ligne]. BBF, 2004 – Paris, t.49, n°6. Disponible sur : [http://bbf.enssib.fr](http://bbf.enssib.fr/) (consulté le 16 octobre 2006)

[SAL 04] SALSON, Chantal ; HENSENS, Hanka ; FOURY, Françoise ; PEZERIL, Maggy ; MOURET, Sandrine. *La Bibliothèque Ouverte : pour un accès unique aux ressources de la recherche et de l'enseignement en Languedoc-Roussillon* [en ligne]. Documentaliste – Sciences de l'information 2004 41(1) :14- 25. Disponible sur : [http://www.adbs.fr/uploads/docsi/2505\\_fr.pdf](http://www.adbs.fr/uploads/docsi/2505_fr.pdf) (consulté le 09.09.2006)

[SAM 01] SAMAIN, Thierry. *Du catalogue enrichi au métacatalogue* [en ligne]. *BBF*, 2001, n° 2, p. 82-86. Disponible sur : [http://bbf.enssib.fr](http://bbf.enssib.fr/) (consulté le 6 novembre 2006)

[SER 05] **SERRES**, Michel. Les nouvelles technologies, que nous apportent*elles ?* [en ligne]. Conférence effectuée à l'Ecole Polytechnique dans le cadre des Thématiques INRIA, 01 décembre 2005. Disponible sur : [http://www.interstices.info/display.jsp?id=c\\_15918&qs=id%3Djalios\\_5127](http://www.interstices.info/display.jsp?id=c_15918&qs=id%3Djalios_5127) (consulté le 15 novembre 2006]

[SIL 03] SILVY, Carole ; LAURENT, Pascale. *Les services à distance : Le réseau des bibliothèques de l'INRIA* [en ligne]. *BBF*, 2003, n° 4, p. 57-62. Disponible sur : [http://bbf.enssib.fr](http://bbf.enssib.fr/) (consulté le 8 septembre 2006)

#### **ENT / SI / PORTAIL DOCUMENTAIRE**

[ALB 05] ALBERNHE-GIORDAN, Huguette ; CHARNET, Chantal. *Quand les enseignants rencontrent le numérique : innovation imposée ou attendue ? Le cas de l'ENT dans le déploiement de l'Université numérique en Région Languedoc-Roussillon* [en ligne]. Disponible sur : [http://archive-edutice.ccsd.cnrs.fr/edutice-](http://archive-edutice.ccsd.cnrs.fr/edutice-00001389/en/)[00001389/en/](http://archive-edutice.ccsd.cnrs.fr/edutice-00001389/en/) (consulté le 18 octobre 2006)

[BAS 05] BASSINET, Stéphane ; MOULARD, Arnaud ; HATT, Guillaume. *Un exemple d'intégration : le système de l'Université de Valenciennes* [en ligne]. Intervention réalisée lors de la réunion des directeurs des bibliothèques des établissements d'enseignement supérieur, 24-25 janvier 2005. Disponible sur : [http://www.sup.adc.education.fr/bib/intro/reuDir/2005/SGI-SID\\_Valenciennes.ppt](http://www.sup.adc.education.fr/bib/intro/reuDir/2005/SGI-SID_Valenciennes.ppt) (consulté le 28 septembre 2006)

[BER 05] BERTRAND, Annie. *Présentation du système d'information*  documentaire de l'Université de technologie de Compiègne [en ligne]. Intervention réalisée lors de la réunion des directeurs des bibliothèques des établissements d'enseignement supérieur, 24-25 janvier 2005. Disponible sur : <http://www.sup.adc.education.fr/bib/intro/reuDir/2005/Compiegne.ppt>(consulté le 28 septembre 2006)

[BED 06-a] BEDOUIN, Thierry. *Articulation ENT – Système Global d'Informations* [en ligne]. Intervention réalisée lors des Esup Days 2, 22 et 23 juin 2006. Disponible sur :

[http://www.esup-portail.org/Communication/esupday/200606/Presentation\\_Esup-](http://www.esup-portail.org/Communication/esupday/200606/Presentation_Esup-22-6-06.ppt)[22-6-06.ppt](http://www.esup-portail.org/Communication/esupday/200606/Presentation_Esup-22-6-06.ppt) (consulté le 28 septembre 2006)

[BED 06-b] BEDOUIN, Thierry. *Déploiement d'un ENT, impact sur le SI et l'organisation de l'université* [en ligne]. Intervention réalisée lors de la journée *ENT : retours d'expériences* du CUME (Club des Utilisateurs de Micro-Ordinateurs dans l'Education) du 30 mars 2006 . Disponible sur : <http://www.cume.fr/documents/present-Rennes1-30mars06.pdf>(consulté le 28 septembre 2006)

[BED 05] BEDOUIN, Thierry. DUONG-VINH, Ghyslaine. *La stratégie et le pilotage d'un système global d'information : la démarche de l'Université de Rennes 1* [en ligne]. Intervention réalisée lors de la réunion des directeurs des bibliothèques des établissements d'enseignement supérieur, 24-25 janvier 2005. Disponible sur :<http://www.sup.adc.education.fr/bib/intro/reuDir/2005/Rennes.ppt> (consulté le 28 septembre 2006)

[BED 04] BEDOUIN, Thierry. *Un E.N.T. en open source : ESUP-Portail* [en ligne]. Intervention réalisée lors des troisièmes journées de rencontres sur l'utilisation des technologies de l'information et de la communication dans l'enseignement supérieur agricole, agronomique et vétérinaire, Agrocampus de Rennes, 3 et 4 juin 2004. Disponible sur :

[http://www.inapg.fr/ens\\_rech/mathinfo/winfo/ticesaav/ticesaav04/bedouin/index.ht](http://www.inapg.fr/ens_rech/mathinfo/winfo/ticesaav/ticesaav04/bedouin/index.htm) [m](http://www.inapg.fr/ens_rech/mathinfo/winfo/ticesaav/ticesaav04/bedouin/index.htm) (consulté le 28 septembre 2006)

[BLA 04] BLANQUET, Marie-France. *Quels systèmes d'information pour quel(s) besoins des établissements ?* [en ligne]. Conférence prononcée à Bourg-en-Bresse le 08 juin 2004. Disponible sur :

<http://savoirscdi.cndp.fr/CulturePro/poldoc/textesgeneraux/blanquet.htm>(consulté le 08 septembre 2006)

[PRE 06] BEDOUIN, Thierry. PREVET, Véronique. *Démarche de gestion Electronique de Documents à l'échelle de l'établissement* [en ligne]. Intervention réalisée lors des Esup Days 2, 22 et 23 juin 2006. Disponible sur : [http://www.esup-portail.org/Communication/esupday/200606/Rennes\\_1\\_ADBU-](http://www.esup-portail.org/Communication/esupday/200606/Rennes_1_ADBU-ESUP-23juin2006.ppt)[ESUP-23juin2006.ppt](http://www.esup-portail.org/Communication/esupday/200606/Rennes_1_ADBU-ESUP-23juin2006.ppt) (consulté le 09 septembre 2006)

[BOU 05] BOURGEAUX, Laure. *Etude sur la conception et la mise en place d'un portail des catalogues de bibliothèques d'art françaises* [en ligne]. Mémoire d'étude (DCB). Villeurbanne : ENSSIB, Diplôme de conservateur de bibliothèques, 2005. Disponible sur :

<http://www.enssib.fr/bibliotheque/documents/dcb/bourgeaux-vol1.pdf>(consulté le 04 octobre 2006)

[BNQ 05] *Le portail internet de la BNQ : une véritable bibliothèque virtuelle à la portée de tous*. Documentation et bibliothèques ; Janvier-mars 2005, n° 1, Vol. 51 p. 63-64

[BYR 05] BYRUM, John D., Jr. *Online Catalogs and Library Portals in Today's Information Environment* [en ligne]. Journal of Library Administration Vol. 43, No. 1/2, 2005, pp. 135-154. Disponible sur : <http://www.haworthpress.com/web/JLA>(consulté le 23 août 2006)

[CAV 03] CAVET, Dominique. *Espace numériques de Travail* [en ligne]. Août 2003. Disponible sur :

<http://savoirscdi.cndp.fr/CulturePro/actualisation/ENT/ent.htm>(consulté le 25 août 2006)

[CLE 05] CLERTE, Jennifer. *Portail documentaire du Sudoc : la mutualisation des connaissances se poursuit*. Bases ; avril 2005, n° 215, p. 8-9

[COL 03] COLLIGNAN, Lucile. *Les systèmes d'information, entre usagers et bibliothécaires* [en ligne]. Villeurbanne : ENSSIB, Diplôme de conservateur de bibliothèques, 2005. Disponible sur :

<http://www.enssib.fr/bibliotheque/documents/dcb/collignan.pdf>(consulté le 27 octobre 2006)

[COU 05] COUDRIN, Delphine ; DESALME, Aubierge ; FEURTET, Jean-Marie ; KOTALSKA, Barbara ; PICHARD, Eric. *Mise en œuvre d'un système d'information documentaire au SCD de l'Université de la Méditerrannée Aix-Marseille 2* [en ligne]. Villeurbanne : ENSSIB, Diplôme de conservateur de bibliothèques, 2005. Disponible sur :

<http://www.enssib.fr/bibliotheque/documents/dcb/M-2005-PRO-10-vol1.pdf> (consulté le 03 novembre 2006)

[DEM 03] DEMPSEY Lorcan. *The recombinant library: portals and people* [en ligne]. 2003 co-publié simultanément dans *Journal of Library Administration*, 39,4:103-136 ; et *Improved Access to Information: Portals, Content Selection, and Digital Information* ed. Sul H. Lee, 103-136. Binghamton, NY: Haworth. Disponible sur : [http://www.oclc.org/research/staff/dempsey/recombinant\\_library/](http://www.oclc.org/) (consulté le 03.09.2006)

[DET 06] DETLOR, Brian ; LEWIS, Vivian. *Academic Library Web Sites : current practice and future directions*. The Journal of Academic Librarianship, vol. 32, N°3, p. 251-258

[DEV 04] DEVAUCHELLE, Bruno ; JARRAUD, François. *ENS, ENT, cartable numérique : nouvelles danseuses ou réel intérêt pédagogique ?* [en ligne]. Le Café Pédagogique, septembre 2004. Disponible sur :

<http://www.cafepedagogique.net/disci/edito/53.php>(consulté le 11 septembre 2006)

[DOR 04] DORATO, Sophie. *La bibliothèque à domicile de la fiction à la réalité*  [en ligne]. Conférence de presse du mardi 25 mai 2004. Disponible sur : <http://www.dsi.univ-paris5.fr/adel/index.html>(consulté le 19 septembre 2006)

[DUJ 06] DUJOL, Anne. *Les sites web des bibliothèques : Trouver l'information ou la ronde des clics* [en ligne]. *BBF*, 2006, n° 3, p. 38-42. Disponible sur : [http://bbf.enssib.fr](http://bbf.enssib.fr/) (consulté le 26 juin 2006)

[DUV 03] DUVAL, Erik. *Les environnements numériques de travail permettent de faire tomber les frontières entre le monde académique et le monde des entreprises*  [en ligne]. Disponible sur :

[http://archimag.com/articles/173/173internet\\_rencontre\\_duval.html](http://archimag.com/articles/173/173internet_rencontre_duval.html) (consulté le 18) octobre 2006)

[FLE 05] FLEURY, Christine ; NICOLAS, Yann. *Système universitaire de documentation : le portail documentaire du sudoc* [en ligne]. Arabesques ; juilletaoût 2005, n°39, p. 3-5. Disponible sur : <http://www.abes.fr/abes/DocumentsWebAbes/abes/arabesques/Arabesques39.pdf>

(consulté le 29 septembre 2006)

[FOU 05] FOULONNEAU, Muriel. *Portails, bibliothèques numériques et intégration de ressources documentaires* [en ligne]. Intervention réalisée lors de la journée « Construire la brique documentaire des Environnements Numériques de Travail » du 08 novembre 2005, Université de Grenoble. Disponible sur : http://www.grenoble-universites.fr/03196695/0/fiche\_\_pagelibre/ (consulté le 27 octobre 2006)

[GRA 05] GRAMONDI, Laurence. *L'offre de services en ligne d'un Système d'Information Documentaire : besoins et usages dans le contexte universitaire du SCD Lyon 1* [en ligne]. Villeurbanne : ENSSIB, Diplôme de conservateur de bibliothèques, 2005. Disponible sur :

<http://www.enssib.fr/bibliotheque/documents/dcb/gramondi-web.pdf>(consulté le 04 octobre 2006)

[HAT 06] HATT, Guillaume. *Les portails documentaires* [en ligne]. Intervention lors de la journée d'étude consacrée aux technologies du numérique dans les bibliothèques organisée à l'ENSSIB le 19 avril 2006. Disponible sur : <http://ebib.over-blog.com/categorie-594172.html>(consulté le 08 septembre 2006)

[INR 06] INRP. *Les Environnements Numériques de Travail en milieu scolaire* [en ligne]. Lettre n°21, octobre 2006. VST. Disponible sur :

<http://www.inrp.fr/vst/LettreVST/octobre2006.htm>(consulté le 09 septembre 2006)

[JUM 04] JUMEAU, Julia. *Portail ou système d'information intégré* [en ligne]. URFIST de Paris. 27 septembre 2004. Disponible sur <http://www.ext.upmc.fr/urfist/portailBU.html>(consulté le 08 septembre 2006)

[BES 05] LE BESCOND, Isabelle. *Le portail outil d'intégration des ressources de la bibliothèque hybride : le cas de la Bibliothèque Universitaire de l'Université Libre de Berlin (Allemagne)* [en ligne]. Mémoire d'étude (DCB). Villeurbanne : ENSSIB, Diplôme de conservateur de bibliothèques, 2004. Disponible sur : <http://www.enssib.fr/bibliotheque/documents/dcb/lebescond-vol1.pdf>(consulté le 04 octobre 2006)

[KET 00] KETCHELL, Debra S. *Too Many Channels: Making Sense out of Portals and Personalization*. Information Technology and Libraries 2000, vol.19 n°4 p.175-179

[MEN 06-a] MINISTERE DE L'EDUCATION NATIONALE, DE L'ENSEIGNEMENT SUPERIEUR ET DE LA RECHERCHE. *Bureaux virtuels pour le supérieur* [en ligne]. Juin 2006. Disponible sur : <http://www2.educnet.education.fr/sections/services/ent/superieur9569/> (consulté le 09 septembre 2006)

[MEN 06-b] MINISTERE DE L'EDUCATION NATIONALE, DE L'ENSEIGNEMENT SUPERIEUR ET DE LA RECHERCHE. *Le Schéma Directeur des Espaces numériques de Travail, préconisations techniques v2.0* [en ligne]. Novembre 2006. Disponible sur :

<http://www2.educnet.education.fr/sections/services/ent/sdet> (consulté le 06 septembre 2006)

[MEN 05-a] MINISTERE DELEGUE A LA RECHERCHE*. Les Espaces Numériques de Travail - La lettre de la Direction de la Technologie* [en ligne]. Mai 2005. Disponible sur :

<http://www.educnet.education.fr/docs/lettreDTmai2005.pdf>(consulté le 09 septembre 2006)

[MEN 05-b] MINISTERE DE L'EDUCATION NATIONALE, DE L'ENSEIGNEMENT SUPERIEUR ET DE LA RECHERCHE. *Etat des lieux des ENT dans l'enseignement supérieur, synthèse nationale* [en ligne]. Avril 2005. Disponible sur : [http://www2.educnet.education.fr/sections/services/im\\_services/entsupsynthesenat/](http://www2.educnet.education.fr/sections/services/im_services/entsupsynthesenat/file)

[file](http://www2.educnet.education.fr/sections/services/im_services/entsupsynthesenat/file) (consulté le 19 septembre 2006)

[MEN 04-a] MINISTERE DE L'EDUCATION NATIONALE, DE L'ENSEIGNEMENT SUPERIEUR ET DE LA RECHERCHE. *Les Campus* 

*numériques français* [en ligne]. Avril 2004. Disponible sur : <http://www.educnet.education.fr/superieur/campus.htm>(consulté le 19 octobre 2006)

[MEN 04-b] MINISTERE DE L'EDUCATION NATIONALE, DE L'ENSEIGNEMENT SUPERIEUR ET DE LA RECHERCHE. *Les Universités Numériques en Région (UNR)* [en ligne]. Avril 2004. Disponible sur : <http://www.educnet.education.fr/superieur/unr.htm>(consulté le 06 novembre 2006)

[MEN 04-c] MINISTERE DE L'EDUCATION NATIONALE, DE L'ENSEIGNEMENT SUPERIEUR ET DE LA RECHERCHE. *Les Universités Numériques Thématiques (UNT)* [en ligne]. Avril 2004. Disponible sur : <http://www.educnet.education.fr/superieur/unr.htm>(consulté le 06 novembre 2006)

[MEN 04-d] MINISTERE DE L'EDUCATION NATIONALE, DE L'ENSEIGNEMENT SUPERIEUR ET DE LA RECHERCHE. *Le Schéma Directeur des Espaces numériques de Travail, préconisations techniques v1.0* [en ligne]. Disponible sur : <http://www2.educnet.education.fr/sections/services/ent/sdet> (consulté le 06 septembre 2006)

[MEN 02] MINISTERE DE L'EDUCATION NATIONALE. *Appel à projets "Campus numériques français" : objectifs et modalités - année 2002* [en ligne]. Bulletin Officiel n° 17 du 25 avril 2002. Disponible sur <http://www.education.gouv.fr/botexte/bo020425/MENT0200838X.htm>(consulté le 18 octobre 2006)

[MKA 02] MKADMI, Abderrazak ; BSIR, Besma. *Bibliothèque numérique et travail collaboratif* [en ligne]. RIST (Revue d'Information Scientifique et Technique),  $2003$ , vol.13, n°1, p.36-78. Disponible sur [http://perso.orange.fr/mkadmi/docts\\_PDF/article\\_RIST.pdf](http://perso.orange.fr/mkadmi/docts_PDF/article_RIST.pdf) (consulté le 27 octobre 2006)

[MOR 03] MORIN, Nicolas. *Contenus et services des sites web des bibliothèques*  [en ligne]. *BBF*, 2003, n° 4, p. 9-13. Disponible sur : [http://bbf.enssib.fr](http://bbf.enssib.fr/) (consulté le 8 septembre 2006)

[NOC 05] NOCERA-PICAND, Carole. *L'université numérique en région Bretagne (UNR)* [en ligne]. Intervention réalisée lors des troisièmes journées de rencontres sur l'utilisation des technologies de l'information et de la communication dans l'enseignement supérieur agricole, agronomique et vétérinaire, Agrocampus de Rennes, 3 et 4 juin 2004. Disponible sur : [http://www.inapg.fr/ens\\_rech/mathinfo/winfo/ticesaav/ticesaav04/nocera-picand](http://www.inapg.fr/ens_rech/mathinfo/winfo/ticesaav/ticesaav04/nocera-picand-unr/index.htm)[unr/index.htm](http://www.inapg.fr/ens_rech/mathinfo/winfo/ticesaav/ticesaav04/nocera-picand-unr/index.htm) (consulté le 28 septembre 2006)

[NOM 06] NOMINE, Brigitte ; ANTOINE, Jean-Michel. *Présentation d'un ENT en fonctionnement depuis mars 2005* [en ligne]. Intervention réalisée lors de la journée *ENT : retours d'expériences* du CUME (Club des Utilisateurs de MicroOrdinateurs dans l'Education) du 30 mars 2006. Disponible sur : <http://www.cume.fr/documents/present-Nancy1et2-30mars06.pdf>(consulté le 28 septembre 2006)

[PAP 05] *Les bibliothèques numériques* [Texte imprimé] / sous la direction de Fabrice PAPY. - Paris : Hermès science publications, impr. 2005 - 1 vol. (220 p.) : ill. ; 25 cm. - (Information, commande, communication. Management et gestion des STICS).

[PER 06] PEGUIRON, Frédérique ; THIERY, Odile. *Système d'information stratégique dédié à l'environnement universitaire* [en ligne]. LORIA, 12 janvier 2005. Disponible sur : [http://archivesic.ccsd.cnrs.fr/sic\\_00001462](http://archivesic.ccsd.cnrs.fr/sic_00001462) (consulté le 27 octobre 2006)

[PIN 06] PINTE, Jean-Paul. *L'université numérique, pour un enseignement virtuel et interactif* [en ligne]. Le Mensuel de l'Université, n°11, Novembre 2006. Disponible sur :<http://www.lemensuel.net/L-universite-numerique-pour-un.html> (consulté le 03 septembre 2006)

[PRI 05] PRIGENT, Hélène. *Portail documentaire Sudoc : nouvel accès aux textes intégraux*. Vie universitaire ; février 2005, n°80, p. 10

[REB 05-a] REBAT, Marie-Thérèse. *Les systèmes d'information documentaire (définition, fonctionnalités, état des lieux)* [en ligne]. Intervention réalisée lors de la réunion des directeurs des bibliothèques des établissements d'enseignement supérieur, 24-25 janvier 2005. Disponible sur : <http://www.sup.adc.education.fr/bib/intro/reuDir/2005/MTR.ppt>(consulté le 28 septembre 2006)

[REB 05-b] REBAT, Marie-Thérèse. *Quels enjeux pour la documentation, SI et ENT* [en ligne]. Intervention réalisée durant la journée « Construire la brique documentaire des Environnements Numériques de Travail » du 08 novembre 2005, Université de Grenoble. Disponible sur : [http://www.grenoble](http://www.grenoble-universites.fr/03196695/0/fiche___pagelibre/)[universites.fr/03196695/0/fiche\\_\\_\\_pagelibre/](http://www.grenoble-universites.fr/03196695/0/fiche___pagelibre/) (consulté le 27 octobre 2006)

[ROU 05] ROUISSI, Soufiane. *Pratiques déclarées d'une communauté universitaire d'enseignants-chercheurs face à l'environnement numérique de travail* [en ligne]. 2005. Disponible sur : [http://archive](http://archive-edutice.ccsd.cnrs.fr/edutice-00001409/en/)[edutice.ccsd.cnrs.fr/edutice-00001409/en/](http://archive-edutice.ccsd.cnrs.fr/edutice-00001409/en/) (consulté le 18 octobre 2006)

[SAL 2005] SALSON, Chantal; FOURY, Françoise; HENSENS, Hanka; PÉZERIL, Maggy. *La Bibliothèque ouverte Montpellier Languedoc-Roussillon : Un service à valeur ajouté* [en ligne]. *BBF*, 2005, n° 4, p. 32-37. Disponible sur : [http://bbf.enssib.fr](http://bbf.enssib.fr/) (consulté le 9 août 2006)

[UNI 2004] UNIVERSITE DE LYON. *Journée TICE Lyon : Environnements numériques de travail. Accompagnement des usages sur la mise en place des ENT*  [en ligne]. 25 novembre 2004. Disponible sur :<http://w1.ens-lsh.fr/pul/ent/> (consulté le 25 septembre 2006)

### **ORGANISATION FONCTIONNELLE**

[GAI 2] GAILLARD, Béatrice. *Organiser la gestion des ressources électroniques*  dans un SCD de Sciences Humaines et Sociales : le cas du SCD de Lyon 2 [en ligne]. Mémoire d'étude (DCB). Villeurbanne : ENSSIB. Disponible sur : <http://www.enssib.fr/bibliotheque/documents/dcb/gaillard.pdf>(consulté le 15 octobre 2006)

[LUP 02] LUPOVICI, Christian. *La chaîne de traitement des documents numériques : Caractéristiques et mise en œuvre* [en ligne]. *BBF*, 2002, n° 1, p. 86 91. Disponible sur : [http://bbf.enssib.fr](http://bbf.enssib.fr/) (consulté le 18 octobre 2006)

[SIX 04] MINISTERE DE L'EDUCATION NATIONALE, DE L'ENSEIGNEMENT SUPERIEUR ET DE LA RECHERCHE. *Etude de la mise en oeuvre du dispositif national de diffusion des thèses par voie électronique dans les Etablissements d'enseignement supérieur et de recherche* [en ligne]. Note de synthèse effectuée par la société Six et Dix. 2004. Disponible sur [:](http://www.educnet.education.fr/superieur/campus.htm)  [http://www.sup.adc.education.fr/bib/Acti/These/rapportV5.doc](http://www.educnet.education.fr/superieur/campus.htm) (consulté le 19 octobre 2006)

[MON 03] MONTALESCOT, Clémence. *La communication entre un SCD et les enseignants-chercheurs au sein de l'université : l'exemple du service commun de la documentation de l'université Lyon 3 – Jean Moulin* [en ligne]. Mémoire d'étude (DCB). Villeurbanne : ENSSIB, 2003. Disponible sur : <http://www.enssib.fr/bibliotheque/documents/dcb/montalescot.pdf>(consulté le 02 novembre 2006)

[MOR 01] **MORIN, Nicolas**. *Boîte à outils pour un site web de bibliothèque* [en ligne]. Mémoire d'étude (DCB). Villeurbanne : ENSSIB, 2001. Disponible sur : <http://www.enssib.fr/bibliotheque/documents/dcb/morin.pdf> (consulté le 25 septembre 2006)

[VAN 02] VANTROYS, Thomas ; PETER, Yvan. *Un système de workflows flexible pour la formation ouverte et à Distance* [en ligne]. TICE 2002, Lyon 13-15 novembre 2002 [30/04/2003], p. 97-104. Disponible sur : [http://docinsa.insa](http://docinsa.insa-lyon.fr/tice/2002/cs/cs024.html)[lyon.fr/tice/2002/cs/cs024.html](http://docinsa.insa-lyon.fr/tice/2002/cs/cs024.html) (consulté le 03 novembre 2006)

### **TECHNIQUES ET OUTILS**

[ACC 02] ACCART, Jean-Philippe. *DSI, l'information profilée*. Archimag, 2002, n°155, p.32-35

<span id="page-97-1"></span>[ADB 00] ADBS. *Diffusion sélective de l'information et nouvelles technologies : quoi de neuf ?* [en ligne]. Journée d'étude du 14 décembre 2000. Disponible sur : [http://www.adbs.fr/site/evenements/journees/journee.php?limit=0&annee=2000&i](http://www.adbs.fr/site/evenements/journees/journee.php?limit=0&annee=2000&id=13&version=1) [d=13&version=1](http://www.adbs.fr/site/evenements/journees/journee.php?limit=0&annee=2000&id=13&version=1) (consulté le 30 novembre 2006)

[AUB 03] AUBRY, Pascal; MATHIEU, Vincent; MARCHAL, Julien. Single Sign-On open-source avec CAS (JRES2003) [en ligne]. 2003. Disponible sur : [http://perso.univ-rennes1.fr/pascal.aubry/presentations/cas-jres2003/cas-jres2003](http://perso.univ-rennes1.fr/pascal.aubry/presentations/cas-jres2003/cas-jres2003-article.php) [article.php](http://perso.univ-rennes1.fr/pascal.aubry/presentations/cas-jres2003/cas-jres2003-article.php) (consulté le 10 novembre 2006)

[BAE 04] BAER, William. *Federated searching: Friend or foe ?* College Research Libraries News, 2004, vol. 65, n°9, p. 518-519

<span id="page-97-0"></span>[BER 04] BERMES, Emmanuelle. *OpenURL, qu'est-ce que c'est ?* [en ligne]. Figoblog, 04 juin 2004. Disponible sur : <http://www.figoblog.org/document207.php>(consulté le 08 décembre 2006)

[BOR 04] BORDERIE, Xavier. *Dix systèmes de gestion de contenus Open Source*  [en ligne]. Le Journal du Net|développeurs, 10 mai 2004. Disponible sur : [http://developpeur.journaldunet.com/tutoriel/out/040510-10-cms-open](http://developpeur.journaldunet.com/tutoriel/out/040510-10-cms-open-source.shtml)[source.shtml](http://developpeur.journaldunet.com/tutoriel/out/040510-10-cms-open-source.shtml) (consulté le 20 novembre 2006)

[CCS 06] CCSD. *Documentation technique des Web Services HAL* 2006 [en ligne]. Disponible sur :<http://www.ccsd.cnrs.fr/IMG/pdf/webServices.pdf>(consulté le 10) novembre 2006)

[CER 05] CERVONE, F. *What we've learned from doing usability testing on OpenURL resolvers and federated search engines*. Computers in Libraries, octobre 2005, vol. 25 no. 9 p. 10-14

[CRU 05] CRU (Comité Réseau des Universités). *La gestion des identités numériques* [en ligne]. 23 mai 2005. Disponible sur :<http://www.cru.fr/sso/> (consulté le 14 septembre 2006)

[CRU 06-a] CRU (Comité Réseau des Universités). *LDAP* [en ligne]. 22 février 2006. Disponible sur :<http://www.cru.fr/ldap/>(consulté le 18 octobre 2006)

[CRU 06-b] CRU (Comité Réseau des Universités). *Fédération d'identités, service de propagation d'identités et d'attributs* [en ligne]. 12 octobre 2006. Disponible sur :<http://federation.cru.fr/>(consulté le 10 novembre 2006)

[COR 06] CORRADO, E.M. ; MOULAISON, H. L. *Integrating RSS feeds of new books into the Campus Course Management System ?* Computers in Libraries, 2006, n°9 vol. 26, p.6-9 et 61-64

[COT 04] COTTIN, Stéphane. *Générer des fils d'information RSS*. Archimag, 2004, n°178, p.38-39

[COT 05] COTTIN, Stéphane ; BATTISTI, Michèle. *Les fils RSS* [en ligne]. 14 avril 2005. Disponible sur :<http://www.adbs.fr/site/repertoires/outils/rss.php> (consulté le 03 octobre 2006)

[COU 00] COURANT, Anne. *Les logiciels de gestion de références bibliographiques personnelles* [en ligne]. Avril 2000. Disponible sur : <http://www.enssib.fr/autres-sites/dessid/dessid00/cv/gedcour.pdf>(consulté le 23 octobre 2006)

[EDU 04] EDUCNET. *Dossier sur les métadonnées, normes et standards* [en ligne]. 2004. Disponible sur : <http://www.educnet.education.fr/dossier/metadata/default.htm>(consulté le 25.09.2006).

[FRA 05] FRANCOIS, Claire. *Origines et principes des outils de classification*  [en ligne]. Intervention réalisée lors de la journée « Principes et usages des nouveaux accès guidés à l'information » organisée le 12 décembre 2005 par la FULBI et le club2E. Disponible sur : [http://www.club2e.org/journees/fulbi20051212/fulbi\\_2005.htm](http://www.club2e.org/journees/fulbi20051212/fulbi_2005.htm) (consulté le 30 octobre 2006)

[FRY 04] FRYER, Donna. *Federated Search Engines*. Online, Mars-avril 2004, vol. 28 n°2, p. 16-19

[FRE 06] FREMONT, Florent*. Il y a une réelle dynamique derrière le terme 2.0* [en ligne]. Interview pour Le Journal du Net. 03 janvier 2006. Disponible sur : <http://developpeur.journaldunet.com/itws/060103-itw-netvibes-fremont.shtml> (consulté le 06 novembre 2006)

[GAR 06] GARRETT, Jesse James. *Ajax : une nouvelle approche pour les applications web* [en ligne]. Scriptet.net. 06 mai 2006. Disponible sur : <http://www.scriptet.net/ajax-garrett.html>(consulté le 06 novembre 2006)

[HAN 03] HANE, Paula J. *The truth about federated searching*. Information Today, novembre 2003, vol. 20, n°10, p. 16

[HEY 06] HEYDE, Martine ; RANDON, Jérôme ; BATIER, Christophe ; DEBOUZIE, Domitien. *De la décision stratégique à la mise en pratique d'une politique favorisant le développement des TICE dans une université de masse*. Spiral, Université de Lyon 1. A paraître.

[IHA 05] IHADJADENE, Madjid. *Usages des classifications pour la rechercher et le filtrage d'informations* [en ligne]. Intervention réalisée lors de la journée « Principes et usages des nouveaux accès guidés à l'information » organisée le 12 décembre 2005 par la FULBI et le club2E. Disponible sur :

[http://www.club2e.org/journees/fulbi20051212/fulbi\\_2005.htm](http://www.club2e.org/journees/fulbi20051212/fulbi_2005.htm) (consulté le 30 octobre 2006)

[JUM 06] JUMEAU, Julia. *Bibliographies (comparaison de logiciels de gestion de références bibliographiques)* [en ligne]. URFIST de Paris / Ecole Nationale des Chartes. Site FOURMI. 13 septembre 2006. Disponible sur : http://www.ext.upmc.fr/urfist/fourmi/fourmibiblio.htm#3. Bibliographies logiciel s et manuels (consulté le 23 octobre 2006)

[KAN 06] KANI-ZABIHI, Elahe. GHINEA, Gheorghita. SHERRY, Y. Chen. *Digital libraries: what do users want ?* Online Information Review, 2006, vol. 30 n°4, p.412

[KON 01] KONTOS, George. *Laptop University: A Faculty Perspective* [en ligne]. AACE Journal, formerly Educational Technology Review 9(1), p.32-47. Disponible sur :<http://dl.aace.org/11557>(consulté le 03 novembre 2006)

[LOC 04-a] LIBRARY OF CONGRESS. *SRU : Search/Retrieve via URL* [en ligne]. 13 février 2004. Disponible sur :<http://www.loc.gov/standards/sru/> (consulté le 06 novembre 2006)

[LOC 04-b] LIBRARY OF CONGRESS. *SRW : Search/Retrieve Web Service* [en ligne]. 13 février 2004. Disponible sur : <http://www.loc.gov/standards/sru/srw/index.html>(consulté le 22 novembre 2006)

[LUP 98] LUPOVICI, Catherine. *Le Digital Object Identifier : Le système du DOI* [en ligne]. *BBF*, 1998, n° 3, p. 49-54. Disponible sur : [http://bbf.enssib.fr](http://bbf.enssib.fr/) (consulté le 3 octobre 2006)

[MAC 04] **MACDONALD, John ; VAN DE VELDE, Eric.** *The lure of linking* [en] ligne]. Library Journal, Avril 2004. Disponible sur : <http://www.libraryjournal.com/article/CA405398.html>(consulté le 25 octobre 2006)

[MAT 06] MATHIEU, Vincent ; AUBRY, Pascal. *Présentation de C.A.S.* [en ligne]. 2006. Disponible sur : [http://www.esup](http://www.esup-portail.org/consortium/espace/SSO_1B/cas/index.html)[portail.org/consortium/espace/SSO\\_1B/cas/index.html](http://www.esup-portail.org/consortium/espace/SSO_1B/cas/index.html) (consulté le 14 septembre 2006)

[MIR 99] **MIRTAIN, Laurent**. *LDAP* [en ligne]. Octobre 1999. Disponible sur : <http://www-sop.inria.fr/semir/personnel/Laurent.Mirtain/ldap-livre.html>(consulté le 31 octobre 2006)

[MOT 02] MOTTELET Stéphane ; VAYSSADE Michel. *PolyTeXML : Du source XML au document formaté* [en ligne]. TICE 2002, Lyon 13-15 novembre 2002 [30/04/2003], p. 143-148. Disponible sur : [http://docinsa.insa](http://docinsa.insa-lyon.fr/tice/2002/cs/cs031.html)[lyon.fr/tice/2002/cs/cs031.html](http://docinsa.insa-lyon.fr/tice/2002/cs/cs031.html) (consulté le 03 novembre 2006)

[NAW 05] NAWROCKI, François. *Le protocole OAI et ses usages en bibliothèques* [en ligne]. Ministère de la culture et de la communication. Direction du Livre et de la lecture. Bureau des politiques documentaires. 8 janvier 2005. Disponible sur : [http://www.culture.gouv.fr/culture/dll/OAI-](http://www.culture.gouv.fr/culture/dll/OAI-PMH.htm#_Toc94010879)[PMH.htm#\\_Toc94010879](http://www.culture.gouv.fr/culture/dll/OAI-PMH.htm#_Toc94010879) (consulté le 27 septembre 2006)

[REB 06-b] REBAT, Marie-Thérèse. *La Fédération d'identités ou l'authentification répartie* [en ligne]. 21 février 2006. Disponible sur : [http://www.sup.adc.education.fr/bib/Acti/Infor/docs/Federation\\_id\\_MTR\\_2006.pdf](http://www.sup.adc.education.fr/bib/Acti/Infor/docs/Federation_id_MTR_2006.pdf) (consulté le 31 octobre 2006)

[ROY 05] ROYER-DEVAUX, Sandrine. *Les logiciels de gestion de références bibliographiques* [en ligne]. Site REPERE, 30 mai 2005. Disponible sur : <http://repere.enssib.fr/frontOffice/afficheArticle.asp?idTheme=15>(consulté le 23 octobre 2006)

[SAI 04] SAIZ, Jérôme. *Le SSO pour fédérer l'authentification* [en ligne]. Décision informatique, 17 novembre 2004. Disponible sur : <http://www.01net.com/article/256916.html>(consulté le 04 octobre 2006)

[SAL 03] SALAUN, Olivier. *Introduction aux architectures web de Single Sign-On* [en ligne]. CRU (Comité Réseau des Universités), 15 octobre 2003. Disponible sur :<http://www.cru.fr/sso/jres-sso/>(consulté le 04 octobre 2006)

[SCO 06] SCOPSI, Claire ; BOL, Alexandre ; HERVOUET, Jean. *Principes et usages des nouveaux accès guidés à l'information* [en ligne]. *BBF*, 2006, n° 4, p. 82-84. Disponible sur : [http://bbf.enssib.fr](http://bbf.enssib.fr/) (consulté le 30 octobre 2006)

[SOA 06] SOAPUSER.COM. *Bases SOAP* [en ligne]. 2006. Disponible sur : <http://www.soapuser.com/fr/basics1.html>(consulté le 05 octobre 2006)

<span id="page-100-0"></span>[STE 01] STERN, David*. Automating enhanced discovery and delivery : the OpenURL possibilities* [en ligne]. Online, 2001, n°2, vol.25, p.42-47. Disponible sur : [http://www.infotoday.com/online/OL2001/stern3\\_01.html](http://www.infotoday.com/online/OL2001/stern3_01.html) (consulté le 25 octobre 2006)

[TEN 03] TENNANT, Roy. *The Right Solution: Federated Search Tools*. Libray Journal, 15 Juin 2003, vol. 128, n°11, p. 28-30

[TEN 05] **TENNANT, Roy**. *Is metasearching dead ?* Library journal. 2005, vol. 130, n°12, p. 28

<span id="page-100-1"></span>[URF 98] URFIST Toulouse. *Le modèle push de diffusion d'informations sur Internet* [en ligne]. 1998. Disponible sur :<http://www.urfist.cict.fr/push1.html> (consulté le 30 octobre 2006)

[WIK 06-a] WIKIPEDIA. Asynchronous JavaScript and XML [en ligne]. 31 octobre 2006. Disponible sur :

http://fr.wikipedia.org/wiki/Asynchronous JavaScript and XML (consulté le 06 novembre 2006)

[WIK 06-b] WIKIPEDIA. Système de gestion de contenu [en ligne]. 06 novembre 2006. Disponible sur :

[http://fr.wikipedia.org/wiki/Syst%C3%A8me\\_de\\_gestion\\_de\\_contenu](http://fr.wikipedia.org/wiki/Syst?me_de_gestion_de_contenu) (consulté le 20 novembre 2006]

[W3C 03] W3C. *SOAP Version 1.2* [en ligne]. 24 juin 2003. Disponible sur : [http://www.w3.org/TR/soap/.](http://www.w3.org/TR/soap/) BOURNEZ, Carine pour la traduction française [en ligne]. Disponible sur : [http://www.w3.org/2002/07/soap-translation/soap12](http://www.w3.org/2002/07/soap-translation/soap12-part0.html) [part0.html](http://www.w3.org/2002/07/soap-translation/soap12-part0.html) (consulté le 10 novembre 206)

[XIA 06] XIAOTIAN, Chen. *MetaLib, WebFeat, and Google: The strengths and weaknesses of federated search engines compared with Google*. Online Information Review, vol. 30, n°4, p. 413-427

[YU 06] YU, Shien-Chiang. *The study of integrated frameworks for library and digital archives*. The Electronic Library, 2006, vol. 24 Issue 5, p.608-618

### **INDEXATION**

[BER 06] BERTIN, Gilles. *Sharable Content Object Reference Metadata (SCORM). Babel - edit -, L'indexation des ressources pédagogiques numériques (journée d'étude du 16/11/2004)* [en ligne]. ENSSIB - janvier 2006. Disponible sur : <http://babel.enssib.fr/document.php?id=83>(consulté le 28 septembre 2006)

[BOU 06] BOURDA, Yolaine. *Objets pédagogiques, vous avez dit objets pédagogiques ?* [en ligne]. Cahiers GUTenberg, Mai 2001, n°39-40, p.71-79. Disponible sur :

<http://www.gutenberg.eu.org/pub/GUTenberg/publicationsPDF/39-bourda.pdf> (consulté le 20 octobre 2006)

[CUG 05] CUGGIA, Marc. *Indexation, normes et standards* [en ligne]. Intervention réalisée lors de l'Université de Printemps de Université Numérique en Région Bretagne, 25-27 mai 2005. Disponible sur [http://www.bretagne.iufm.fr/iuvfm/univ-printemps/document/interventions/m](http://www.bretagne.iufm.fr/iuvfm/univ-printemps/document/interventions/m-cuggia/indexation/speechi.html)[cuggia/indexation/speechi.html](http://www.bretagne.iufm.fr/iuvfm/univ-printemps/document/interventions/m-cuggia/indexation/speechi.html) (consulté le 28 septembre 2006)

[GEM 03] GEMME (Groupement pour l'Enseignement supérieur sur Mesure Mediatisé*). L'impact de la normalisation sur les dispositifs d'enseignement*. Février 2002 [en ligne]. Disponible sur : [http://www.gis](http://www.gis-gemme.org/rapports/norm_standard2.pdf)[gemme.org/rapports/norm\\_standard2.pdf](http://www.gis-gemme.org/rapports/norm_standard2.pdf) (consulté le 27 octobre 2006)

[GOM 05] GOMEZ DE REGIL, Rosa María. *Les métadonnées pour les ressources d'enseignement et de formation* [en ligne]. Des méta-données pour bien utiliser les ressource électroniques. Journée d'information AFNORCG46, mardi 07 juin 2005, Bibliothèque nationale de France. Disponible sur : <http://www.bnf.fr/PAGES/infopro/journeespro/ppt/LOM.ppt>(consulté le 29 septembre 2006)

[GOM 04] GOMEZ DE REGIL, Rosa María *Présentation des standards : (LOM) - Learning Object Metadata* [en ligne]. L'indexation des ressources pédagogiques numériques (journée d'étude du 16/11/2004). ENSSIB - janvier 2006. Disponible sur :<http://babel.enssib.fr/document.php?id=88>(consulté le 22 septembre 2006)

[GRA 05] GRAMONDI, Laurence. *L'indexation des ressources pédagogiques numériques* [en ligne]. *BBF*, 2005, n° 2, p. 101-102. Disponible sur : [http://bbf.enssib.fr](http://bbf.enssib.fr/) (consulté le 25 septembre 2006

[KRE 04] KRECZANIK, Thomas. *Vers une rationalisation de l'indexation des ressources pédagogiques électroniques* [en ligne]. Lyon : Université Lyon 3. Mémoire de DEA. Disponible sur : [http://memsic.ccsd.cnrs.fr/mem\\_00000163.html](http://memsic.ccsd.cnrs.fr/mem_00000163.html) (consulté le 27 octobre 2006)

[NOE 06] NOËL, Elisabeth ; MAHE, Annaïg. *Description et évaluation des ressources pédagogiques : quels modèles ?* [en ligne]. Avril 2006, *ISDM* 25:455 464. Disponible sur : [http://archivesic.ccsd.cnrs.fr/sic\\_00080515](http://archivesic.ccsd.cnrs.fr/sic_00080515) (consulté le 25 septembre 2006)

[PAS 04] LA PASSARDIERE, Brigitte de ; JARRAUD, Pierre. *ManUeL, un profil d'application du LOM pour C@mpuSciences®* [en ligne]. *Revue STICEF*, Volume 11, 2004. Disponible sur : [http://sticef.univ](http://sticef.univ-lemans.fr/num/vol2004/passardiere-11/sticef_2004_passardiere_11.htm)[lemans.fr/num/vol2004/passardiere-11/sticef\\_2004\\_passardiere\\_11.htm](http://sticef.univ-lemans.fr/num/vol2004/passardiere-11/sticef_2004_passardiere_11.htm) (consulté le 28 septembre 2006)

[MER 02] MERMET J.-M. ; CARRERE C. ; BAILLY P. *ARPEM : Où et comment repérer les OPNIs… Une expérience originale de capitalisation et de mutualisation d'objets pédagogiques multimédias* [en ligne]. TICE 2002, Lyon 13- 15 novembre 2002 p. 175-182. Disponible sur : [http://docinsa.insa](http://docinsa.insa-lyon.fr/tice/2002/cs/cs035.html)[lyon.fr/tice/2002/cs/cs035.html](http://docinsa.insa-lyon.fr/tice/2002/cs/cs035.html) (consulté le 20 octobre 2006)

### **LIVRES ÉLECTRONIQUES**

[ARB 99] ARBON, Jean-Pierre. *Lire autrement : Une année d'offre de livres numériques* [en ligne]. *BBF*, 1999, n° 5, p. 78-80. Disponible sur : [http://bbf.enssib.fr](http://bbf.enssib.fr/) (consulté le 16 octobre 2006)

[BEL 03] BELISLE, Claire ; DUCHARME, Christian. *Contrats de lecture : Une expérience de prêt de livres électroniques en bibliothèque* [en ligne]. *BBF*, 2003,  $n^{\circ}$  3, p. 74-86. Disponible sur :  $\frac{http://bbf.enssib.fr}{http://bbf.enssib.fr}$  (consulté le 16 octobre 2006)

[BUR 00] BURK, Roberta. *Apprivoiser le livre électronique* [en ligne]. *BBF*, 2000, n° 6, p. 38-42. Disponible sur : [http://bbf.enssib.fr](http://bbf.enssib.fr/) (consulté le 16 octobre 2006)

[GHA 06] GHARBI, Zeïneb. *Des étudiants de l'Université de Montréal expérimentent la lecture électronique avec NetLibary*. Documentation et Bibliothèques, 2006, n°1, vol.52, p. 46-57

[JON 02] JONCHERE, Laurent. *Livres électroniques et bibliothèques universitaires* [en ligne]. Université de Rennes, 10 septembre 2002. Disponible sur :<http://www.scd.univ-rennes1.fr/ebook/ebooketext.pdf>(consulté le 16 octobre 2006)

[JON 06] JONCHERE, Laurent ; FORESTIER, Catherine. *Le « prêt électronique » d'ouvrages dans l'enseignement supérieur : retour d'expériences (janvier-juin 2006)* [en ligne]. 18 octobre 2006. Disponible sur : [http://www.couperin.org/IMG/pdf/Rapport\\_final\\_Etude\\_pret\\_electronique\\_2006\\_d](http://www.couperin.org/IMG/pdf/Rapport_final_Etude_pret_electronique_2006_definitif.pdf) [efinitif.pdf](http://www.couperin.org/IMG/pdf/Rapport_final_Etude_pret_electronique_2006_definitif.pdf) (consulté le 10 novembre 2006)

[KRE 06] KREBS, Constance. *Du livre électronique à l'encre électronique : Nouveau papier, nouveau livre ?* [en ligne]. *BBF*, 2006, n° 4, p. 38-41. Disponible sur : [http://bbf.enssib.fr](http://bbf.enssib.fr/) (consulté le 16 octobre 2006)

[LOA 00] LE LOARER, Pierre. *Lecteurs et livres électroniques* [en ligne]. *BBF*, 2000, n° 6, p. 24-36. Disponible sur : [http://bbf.enssib.fr](http://bbf.enssib.fr/) (consulté le 16 octobre 2006)

[MAL 05] MALIBERT, Anne-Marie*. Le livre électronique dans l'enseignement supérieur. Quels usages ?* [en ligne]. BBF, 2005, n° 5, p. 78-79. Disponible sur : [http://bbf.enssib.fr](http://bbf.enssib.fr/) (consulté le 31 octobre 2006)

[PAN 06] *Panorama du web : Permanences du papier* [en ligne]. *BBF*, 2006, nº 4. Disponible sur : [http://bbf.enssib.fr](http://bbf.enssib.fr/) (consulté le 16 octobre 2006)

[PAT 06] PATEZ, Alain. *Des bibliothèques numériques en quête de lecteurs* [en ligne]. 23 octobre 2006, intervention réalisée de la 3ème journée Couperin sur le thème « Le livre élecronique : quels lecteurs ? ». Disponible sur : <http://www.couperin.org/IMG/pdf/PatezCouperinoctobre2006.pdf>(consulté le 10 novembre 2007)

[SOC 06] SOCCAVO, Lorenzo. *Les nouveaux appareils de lecture : vers le livre 2.0 ?* [en ligne]. 23 octobre 2006, intervention réalisée de la 3ème journée Couperin sur le thème « Le livre élecronique : quels lecteurs ? ». Disponible sur : <http://www.couperin.org/IMG/pdf/SoccavoCouperinoctobre2006.pdf>(consulté le 10 novembre 2007)

### **ACCESSIBILITÉ**

[BUR 06] BURGER, Dominique. *L'accès au web et à la lecture numérique des publics diversement empêchés* [en ligne]. *BBF*, 2006, n° 3, p. 58-63. Disponible sur : [http://bbf.enssib.fr](http://bbf.enssib.fr/) (consulté le 11 octobre 2006)

[FER 05] FERRAZZINI, Marie. *L'ergonomie des sites web* [en ligne]. *BBF*, 2005, n° 3, p. 76-77. Disponible sur : [http://bbf.enssib.fr](http://bbf.enssib.fr/) (consulté le 11 octobre 2006)

[PAR 04] PARRAUD, Brigitte ; ROUDEIX, Carole. *Bibliothèque, lecture et surdité* [en ligne]. *BBF*, 2004, n° 2, p. 120-121. Disponible sur : [http://bbf.enssib.fr](http://bbf.enssib.fr/) (consulté le 11 octobre 2006)

[POR 03] PORTER, Joshua. *Testing the Three-Click Rule* [en ligne]. 16 avril 2003. Disponible sur : [http://www.uie.com/articles/three\\_click\\_rule/](http://www.uie.com/articles/three_click_rule/) (consulté le 14 novembre 2006)

### **USAGES DES BIBLIOTHÈQUES**

[CRE 05] CREDOC. *Enquête sur les pratiques documentaires des étudiants, chercheurs et enseignants chercheurs de l'université Pierre et Marie Curie (Paris VI) et de l'université Denis Diderot (Paris VII)* [en ligne]. 2005. Disponible sur : <http://www.credoc.fr/pdf/etu/CREDOC-UPMC-Paris7.pdf>(consulté le 05 octobre 2006)

[DES 04] DESPRES-LONNET, Marie ; COURTECUISSE, Jean-François. *Les étudiants et la documentation électronique* [en ligne]. *BBF*, 2006, n° 2, p. 33-41. Disponible sur : [http://bbf.enssib.fr](http://bbf.enssib.fr/) (consulté le 5 octobre 2006)

[DUP 06] DUPUY, Hubert. *Les étudiants à la bibliothèque universitaire de Paris X : Pratiques documentaires, satisfactions et attentes* [en ligne]. *BBF*, 2006, n° 2, p. 10-11. Disponible sur : [http://bbf.enssib.fr](http://bbf.enssib.fr/) (consulté le 5 octobre 2006)

[REN 04] RENOULT, Daniel. *Les étudiants parisiens et les bibliothèques universitaires : Le cas des lettres et sciences humaines* [en ligne]. *BBF*, 2004, n° 5, p. 80-86. Disponible sur : [http://bbf.enssib.fr](http://bbf.enssib.fr/) (consulté le 5 octobre 2006)

[REN 06] RENOULT, Daniel. *Enquêtes de publics dans les bibliothèques universitaires : Où en sommes-nous ?* [en ligne]. *BBF*, 2006, n° 2, p. 5-9. Disponible sur : [http://bbf.enssib.fr](http://bbf.enssib.fr/) (consulté le 5 octobre 2006)

[ROC 06] ROCHARD, Marie-France*. Les étudiants en sciences et la bibliothèque universitaire : Quelques évaluations* [en ligne]. *BBF*, 2006, n° 2, p. 48-49. Disponible sur : [http://bbf.enssib.fr](http://bbf.enssib.fr/) (consulté le 5 octobre 2006)

### **ARCHIVES OUVERTES**

[AND 06] ANDRE, Francis. *DRIVER, vers un réseau européen des archives institutionnelles* [en ligne]. 19 juin 2006. Disponible sur : <http://www.inist.fr/IMG/pdf/DRIVER.pdf>(consulté le 10 novembre 2006]

[ANG 04] ANNAIG, Mahé. *Libre accès à l'information scientifique : contexte et enjeux* [en ligne]. Juin 2004. Disponible sur : <http://www.ext.upmc.fr/urfist/ArchiveOuverte/OA.html>(consulté le 15.06.2006)

[AUB 95] AUBRY, Christine ; JANIK, Joanna (dir.) *Les Archives Ouvertes : enjeux et pratiques : guide à l'usage des professionnels de l'information*. Paris : ADBS, 1995, 332 p. ISBN 2-84365-079-8

[BAT 06-a] BATTISTI Michèle. *Les modèles libres pour l'accès à l'information*  [en ligne]. Documentaliste-Sciences de l'information , vol 41, n°3, p.193-195. Disponible sur : [http://archivesic.ccsd.cnrs.fr/sic\\_00001069.html](http://archivesic.ccsd.cnrs.fr/sic_00001069.html) (consulté le 03.09.2006)

[BAT 06-b] BATTISTI Michèle, *Libre accès à l'information scientifique et technique : état de l'art et perspectives* [en ligne]*.* Documentaliste-Sciences de l'information, vol.40, n°1, p.37-45. Disponible sur : [http://archivesic.ccsd.cnrs.fr/sic\\_00001068.html](http://archivesic.ccsd.cnrs.fr/sic_00001068.html) (consulté le 03.09.2006)

[BAT 03 ] UNIVERSITY OF BATH ; OAForum. *OAI for beginners* [en ligne]. 2003. Disponible sur :<http://www.oaforum.org/tutorial/index.php>(consulté le 03 novembre 2006)

[CHA 06] CHARNAY, Daniel ; MICHAU, Christian. *Archives Ouvertes, intégration de HAL avec les ENT et avec Graal*. 03 novembre 2006 (document de travail version 1.1, non publié)

[CHA 04] CHANIER, Thierry. *Archives ouvertes et publication scientifique : comment mettre en place l'accès libre aux résultats de la recherche*. Paris : l'Harmattan, 2004, 186 p. ISBN 2-7475-7695-7

[CHA 03] CHARTRON, Ghislaine. *Les Archives Ouvertes dans la communication scientifique* [en ligne]. 14 janvier 2003. Disponible sur : <http://www.ext.upmc.fr/urfist/archives-ouvertes.htm>(consulté le 15.06.2006)

[CCS 06] CCSD. *Dossier de presse : Protocole d'accord sur les Archives Ouvertes* [en ligne]. 11 octobre 2006. Disponible sur : [http://hal.archives-](http://hal.archives-ouvertes.fr/more/Communique_de_presse_11_10.pdf) ouvertes.fr/more/Communique de presse 11 10.pdf (consulté le 09 novembre 2006)

[FOU 04] **FOULONNEAU, Muriel***. Collaborer pour de nouveaux services culturels en ligne. Le protocole OAI : protocole de collecte de métadonnées de l'Initiative des Archives Ouvertes* [en ligne]. Relais Culture Europe, 2004. Disponible sur :

[http://www.culture.gouv.fr/culture/mrt/numerisation/fr/technique/documents/guide](http://www.culture.gouv.fr/culture/mrt/numerisation/fr/technique/documents/guide_oai.pdf) [\\_oai.pdf](http://www.culture.gouv.fr/culture/mrt/numerisation/fr/technique/documents/guide_oai.pdf) (consulté le 03.09.2006)

[GER 05] GERINI, Christian*. L' « Open Access », pour une réelle liberté de la communication scientifique : état des lieux et problématique* [en ligne]. Communication, Colloque International de Tunis, 14-16 avril 205 : L'information numérique et les enjeux de la société de l'information. Disponible sur : [http://archivesic.ccsd.cnrs.fr/sic\\_00001425](http://archivesic.ccsd.cnrs.fr/sic_00001425.html) (consulté le 03.09.2006)

[GUH 06 ] GUHA Kumar. *Dossier documentaire sur l'Open Access* [en ligne]. 16 janvier 2006. Disponible sur :

[http://www.enpc.fr/fr/documentation/doc\\_electronique/dossier\\_openaccess.htm](http://www.enpc.fr/fr/documentation/doc_electronique/dossier_openaccess.htm) (consulté le 15.06.2006)

[HAR 94] HARNAD Steven. *A subversive proposal* [en ligne]. 27 juin 1994. Disponible sur : <http://www.arl.org/scomm/subversive/sub01.html> (consulté le 15.06.2006)

[PIN 03] PINTAT Roland. *Archives ouvertes et logiciels libres, Une alternative à la subordination des bibliothécaires aux éditeurs numériques ?* [en ligne]. BBF 2003, n°2, p. 90-94. Disponible sur : [http://bbf.enssib.fr](http://bbf.enssib.fr/) (consulté le 25 septembre 2006)

[SAL 04] SALAUN Jean-Michel. *Libre accès aux ressources scientifiques et place des bibliothèques* [en ligne]. BBF 2004 – Paris, t.49, n°6. Disponible sur : [http://bbf.enssib.fr](http://bbf.enssib.fr/) (consulté le 25 septembre 2006)

[STU 03] STUBER, Peter. *Guide to the Open Access Movement* [en ligne]. 2003. Disponible sur : [http://www.earlham.edu/%7Epeters/fos/guide.htm](http://www.earlham.edu/~peters/fos/guide.htm) (consulté le 10 novembre)

# *Table des annexes*

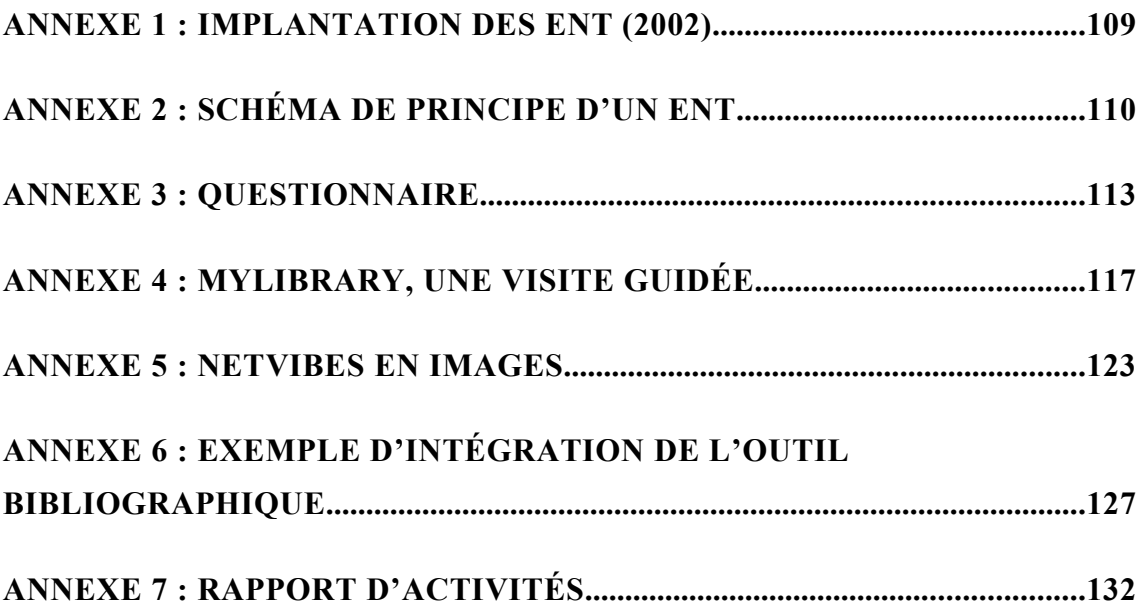
# *Annexe 1 : Implantation des ENT (2002)*

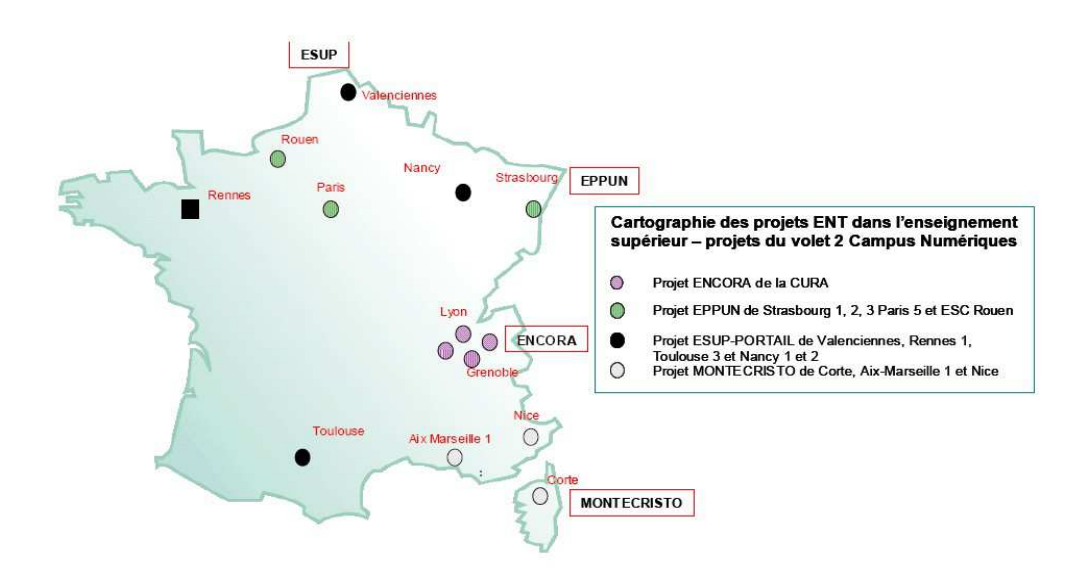

# *Annexe 2 : Schéma de principe d'un ENT*

« *Ce schéma fournit l'architecture logique de l'espace numérique de travail. Il n'est pas exhaustif. En particulier, les différentes briques citées le sont à titre illustratif et ne correspondent qu'à une petite partie des composantes logicielles du système d'information (afin de ne pas surcharger le schéma). C'est identique pour les différents clients de consultation.*

*La sécurité n'apparaît pas sur ce schéma car elle est présente dans tous les flux d'échanges.*

- *(1) le protocole utilisé pour communiquer avec l'annuaire DOIT être LDAP V3*
- *(2) le cœur de l'ENT DOIT communiquer avec le module de présentation selon un protocole utilisant le métalangage XML*
- *(3) la couche présentation convertit le flux XML en un flux adapté au client de l'usager. Cette traduction a aussi lieu lors de la remontée d'information du client vers l'ENT*
- *(4) la couche présentation DOIT communiquer avec un navigateur Internet selon le protocole HTML 4.0*
- *(5) l'ENT DOIT communiquer avec les briques à travers l'interface applicative selon des protocoles normalisés utilisant le métalangage XML (voir interface applicative)*
- *(6) le moteur de recherche DEVRAIT être en mesure d'effectuer, à la demande de l'ENT, des recherches sur l'ensemble des données des briques du système d'information*

Les flux XML utilisés pour communiquer entre les briques de service et le socle de *l'ENT DEVRAIENT être conformes à des schémas XML ouverts, publiés, et documentés, et respectant l'esprit du XML (notamment la séparation de la structure et de la forme du contenu). Toute option contraire (par exemple encapsulation d'un flux HTML 4.0 destiné à être directement présenté à l'usager) DOIT être justifiée par des contraintes autres que techniques.* » [122](#page-110-0)

<span id="page-110-0"></span><sup>122</sup> SDET v1.0, p.41-45

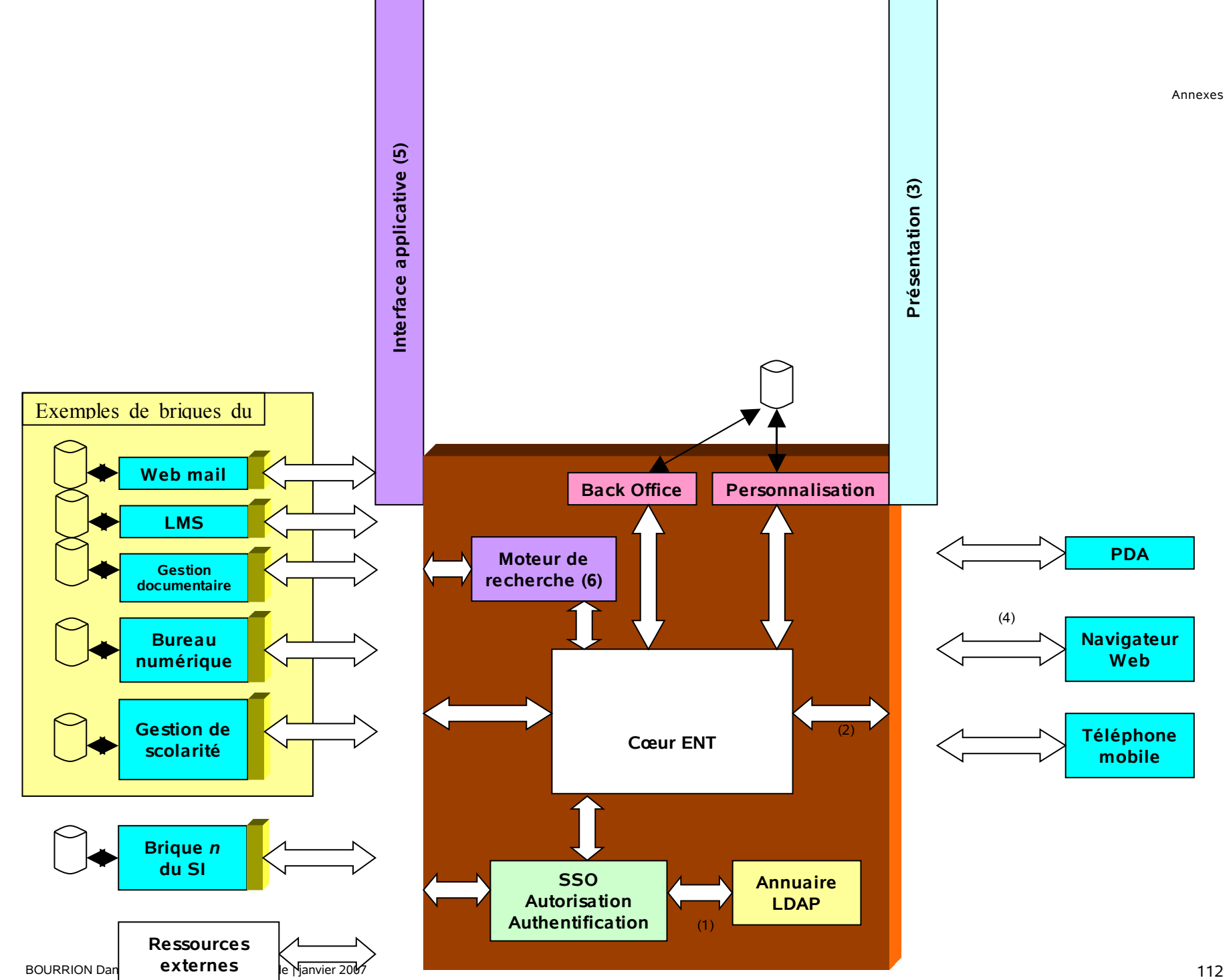

# *Annexe 3 : Questionnaire*

## **Merci d'indiquer le nom de votre établissement :**

### **Votre SCD/établissement est actuellement présent sur le Net via :**

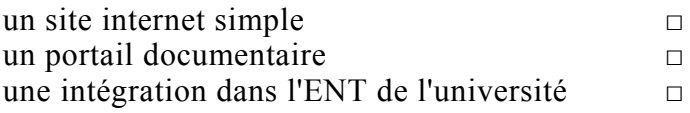

## **Quels sont les services que vous proposez actuellement en ligne :**

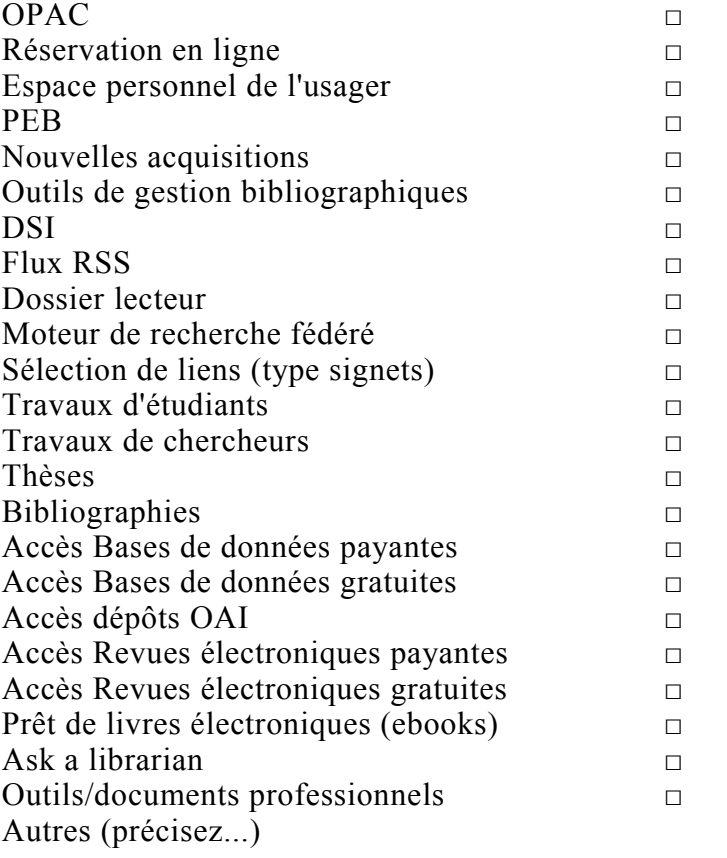

## **le tout via une interface**

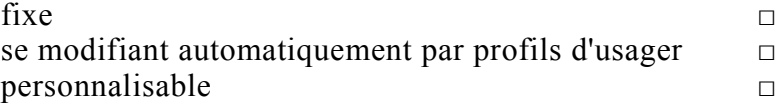

**Quels sont les processus/workflow/organisations de services mis en place à l'interne pour alimenter ces services ?**

## **L'intégration de votre SCD/établissement dans l'ENT est**

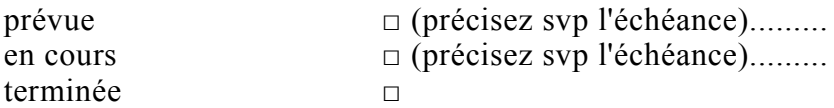

## **Dans le cadre de cette intégration :**

Quels sont les services que vous prévoyez de mettre en ligne/que vous avez mis en ligne ?

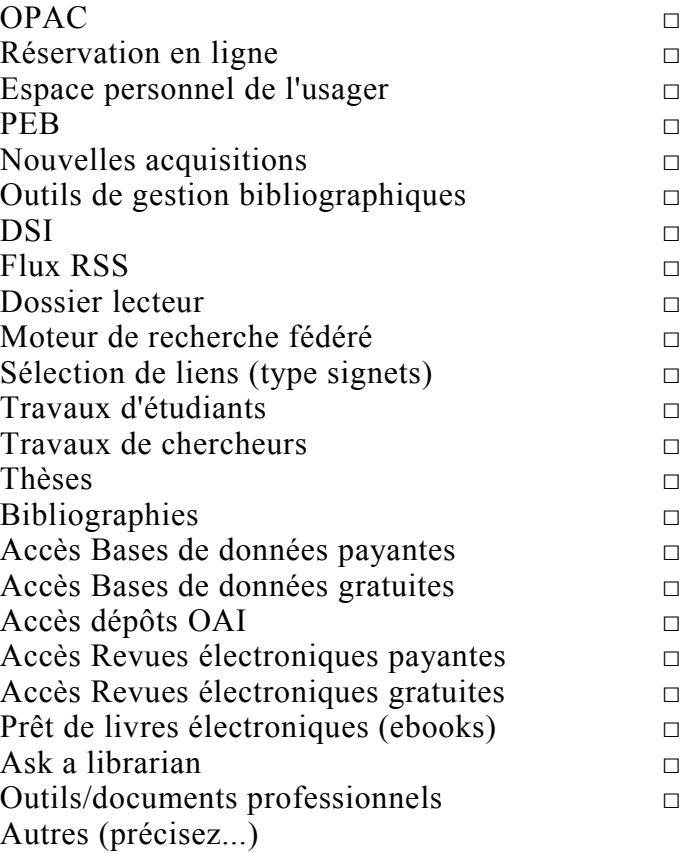

Quels sont les processus/workflow/organisations de services mis en place à l'interne pour alimenter ces services ?

Quelles sont les outils techniques prévus/utilisés pour cette intégration (connecteurs, etc.) ?

Quels sont vos partenaires locaux et extérieurs (réalisation) ?

Quels sont les coûts prévus/réalisés ?

Une communication particulière est-elle prévue/a-t-elle été réalisée autour de cette intégration ?

## **Commentaires, autres points que vous souhaitez aborder** :

..................................

# *Annexe 4 : MyLibrary, une visite guidée[123](#page-116-0)*

<span id="page-116-0"></span><sup>&</sup>lt;sup>123</sup> Cette annexe particulière est largement inspirée d'un travail mené par ailleurs, [\[BON 06\],](#page-86-0) sur la problématique de l'accès à distance aux ressources électroniques à la BnF, auquel nous avons participé.

MyLibrary est idéalement destiné à fonctionner sous Unix/Linux, mais des implantations sous Windows existent. Construit autour d'un ensemble de scripts Perl, MyLibrary utilise nativement Apache et MySql (Oracle et Postgresql étant utilisables également selon la documentation) et est utilisé actuellement en production par un certain nombre de bibliothèques aux Etats-Unis et dans le  $monde^{124}$  $monde^{124}$  $monde^{124}$ .

MyLibrary présente à l'usager, à son premier login, un squelette configurable prédéterminé par la bibliothèque support, et l'usager est par la suite chargé de construire et d'organiser lui-même son propre espace d'accès aux ressources électroniques.

Sans tenir compte des autres outils à mettre en place, le déploiement de MyLibrary suppose **trois étapes** dont Eric Lease Morgan a évalué la charge de travail comme suit :

- 1. La mise en place de la **boîte à outils** (scripts Perl)
	- $\rightarrow$  **Ouelques heures** pour l'implantation technique du système sur un serveur déjà existant.
- 2. La construction de la **classification des ressources**, sachant que MyLibrary fonctionne sur le principe de base de la classification par facettes $^{125}$  $^{125}$  $^{125}$ .
	- De **six mois à une année** pour la construction de la classification si l'on décide d'en créer une ex-nihilo.
- 3. La **maintenance** de l'ensemble, i.e. la mise à jour régulière de la classification, puis des ressources selon leur cycle de vie
	- $\rightarrow$  Deux heures par semaine pour la maintenance courante.

D'après Piero Cavaleri<sup>[126](#page-117-2)</sup>, les qualités du portail MyLibrary sont :

<span id="page-117-2"></span> $126$  [\[CAV 03\]](#page-86-1)

<span id="page-117-0"></span><sup>&</sup>lt;sup>124</sup> On trouvera à<http://dewey.library.nd.edu/mylibrary/implementations.shtml>une liste complète des installations fonctionnelles de MyLibrary. Citons toutefois entre autres NCSU -<http://my.lib.ncsu.edu/>; Syracuse University Library -<http://mylibrary.syr.edu/>; Université Catholique de Louvain -<http://ultra9.sia.ucl.ac.be/mylibrary/>; Wellington City Libraries (New Zealand) -<http://www.wcl.govt.nz/mylibrary/>

<span id="page-117-1"></span><sup>&</sup>lt;sup>125</sup> Cf. les manuels en ligne de MyLibrary :<http://dewey.library.nd.edu/mylibrary/manual/>

« *– La richesse des contenus : des bases de données plein-texte, des archives de données, des banques de données bibliographiques, des tests électroniques, du matériel de consultation ; des bibliothécaires spécialisés répondent aux questions en direct.*

*– L'accessibilité à distance : MyLibrary peut être utilisé de n'importe quel point du réseau Internet.*

*– La personnalisation : chacun peut choisir les liens qu'il souhaite voir ou ignorer.*

*– L'aspect dynamique : des messages généraux, des messages spécifiques par discipline, des messages d'aide renouvellent constamment MyLibrary.*

*– La réactivité : puisque le réseau change constamment, MyLibrary permet au bibliothécaire d'envoyer régulièrement à l'usager des messages et des informations, par exemple la liste des nouvelles acquisitions sur des thèmes prédéfinis (diffusion sélective d'informations).*

*– La focalisation : le programme permet à l'usager de ne choisir que ce qui l'intéresse ; le bruit provenant d'informations non pertinentes est évité et le nombre de ressources que chacun peut visualiser est illimité.*

*– Indépendance du matériel et du logiciel : MyLibrary est basé sur l'utilisation de browsers web et bénéficie d'un standard multi-plateforme de recherche.*

*– La discrétion : les données fournies sont réservées à leur utilisateur.* »

Les saisies d'écran insérées ci-dessous donnent à voir un site de démonstration de MyLibrary<sup>[127](#page-118-0)</sup>, sur lequel nous avons procédé à l'ajout de quelques ressources<sup>[128](#page-118-1)</sup>.

<span id="page-118-0"></span><sup>127</sup> <http://myopenlibrary.open.ac.uk/demo/>

<span id="page-118-1"></span><sup>&</sup>lt;sup>128</sup> Précisons que le test est effectué ici sous l'identité factice d'un étudiant spécialisé en Littérature Post-Coloniale (option par défaut sur le site de démonstration).

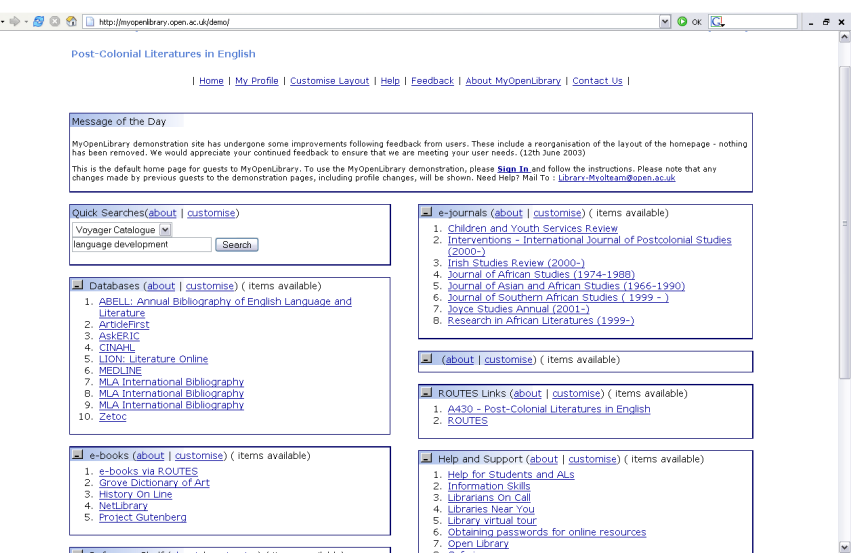

**Figure 1 : Ecran d'accueil**

L'écran d'accueil, qui s'affiche après login de l'utilisateur, fait apparaître les ressources sélectionnées par cet utilisateur et/ou les ressources proposées par défaut pour le profil-type auquel l'utilisateur est affilié. On remarquera la structure par zones d'outils (Databases, e-books, e-journals, …) et les liens « C*ustomise* » présents dans chaque zone.

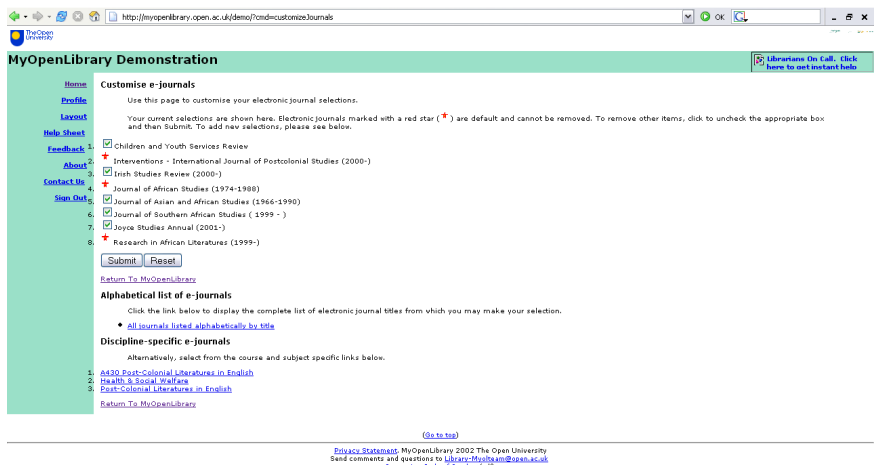

**Figure 2 : Ecran de personnalisation (obtenu via "Customise"/zone e-journals)**

Le clic sur « *Customise* » conduit l'usager dans l'outil lui permettant de personnaliser la zone choisie (ici, e-journals). La fenêtre affichée se compose d'une part, de ressources inamovibles (i.e., de ressources sélectionnées en backoffice et liées au profil de l'utilisateur) repérées par une étoile rouge ; et d'autre

 $\triangleleft$ 

part, de ressources amovibles (boîtes cliquables) dans lesquelles un choix peut déjà s'effectuer.

Plus bas, un lien donne accès soit à la liste générale des ressources disponibles, soit à une sélection de ressources thématiquement proches du profil de l'usager. Dans notre simulation, nous choisissons la liste intégrale des ressources dans laquelle l'usager peut sélectionner tout élément dont il souhaite avoir l'usage.

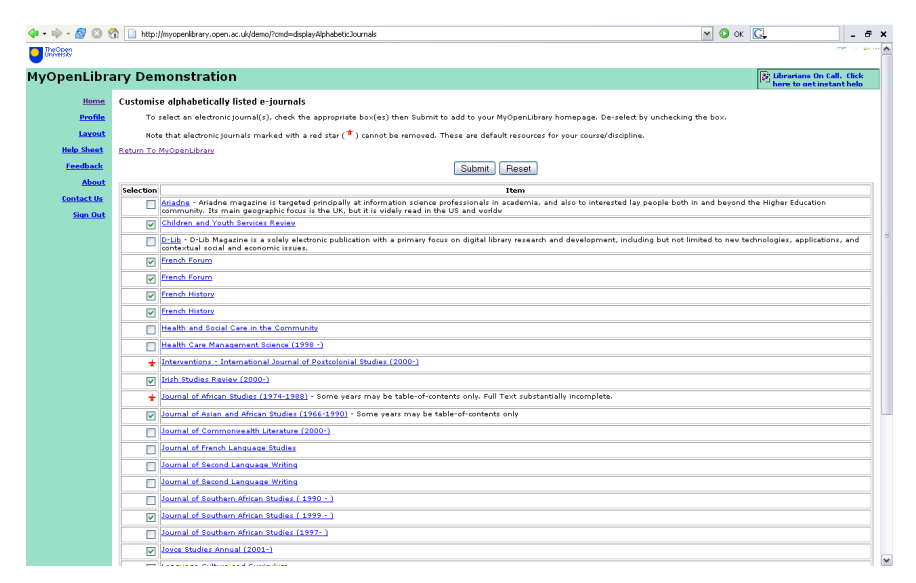

**Figure 3 : liste exhaustive des ressources disponibles**

L'ajout d'une ressource supplémentaire, parmi toutes celles disponibles, se fait à présent par une simple sélection dans la liste proposée. Un appui sur « Submit » inscrira directement la sélection dans le portail de l'usager.

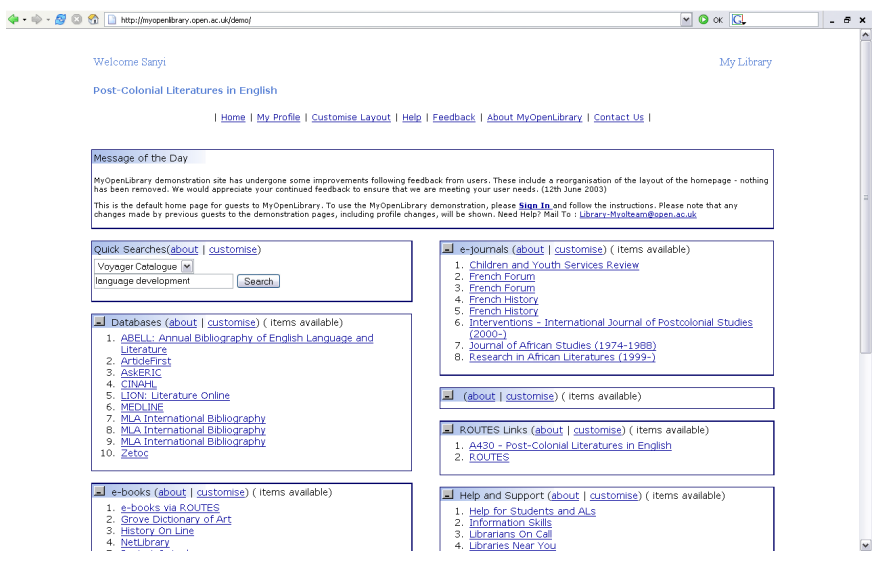

**Figure 4 : portail final personnalisé**

# *Annexe 5 : Netvibes en images*

Le nouvel usager de Netvibes, une fois son compte créé, se trouve devant un espace constitué de « modules » ou blocs thématiques.

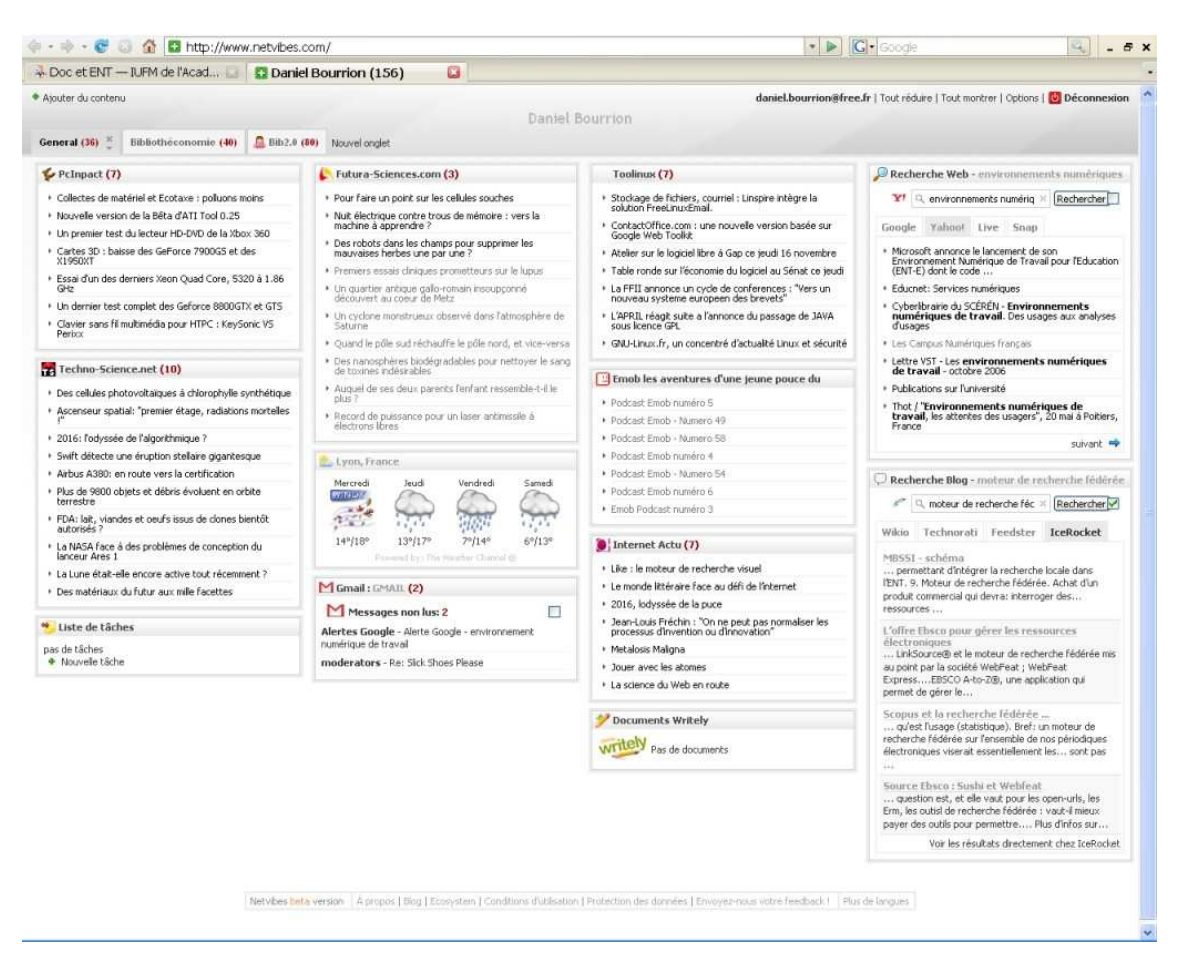

**Figure 5 : Exemple d'espace personnalisé**

Ces blocs peuvent être constitués de flux rss, mais aussi d'outils d'interrogation (cf. Figure 5, droite de l'image, « **Recherche Web** » et « **Recherche Blog** ») ou d'outils plus anecdotiques (météorologie, outils d'organisation du temps). L'espace personnel de l'utilisateur est largement configurable via « **Ajouter du contenu** », partie haute, à gauche de l'écran, qui donne tout à la fois accès à l'écosystème de Netvibes et à des modules génériques proposés par Netvibes.

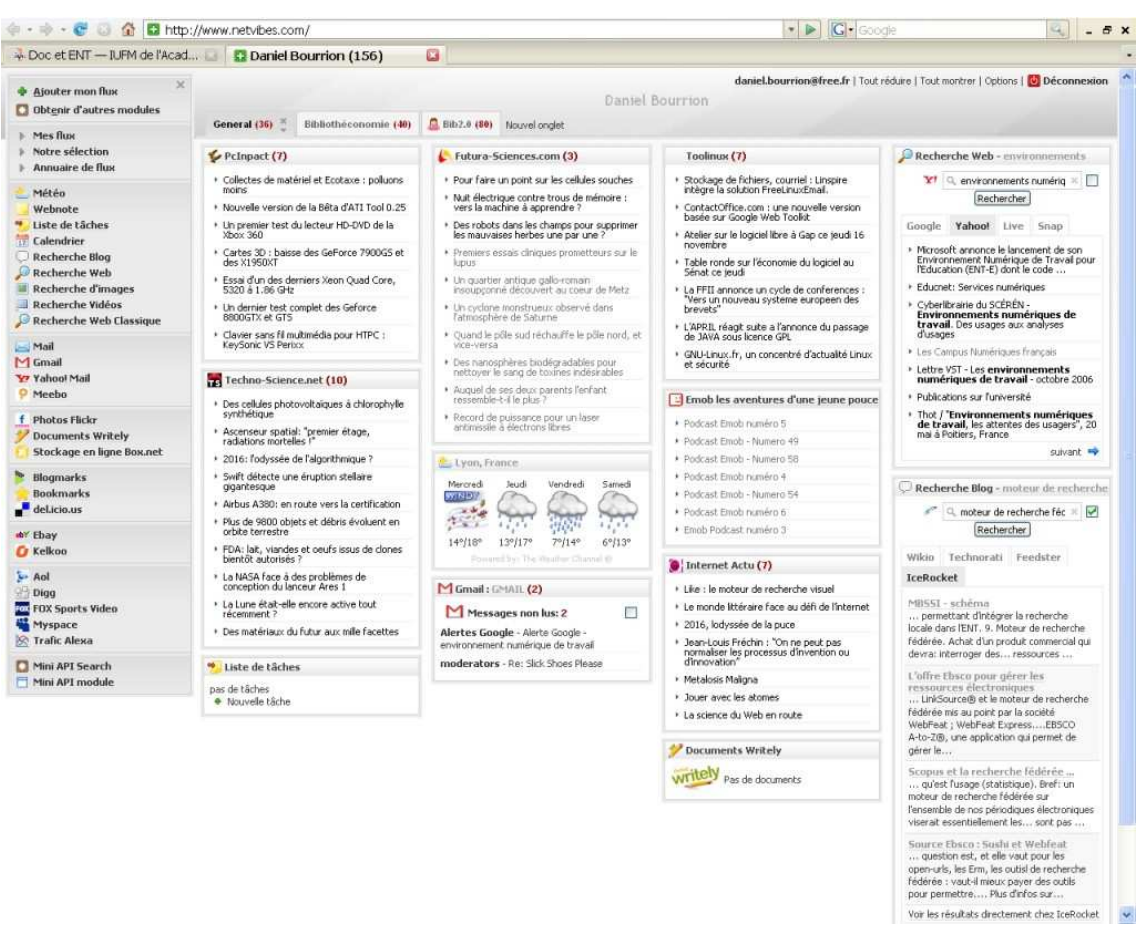

**Figure 6 : Ajout de contenu**

Outre cette possibilité quasi infinie d'ajouts de modules, i.e. de sources d'informations, des onglets permettent de créer des sous-ensembles thématiques au sein d'une page (sur la figure 6, trois onglets, **Général**, **Bibliothéconomie** et **Bib 2.0** sont ainsi visibles) qui organisent l'information et l'espace de l'usager.

|                                                                                                    | Doc et ENT - IUFM de l'Acad [2] Daniel Bourrion (156)               |  | £3                                                                                                    |                                                                                               |                                                                                                    |                                                                                                    |           |  |
|----------------------------------------------------------------------------------------------------|---------------------------------------------------------------------|--|----------------------------------------------------------------------------------------------------|-----------------------------------------------------------------------------------------------|----------------------------------------------------------------------------------------------------|----------------------------------------------------------------------------------------------------|-----------|--|
| A jouter du contenu                                                                                                    |                                                                     |  |                                                                                                    |                                                                                               |                                                                                                    | daniel.bourrion@free.fr   Tout réduire   Tout montrer   Options   U Déconnexion                                                                                                    |           |  |
|                                                                                                    |                                                                     |  |                                                                                                    | Daniel Bourrion                                                                               |                                                                                                    |                                                                                                    |           |  |
|                                                                                                    | Bibliotheconomic (40)                                               |  | Bib2.0 (80) Nouvel onglet                                                                                                    |                                                                                               |                                                                                                    |                                                                                                    |           |  |
| General (36)                                                                                                    |                                                                     |  |                                                                                                    |                                                                                               |                                                                                                    |                                                                                                    |           |  |
| $\blacktriangleright$ PcInpact $(7)$                                                                                                    |                                                                     |  | Futura-Sciences.com (3)                                                                                                    | Toolinux (7)                                                                                  |                                                                                                    | Recherche Web - environmements numériques                                                                                                    |           |  |
| · Collectes de matériel et Ecotaxe : polluons moins                                                                                                |                                                                     |  | · Pour faire un point sur les celules souches                                                                                 | · Stockage de fichiers, courriel : Linspire intègre la<br>sokition FreeLinuxFroat             |                                                                                                    | Y   Q environnements numériq ><br>Rechercher                                                                                                    |           |  |
| · Nouvelle version de la Bêta d'ATI Tool 0.25                                                                                                    |                                                                     |  | · Nuit électrique contre trous de mémoire : vers la<br>machine à apprendre?                                                   | · ContactOffice.com : une nouvelle version basée sur                                          |                                                                                                    | Yahoo! Live Snap<br>Google                                                                                                    |           |  |
| + Un premier test du lecteur HD-DVD de la Xbox 360<br>Cartes 3D : baisse des GeForce 7900GS et des                                                 |                                                                     |  | * Des robots dans les champs pour supprimer les<br>mauvaises herbes une par une ?                                             | Google Web Toolkk<br>* Atelier sur le logiciel libre à Gap ce jeudi 16 novembre               |                                                                                                    | * Microsoft annonce le lancement de son                                                                                                    |           |  |
| X1950XT                                                                                                    | · Essai d'un des derniers Xeon Quad Core, 5320 à 1.86               |  | · Premiers essais cliniques prometteurs sur le lupus                                                                          | * Table ronde sur l'économie du logiciel au Sénat ce jeudi                                    |                                                                                                    | Environnement Numérique de Travail pour l'Education<br>(ENT-E) dont le code                                                                                                    |           |  |
| GHz                                                                                                    |                                                                     |  | · Un quartier antique gallo-romain insoupconné<br>découvert au coeur de Metz                                                  | * La FFII annonce un cycle de conferences : "Vers un<br>nouveau systeme europeen des brevets" |                                                                                                    | · Educnet: Services numériques                                                                                                    |           |  |
| * Un dernier test complet des Geforce 8800GTX et GTS<br>· Clavier sans fil multimédia pour HTPC : KeySonic VS<br>Perixx<br>Techno-Science.net (10) |                                                                     |  | · Un cyclone monstrueux observé dans l'atmosphère de<br>Saturne                                                               | · L'APRIL réagit suite a l'annonce du passage de JAVA<br>sous licence GPL                     |                                                                                                    | Cyberibrairie du SCÉRÉN - Environnements<br>numériques de travail. Des usages aux analyses<br>dusages                                                                                             |           |  |
|                                                                                                    |                                                                     |  | * Quand le pôle sud réchauffe le pôle nord, et vice-versa                                                                     | * GNU-Linux.fr, un concentré d'actualité Linux et sécurité                                    |                                                                                                    | * Les Campus Numériques français                                                                                                    |           |  |
|                                                                                                    |                                                                     |  | * Des nanosphères biodégradables pour nettoyer le sang<br>de toxines indésirables                                             |                                                                                               |                                                                                                    | Lettre VST - Les environnements numériques<br>de travail - octobre 2006                                                                                                    |           |  |
|                                                                                                    |                                                                     |  | * Auguel de ses deux parents fenfant ressemble-t-il le                                                                        | Emob les aventures d'une jeune pouce du                                                       |                                                                                                    | · Publications sur l'université                                                                                                    |           |  |
| · Des cellules photovoltaïques à chlorophylle synthétique<br>* Ascenseur spatial: "premier étage, radiations mortelles                             |                                                                     |  | plus i                                                                                                    | · Podcast Emob numéro 5                                                                       |                                                                                                    | That / "Environnements numériques de<br>travail, les attentes des usagers", 20 mai à Poltiers,<br>France                                                                                          |           |  |
|                                                                                                    |                                                                     |  | · Record de puissance pour un laser antimissile à<br>electrons Ibres                                                          | · Podcast Emob - Numero 49                                                                    |                                                                                                    |                                                                                                    |           |  |
|                                                                                                    | * 2016: l'odyssée de l'algorithmique ?                              |  |                                                                                                    | · Podcast Emob - Numero 58<br>· Podcast Emob numéro 4                                         |                                                                                                    |                                                                                                    | suivant - |  |
| · Swift détecte une éruption stellaire gigantesque<br>* Arbus A380: en route vers la certification                                                 |                                                                     |  | Lyon, France                                                                                                    | · Podcast Emob - Numero 54                                                                    |                                                                                                    |                                                                                                    |           |  |
| · Plus de 9800 objets et débris évoluent en orbite                                                                                                 |                                                                     |  | Mercredi<br><b>Jeudi</b><br>Vendredi<br>Samedi                                                                                | · Podcast Emob numéro 6                                                                       |                                                                                                    |                                                                                                    |           |  |
| terrestre                                                                                                    |                                                                     |  | <b>MATHLESS</b><br>$x = x$                                                                                                    | · Emob Podcast numéro 3                                                                       |                                                                                                    |                                                                                                    |           |  |
|                                                                                                    | · FDA: lait, viandes et oeufs issus de dones bientôt<br>autorisés ? |  | ÷,<br>$-10.11$                                                                                                    |                                                                                               |                                                                                                    |                                                                                                    |           |  |
| · La NASA face à des problèmes de conception du<br>lanceur Ares 1                                                                                  |                                                                     |  | 14"/18"<br>13%17*<br>79/149<br>6°/13°<br>Presumed by a The Hangther Channel 45-                                               | Documents Writely<br>Pas de documents                                                         | Recherche Blog - moteur de<br><b>C</b> Edition X<br>4. moteur de recherche féc<br>Rechercher                                                          |                                                                                                    |           |  |
| . La Lune était-elle encore active tout récemment ?                                                                                                |                                                                     |  |                                                                                                    |                                                                                               | IceRocket<br>Wikio<br>Technorati Feedster                                                                                                    |                                                                                                    |           |  |
|                                                                                                    | · Des matériaux du futur aux mile facettes                          |  | Gmail: EMAIL (2)                                                                                                    |                                                                                               |                                                                                                    |                                                                                                    |           |  |
|                                                                                                    |                                                                     |  | Messages non lus: 2<br>п                                                                                                    | Internet Actu (7)                                                                             | MBSSI - schéma                                                                                                    |                                                                                                    |           |  |
| Liste de tâches<br>pas de tâches<br>+ Nouvelle tâche                                                                                               |                                                                     |  | Alertes Google - Alerte Google - environnement                                                                                | + Like : le moteur de recherche visuel                                                        |                                                                                                    | permettant d'intégrer la recherche locale dans<br>IENT. 9. Moteur de recherche fédérée. Achat d'un                                                                                                |           |  |
|                                                                                                    |                                                                     |  | numérique de travail                                                                                                    | * Le monde littéraire face au défi de l'internet                                              |                                                                                                    | produit commercial qui devra: interroger des                                                                                                    |           |  |
|                                                                                                    |                                                                     |  | moderators - Re: Sick Shoes Please                                                                                            | + 2016, lodyssée de la puce                                                                   | ressources                                                                                                    |                                                                                                    |           |  |
|                                                                                                    |                                                                     |  |                                                                                                    | + Jean-Louis Fréchin : "On ne peut pas norme"                                                 |                                                                                                    | L'offre Ebsco pour gérer les ressources<br>électroniques                                                                                                    |           |  |
|                                                                                                    |                                                                     |  |                                                                                                    | processus d'invention ou d'innovation"                                                        |                                                                                                    | LinkSource® et le moteur de recherche fédérée mis                                                                                                    |           |  |
|                                                                                                    |                                                                     |  |                                                                                                    | · Metalosis Maligna                                                                           |                                                                                                    | au point par la société WebFeat : WebFeat                                                                                                    |           |  |
|                                                                                                    |                                                                     |  |                                                                                                    | * Jouer avec les atomes                                                                       | ExpressEBSCO A-to-2®, une application qui permet<br>de gérer le<br>Scopus et la recherche fédérée<br>qu'est l'usage (statistique). Bref: un moteur de |                                                                                                    |           |  |
|                                                                                                    |                                                                     |  |                                                                                                    | * La science du Web en route                                                                  |                                                                                                    |                                                                                                    |           |  |
|                                                                                                    |                                                                     |  |                                                                                                    |                                                                                               |                                                                                                    |                                                                                                    |           |  |
|                                                                                                    |                                                                     |  |                                                                                                    |                                                                                               | recherche fédérée sur l'ensemble de nos périodiques<br>électroniques viserait essentiellement les sont pas<br>$\cdots$                                |                                                                                                    |           |  |
|                                                                                                    |                                                                     |  |                                                                                                    |                                                                                               |                                                                                                    | Source Ebsco : Sushi et Webfeat<br>question est, et elle vaut pour les open-urls, les<br>Erm, les outisl de recherche fédérée : vaut-il mieux<br>payer des outils pour permettre Plus d'infos sur |           |  |
|                                                                                                    |                                                                     |  | Netvices bota version A propos   Bog   Ecosystem   Conditions d'utilisation   Probection des données   Envoyag-nous votre fai |                                                                                               |                                                                                                    | Voir les résultats directement chez IceRocket                                                                                                    |           |  |

**Figure 7 : glisser/déposer d'un module**

Enfin, l'apparence et la disposition des différents modules est facilement modifiable par simple glisser/déposer.

Précisons que Netvibes permet le développement de modules spécifiques via des API[129](#page-125-0), ces modules étant par la suite mis à disposition des utilisateurs de netvibes dans un « écosystème » au sein duquel l'on trouve déjà, par exemple, des modules d'interrogation de Cairn ou Persée.

<span id="page-125-0"></span><sup>&</sup>lt;sup>129</sup> Les informations techniques et les conseils de développement se trouvent à<http://eco.netvibes.com/developers/> (consulté le 15 novembre 2006)

# *Annexe 6 : Exemple d'intégration de l'outil bibliographique*

L'intégration du SCD de l'Université de Savoie dans l'ENT est un début d'exemple intéressant. Cette intégration, réussie du point de vue esthétique, se fait pour ce qui concerne le catalogue par le biais d'une très traditionnelle interrogation z3950.

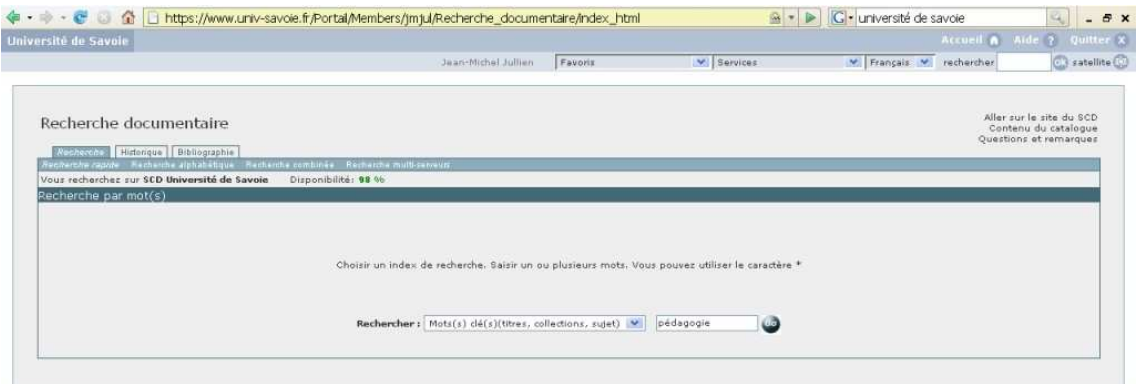

**Figure 8 : recherche documentaire dans l'ENT de l'Université de Savoie**

Un outil de gestion bibliographique intégré est de plus présent, toujours disponible via un onglet « Bibliographique » spécifique et un bouton permettant d'enregistrer dans la bibliographie personnelle de l'usager tout résultat d'une recherche.

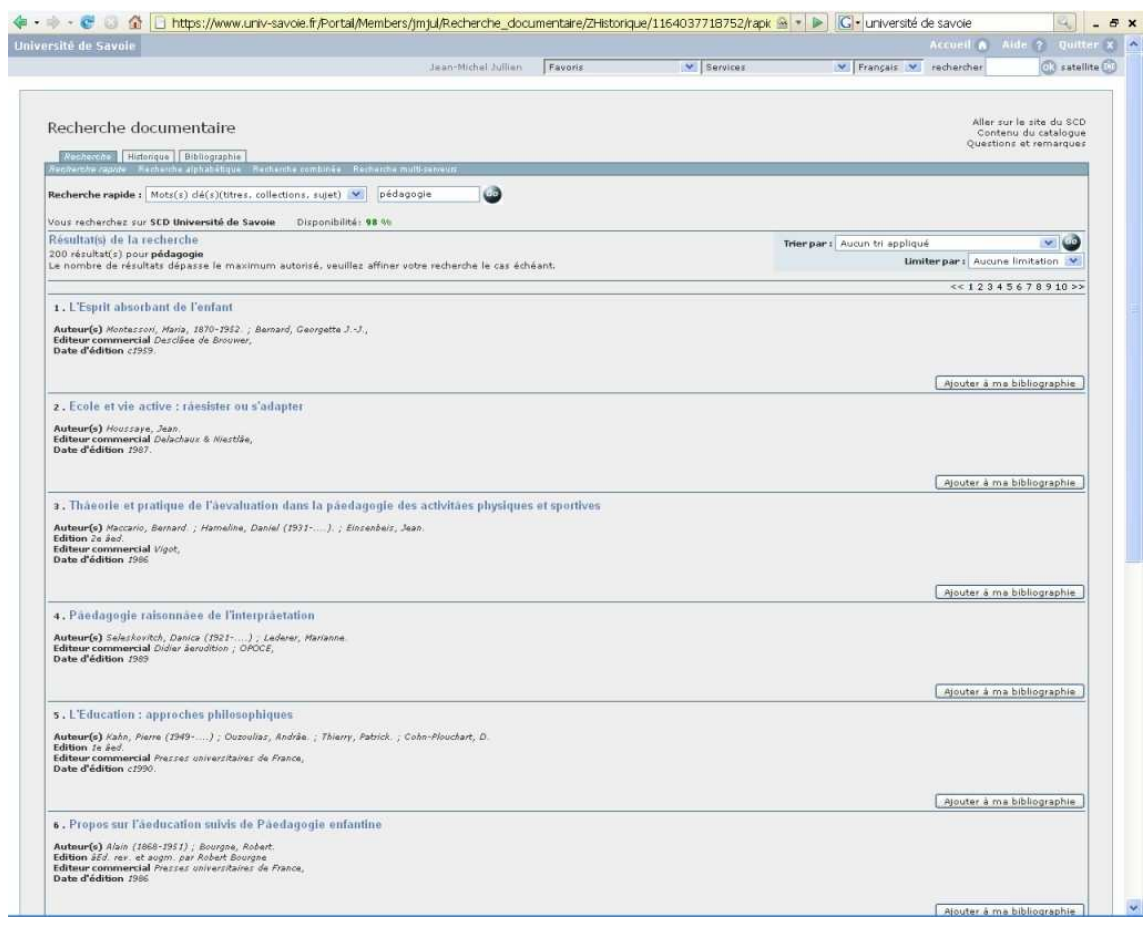

**Figure 9 : résultats d'une recherche**

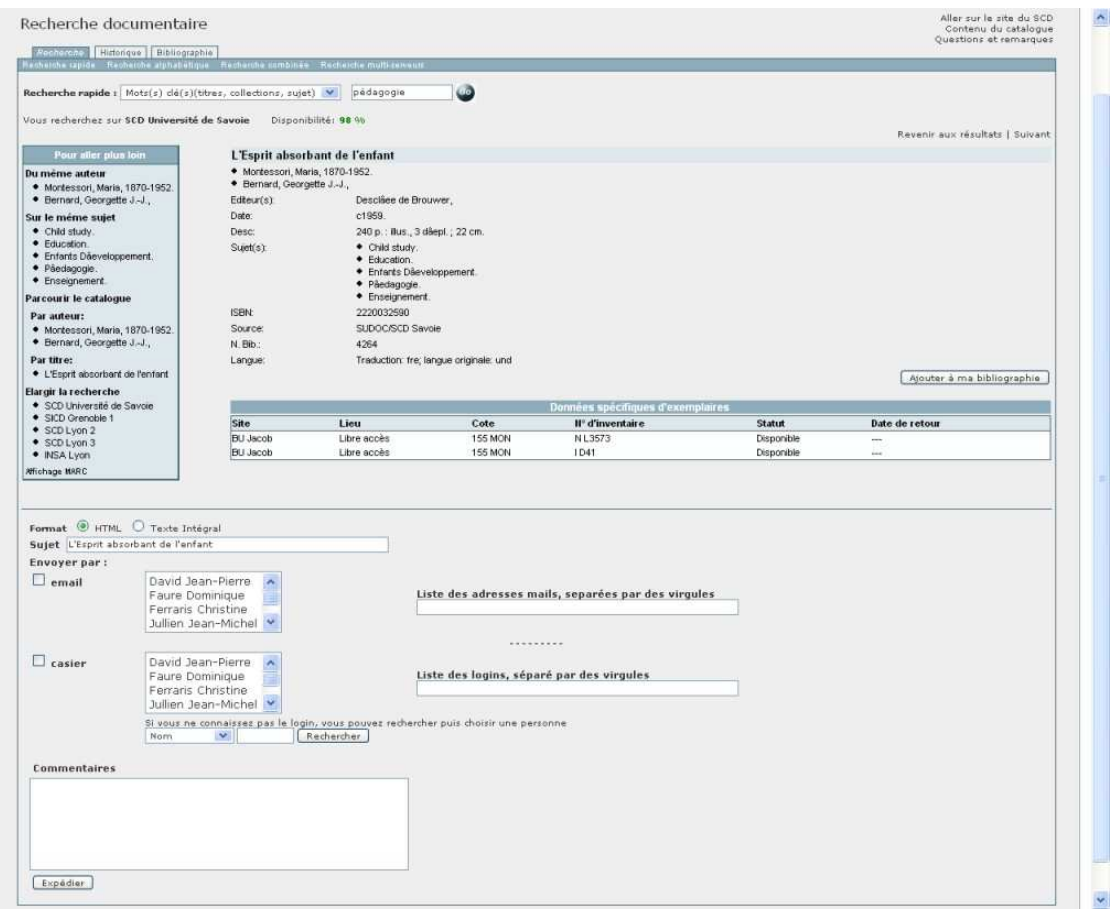

**Figure 10 : détail d'une référence proposée dans les résultats de recherche**

Ce même bouton est présent sur la fiche détaillée d'une référence du catalogue, dans une interface offrant, outre les éléments classiques, des possibilités de rebonds (pavé « Pour aller plus loin » sur la gauche), et l'envoi de la référence affichée à d'autres usagers de l'ENT (partie basse de l'écran).

Pour ce qui concerne l'outil de gestion bibliographique personnelle intégré, il permet, outre une gestion et une conservation dans l'espace propre de l'usager des références repérées, de les exporter (vers docBook actuellement).

| Université de Savoie     |                                                                                                    | Jean-Michel Jullien | Favoriz | V Services | V Français V rechercher | Accueil & Aide ? Quitter x<br><b>ok</b> satellite <b>C</b> |
|--------------------------|----------------------------------------------------------------------------------------------------|---------------------|---------|------------|-------------------------|------------------------------------------------------------|
|                          |                                                                                                    |                     |         |            |                         |                                                            |
|                          |                                                                                                    |                     |         |            |                         |                                                            |
|                          | Recherche documentaire                                                                                                    |                     |         |            |                         | Aller sur le site du SCD<br>Contenu du catalogue           |
|                          | Recherche Historique Burgerachie                                                                                           |                     |         |            |                         | Questions et remarques                                     |
| the aib                  |                                                                                                    |                     |         |            |                         |                                                            |
| <b>FICHIER</b>           | V EDITION V                                                                                                    |                     |         |            |                         |                                                            |
| <b>Tous / Aucun</b>      |                                                                                                    |                     |         |            |                         |                                                            |
| $\Box$ $\rightarrow$     |                                                                                                    |                     |         |            |                         |                                                            |
|                          | L'Esprit absorbant de l'enfant                                                                                             |                     |         |            |                         |                                                            |
|                          | Auteur(s): • Montessori, Maria, 1870-1952.<br>* Bernard, Georgette J.-J.,                                                  |                     |         |            |                         |                                                            |
|                          | Editeur(s): Desclãee de Brouwer,                                                                                           |                     |         |            |                         |                                                            |
| Date:                    | c1959.                                                                                                    |                     |         |            |                         |                                                            |
| Desc:                    | 240 p. : illus., 3 däepl. ; 22 cm.                                                                                         |                     |         |            |                         |                                                            |
|                          | Sujet(s): . Child study.<br>· Education.<br>· Enfants Dâeveloppement.<br>· Pâedagogie.                                     |                     |         |            |                         |                                                            |
|                          | · Enseignement.<br>Identifiant: 2220032590                                                                                 |                     |         |            |                         |                                                            |
| Source:                  | SUDOC/SCD Savoie                                                                                                    |                     |         |            |                         |                                                            |
|                          |                                                                                                    |                     |         |            |                         |                                                            |
| $N.$ $B/b.$ :<br>Langue: | 4264<br>Traduction: fre; langue originale: und                                                                             |                     |         |            |                         |                                                            |
|                          |                                                                                                    |                     |         |            |                         |                                                            |
| $\sqrt{4}$               |                                                                                                    |                     |         |            |                         |                                                            |
|                          | L'Esprit absorbant de l'enfant                                                                                             |                     |         |            |                         |                                                            |
|                          | Auteur(s): • Montessori, Maria, 1870-1952.<br>* Bernard, Georgette J.-J.,                                                  |                     |         |            |                         |                                                            |
|                          | Editour(s): Desclâee de Brouwer,                                                                                           |                     |         |            |                         |                                                            |
| Date:                    | c1959.                                                                                                    |                     |         |            |                         |                                                            |
| Desc:                    | 240 p. : illus., 3 dãepl. ; 22 cm.                                                                                         |                     |         |            |                         |                                                            |
|                          | Sujetis): . Child study.                                                                                                   |                     |         |            |                         |                                                            |
|                          | · Education.                                                                                                    |                     |         |            |                         |                                                            |
|                          | · Enfants Däeveloppement.                                                                                                  |                     |         |            |                         |                                                            |
|                          | · Pâedagogie.<br>· Enseignement.                                                                                           |                     |         |            |                         |                                                            |
|                          | Identifiant: 2220032590                                                                                                    |                     |         |            |                         |                                                            |
| Source:                  | SUDOC/SCD Savoie                                                                                                    |                     |         |            |                         |                                                            |
| N. Bib.:                 | 4264                                                                                                    |                     |         |            |                         |                                                            |
| Langue:                  | Traduction: fre; langue originale: und                                                                                     |                     |         |            |                         |                                                            |
|                          |                                                                                                    |                     |         |            |                         |                                                            |
| $\Box$ $\mathcal{U}$     |                                                                                                    |                     |         |            |                         |                                                            |
|                          | Dictionnaire de matháematiques āelâementaires : pāedagogie, langue, māethode, exemples, āetymologie, histoire, curiositāes |                     |         |            |                         |                                                            |
|                          | Auteur(s): * Baruk, Stella.                                                                                                |                     |         |            |                         |                                                            |
|                          | Editeur(s): äEditions du Seuil,                                                                                            |                     |         |            |                         |                                                            |
| Date:                    | c1992.                                                                                                    |                     |         |            |                         |                                                            |
|                          | Collection: Science ouverte                                                                                                |                     |         |            |                         |                                                            |
| Descr                    | 1324 p. : ill. ; 25 cm.                                                                                                    |                     |         |            |                         |                                                            |
|                          | Sujet(s): . Mathematics Dictionaries.                                                                                      |                     |         |            |                         |                                                            |
|                          | · Mathäematiques Dictionnaires.                                                                                            |                     |         |            |                         |                                                            |
| Notes:                   | Includes bibliographical references (p. [1315]-1324)                                                                       |                     |         |            |                         |                                                            |
|                          | Identifiant: 2020123347                                                                                                    |                     |         |            |                         |                                                            |
|                          | SUDOC/SCD Savoie                                                                                                    |                     |         |            |                         |                                                            |
| Source:                  |                                                                                                    |                     |         |            |                         |                                                            |

**Figure 11 : outil bibliographique, détails**